# **UNIVERSIDAD POLITÉCNICA SALESIANA SEDE CUENCA**

## **CARRERA DE INGENIERÍA ELÉCTRICA**

*Trabajo de titulación previo a la obtención del título de Ingeniero Eléctrico*

## **PROYECTO TÉCNICO CON ENFOQUE INVESTIGATIVO: "METODOLOGÍA PARA EL ANÁLISIS FACTIBILIDAD DE GENERACIÓN DE ENERGÍA ELÉCTRICA A PARTIR DE ENERGÍA EÓLICA: CASO DE ESTUDIO EN LA PARROQUIA YANGANA, PROVINCIA DE LOJA"**

### **AUTORES:**

## DIEGO FERNANDO GALARZA ANGUISACA DAVID ISRAEL ROMÁN PUGA

### **TUTOR:**

ING. JOHNNY XAVIER SERRANO GUERRERO, Ph.D.

CUENCA - ECUADOR

### **CESIÓN DE DERECHOS DE AUTOR**

Nosotros, Diego Fernando Galarza Anguisaca con documento de identificación N° 0302693569 y David Israel Román Puga con documento de identificación N° 0107595084, manifestamos nuestra voluntad y cedemos a la Universidad Politécnica Salesiana la titularidad sobre los derechos patrimoniales en virtud de que somos autores del trabajo de titulación: **"METODOLOGÍA PARA EL ANÁLISIS FACTIBILIDAD DE GENERACIÓN DE ENERGÍA ELÉCTRICA A PARTIR DE ENERGÍA EÓLICA: CASO DE ESTUDIO EN LA PARROQUIA YANGANA, PROVINCIA DE LOJA"**, mismo que ha sido desarrollado para optar por el título de: *Ingeniero Eléctrico*, en la Universidad Politécnica Salesiana, quedando la Universidad facultada para ejercer plenamente los derechos cedidos anteriormente.

En aplicación a lo determinado por la Ley de Propiedad Intelectual, en nuestra condición de autores nos reservamos los derechos morales de la obra antes citada. En concordancia, suscribimos este documento en el momento que hacemos la entrega del trabajo final en formato digital a la Biblioteca de la Universidad Politécnica Salesiana.

Cuenca, febrero del 2021

 Diego Fernando Galarza Anguisaca David Israel Román Puga C.I. 0302693569 C.I. 0107595084

### **CERTIFICACIÓN**

Yo, declaro que bajo mi tutoría fue desarrollado el trabajo de titulación: **"METODOLOGÍA PARA EL ANÁLISIS FACTIBILIDAD DE GENERACIÓN DE ENERGÍA ELÉCTRICA A PARTIR DE ENERGÍA EÓLICA: CASO DE ESTUDIO EN LA PARROQUIA YANGANA, PROVINCIA DE LOJA",** realizado por Diego Fernando Galarza Anguisaca y David Israel Román Puga, obteniendo el *Proyecto Técnico con enfoque investigativo*, que cumple con todos los requisitos estipulados por la Universidad Politécnica Salesiana.

Cuenca, febrero del 2021

Ing. Xavier Serrano Guerrero, Ph.D C.I. 0104983382

#### **DECLARATORIA DE RESPONSABILIDAD**

Nosotros, Diego Fernando Galarza Anguisaca con documento de identificación N° 0302693569 y David Israel Román Puga con documento de identificación N° 0107595084, autores del trabajo de titulación: **"METODOLOGÍA PARA EL ANÁLISIS FACTIBILIDAD DE GENERACIÓN DE ENERGÍA ELÉCTRICA A PARTIR DE ENERGÍA EÓLICA: CASO DE ESTUDIO EN LA PARROQUIA YANGANA, PROVINCIA DE LOJA",** certificamos que el total contenido del *Proyecto Técnico con enfoque investigativo* es de nuestra exclusiva responsabilidad y autoría.

Cuenca, febrero del 2021

Diego Fernando Galarza Anguisaca **David Israel Román Puga** C.I. 0302693569 C.I. 0107595084

#### **DEDICATORIA**

*Dedico con todo mi amor esta tesis a Dios, a la virgen de la Dolorosa, porque a ellos he buscado en los momentos más difíciles de mi vida tanto personal como estudiantil, obteniendo fortaleza y sabiduría para así alcanzar mis metas y mis objetivos en la vida.* 

*A mi querida madre Narcisa, por su apoyo y porque a pesar de las dificultades siempre confió en mí.*

*A mis hermanos Santiago y Tatiana y en general a toda mi familia que siempre estuvieron prestos para ayudarme, apoyarme y animarme hasta cumplir con este gran objetivo planteado en mi vida.* 

*Diego Galarza…*

#### **DEDICATORIA**

*Este trabajo de tesis lo dedico a Dios por la vida y por mi familia por ser la fuente de inspiración en mi vida. Quiero dedicar esté presente trabajo en especial a mi madre "María Puga" por su amor, trabajo y sacrificio durante todos estos años. Quiero agradecer a mi esposa por su apoyo incondicional, a mi hermano por su esfuerzo y más que nada por su ejemplo de responsabilidad y deseos de superación, siempre estarán en mi mente.* 

*David Román…* 

#### **AGRADECIMIENTO**

*Quiero agradecer con todo mi amor a mi madre a mi hermano y mis abuelitos, quienes hicieron posible la conclusión de mi carrera universitaria, por sus motivaciones, ejemplos, apoyo y perseverancia en verme realizado profesionalmente.* 

*Quiero agradecer a mis profesores de carrera; en especial a mi tutor de tesis el Ing. Xavier Serrano Guerrero, quien nos guio con mucha voluntad en la conclusión de este trabajo de titulación, así mismo a mis compañero de trabajo el Ing. Miguel Vélez Romero, quien me ayudo a realizarme como profesional de la Ingeniería Eléctrica y a mi compañero de tesis el Ing. David Román, con quien siempre estuvimos en las buenas y malas, en largas noches de estudio y sacrificio por alcanzar esta meta tan deseada en nuestras vidas.* 

*Diego Galarza…*

#### **AGRADECIMIENTO**

*Es un honor agradecer a Dios por darme la fuerza para seguir adelante de todo este proceso de realización personal y profesional.* 

*A la universidad politécnica salesiana por tener profesionales de tan buena calidad, a la facultad de ingeniera a sus docentes en especial a mi tutor de proyecto al Ing. Xavier Serrano MSc. PhD. por su ayuda, colaboración y profesionalismo en cada momento, quien con su conocimiento y enseñanza ha sabido direccionar este trabajo de tesis.*

*A mi compañero de Tesis, Diego Galarza por su dedicación y esfuerzo durante todos estos años en la universidad y para culminar el presente trabajo de titulación.* 

*David Román…* 

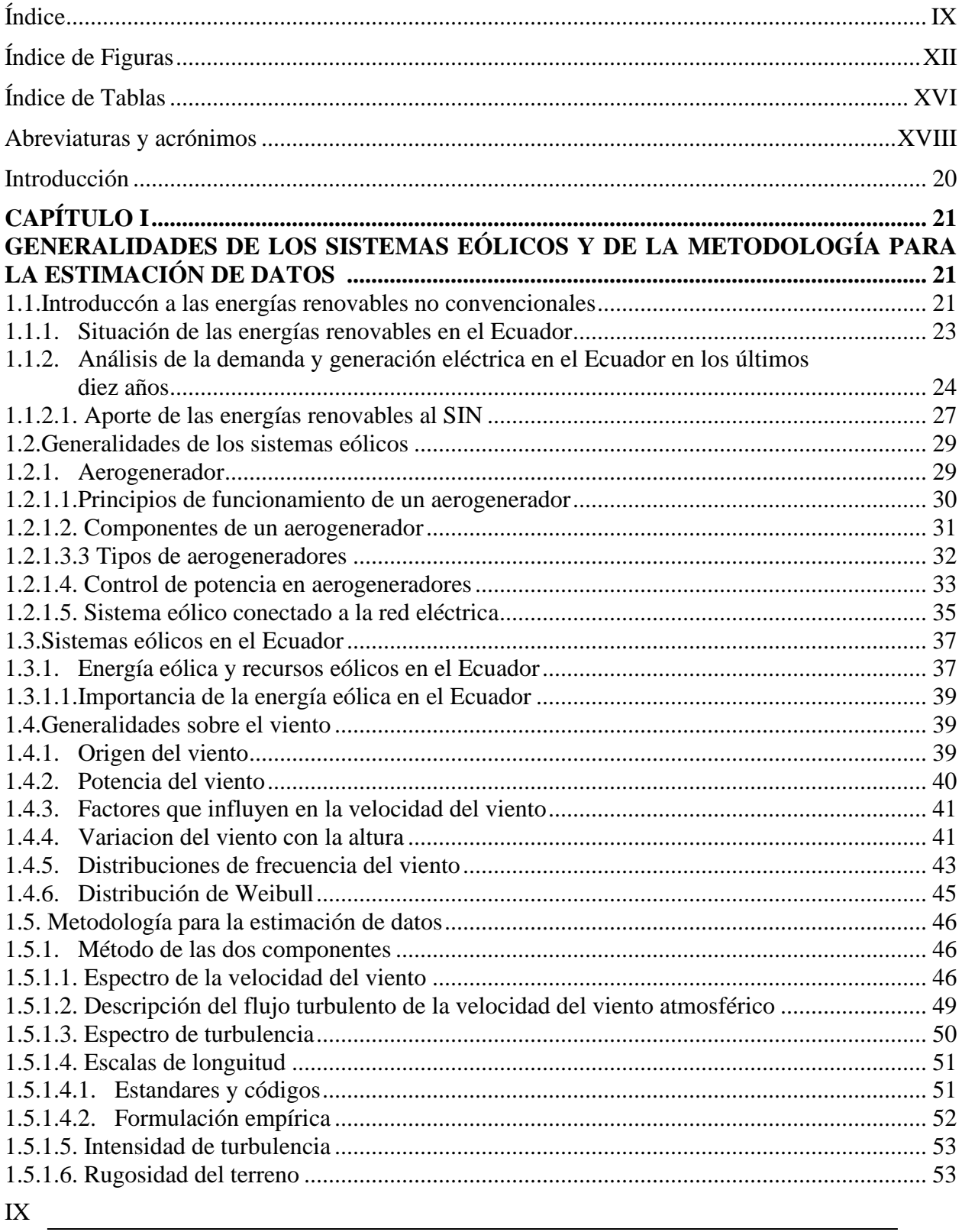

## ÍNDICE

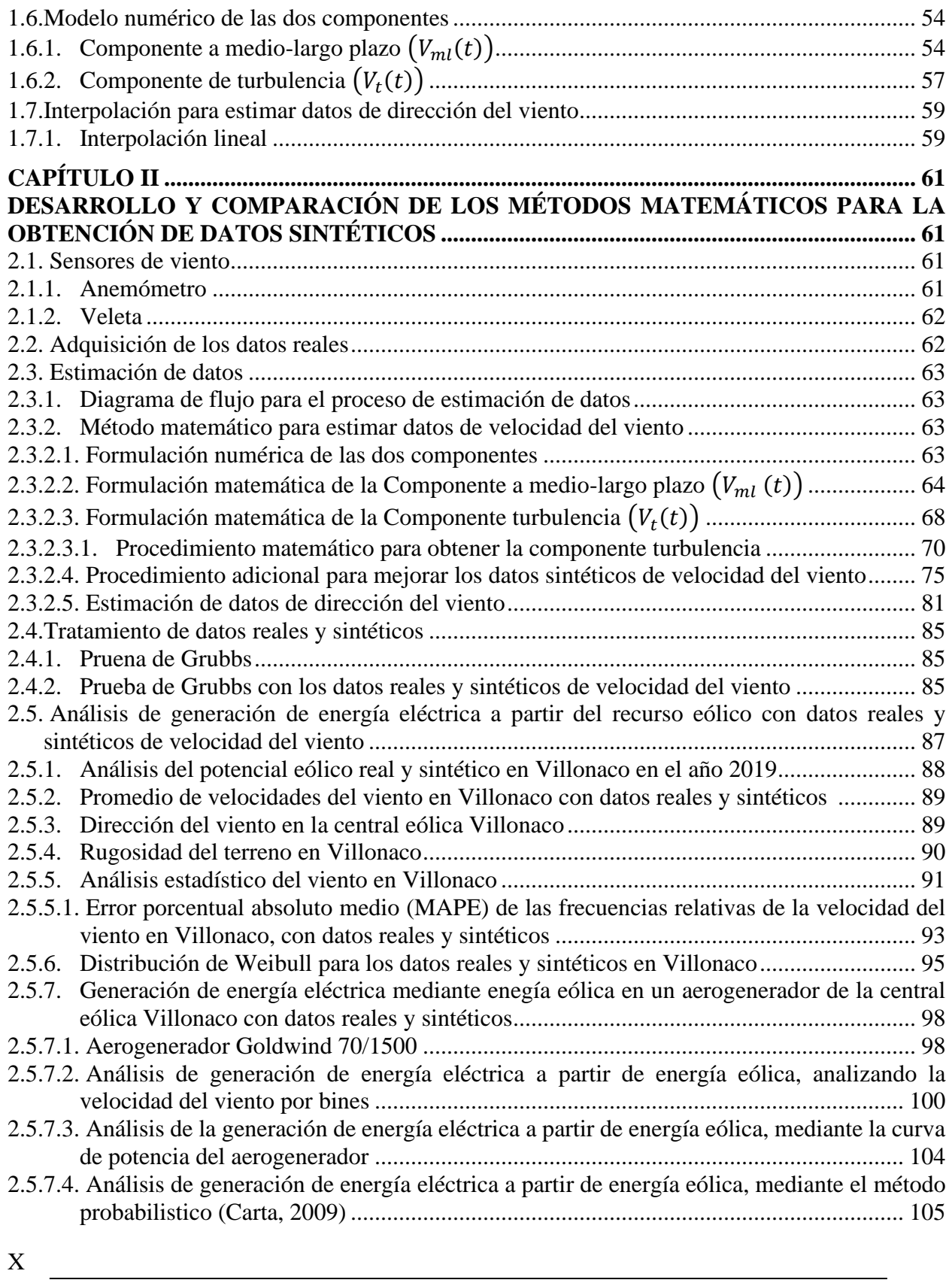

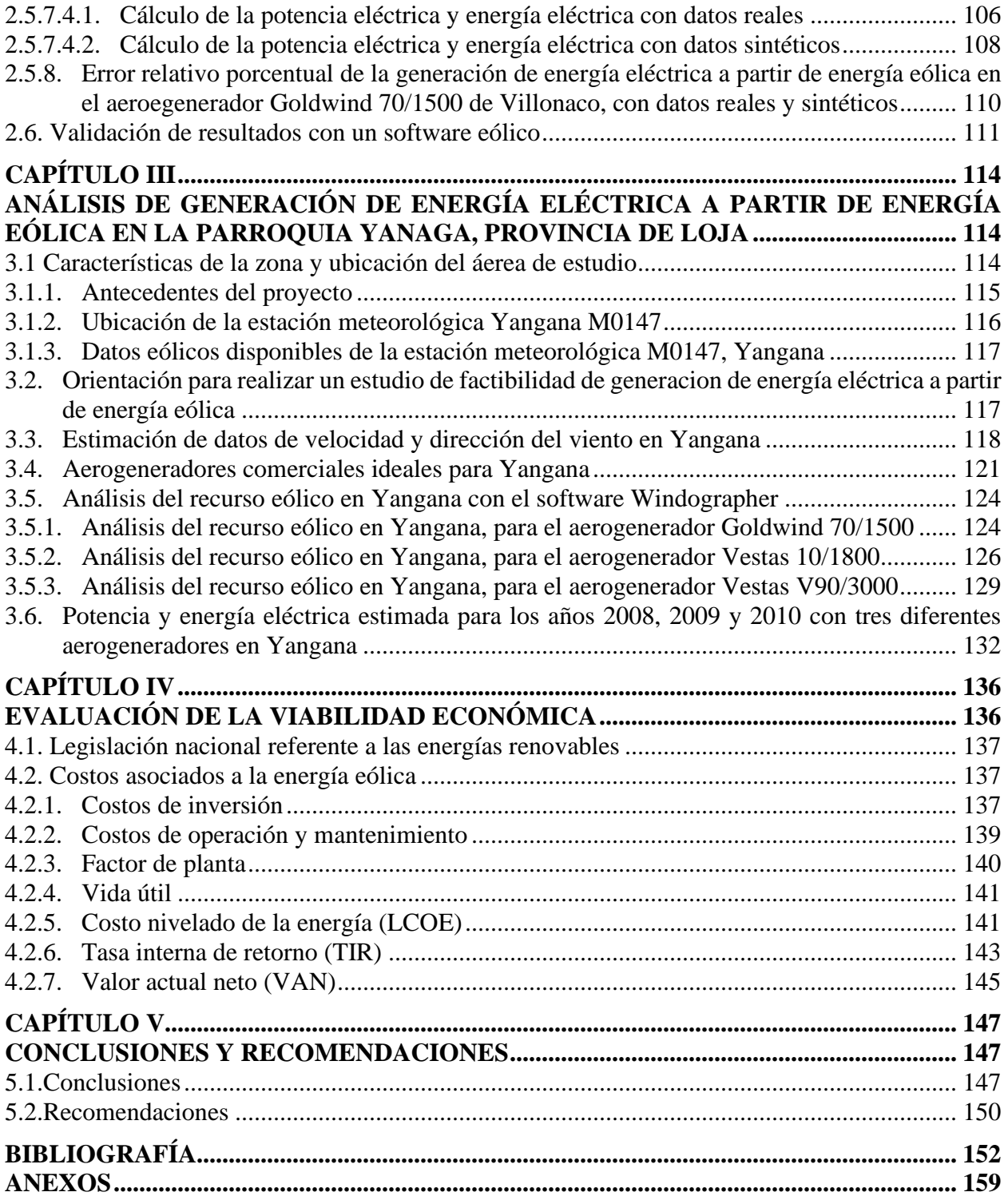

### **INDICE DE FIGURAS**

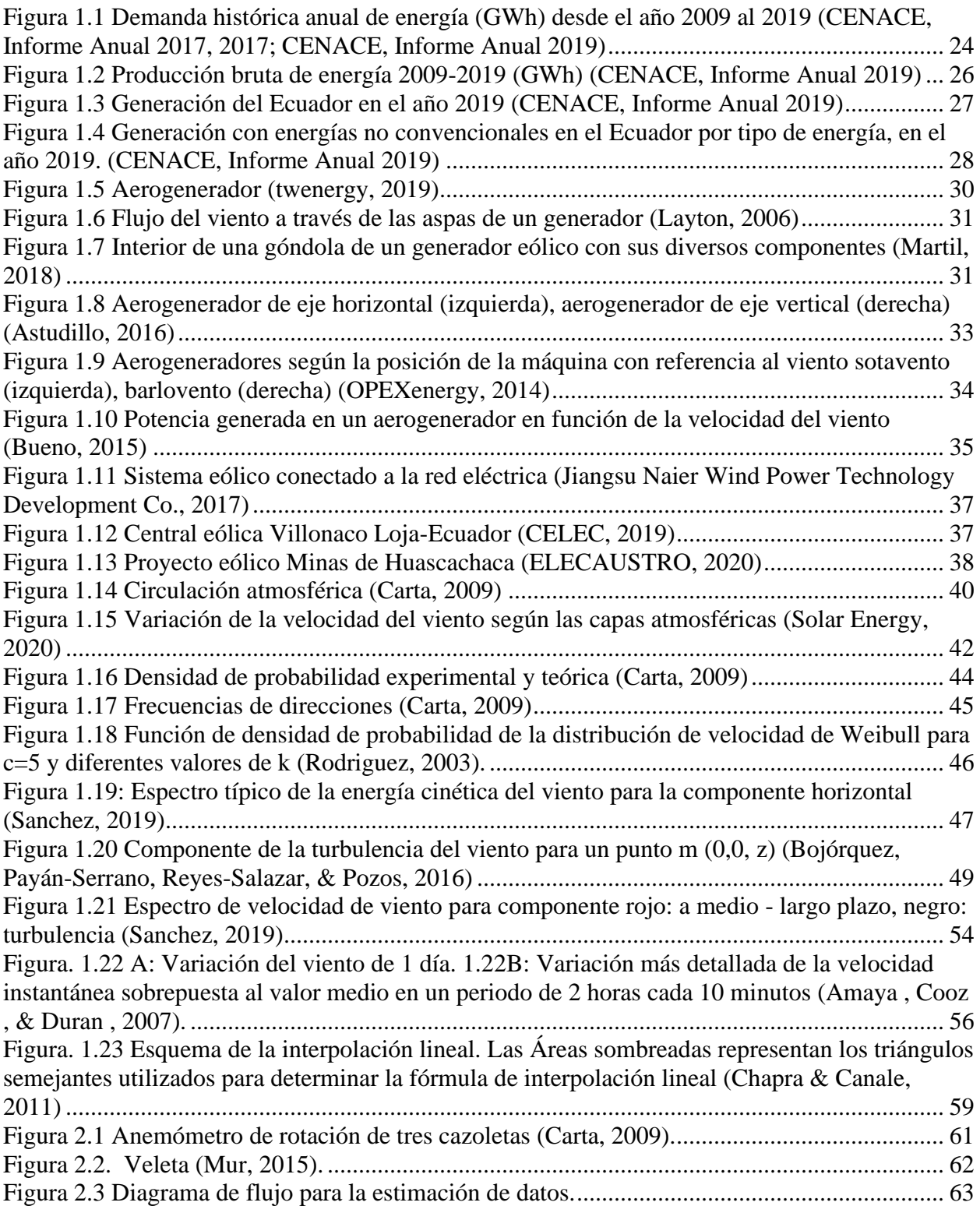

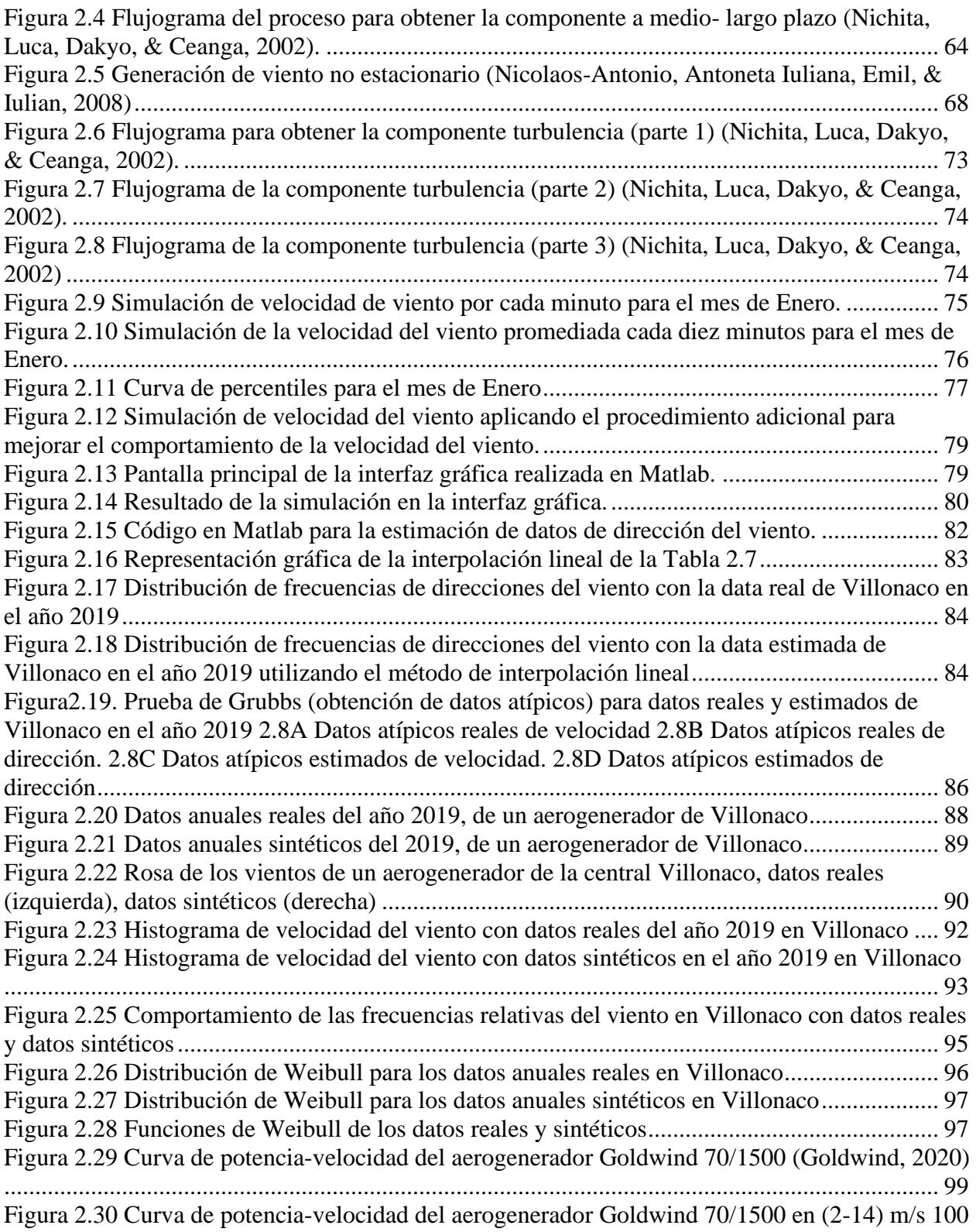

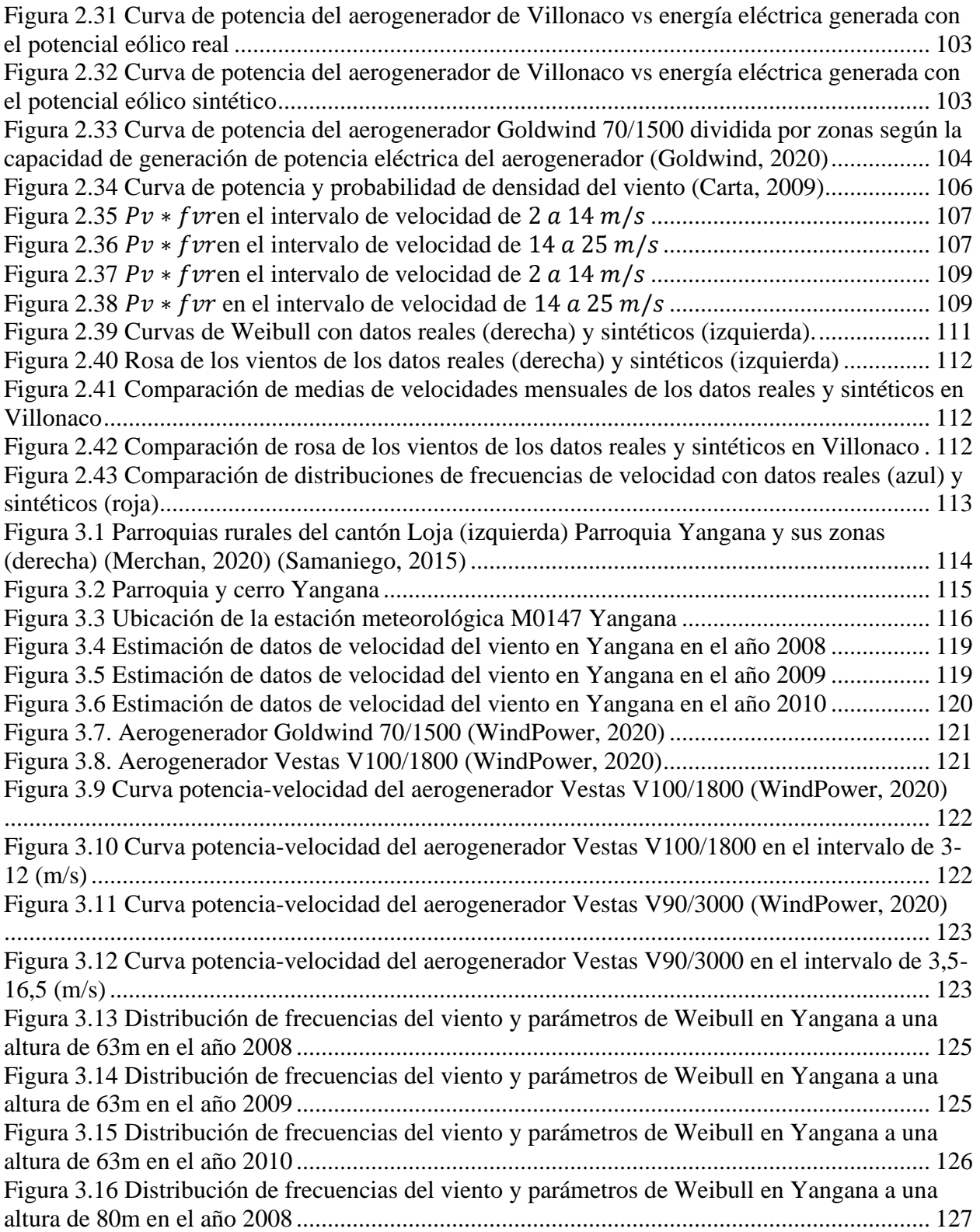

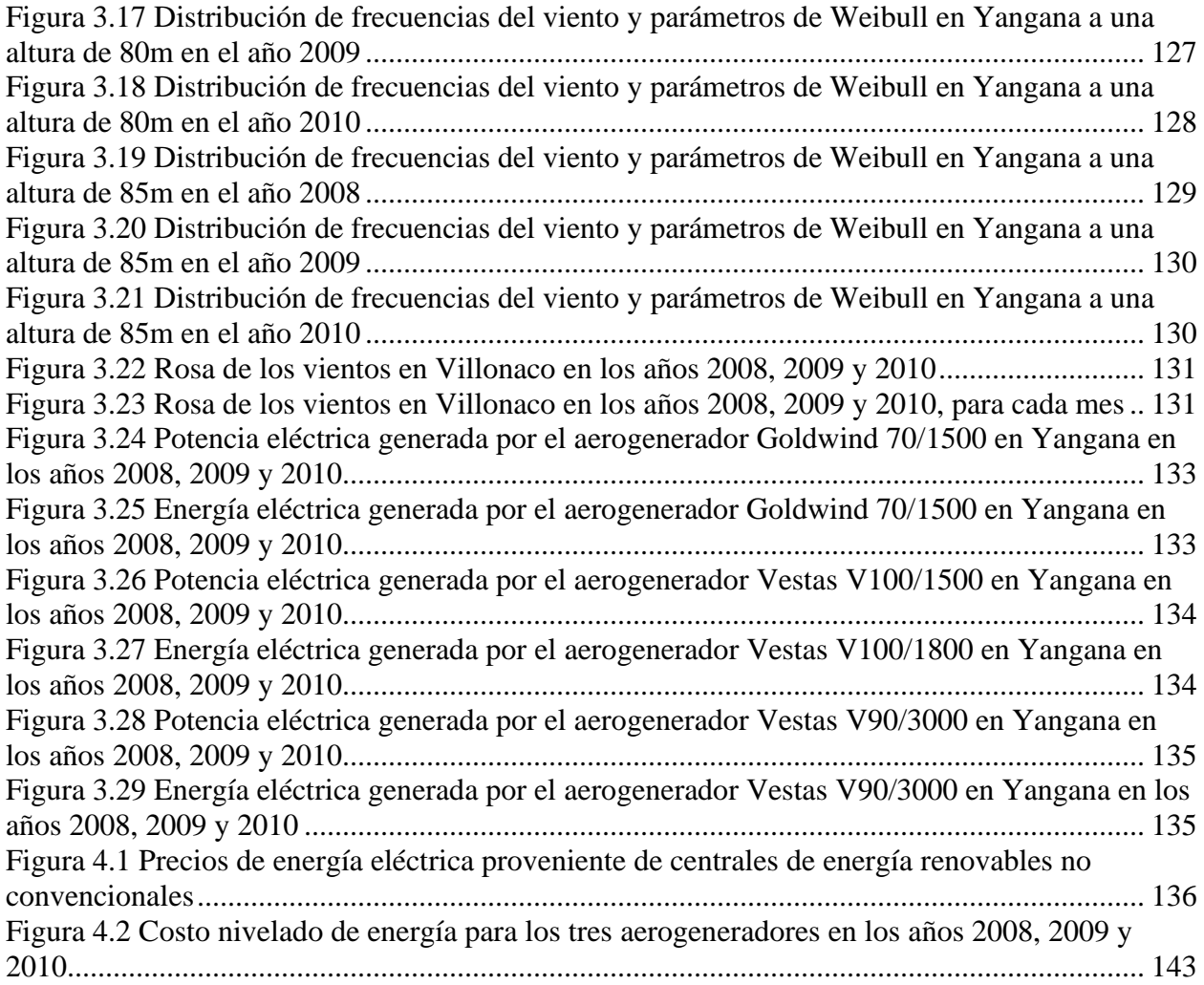

### **INDICE DE TABLAS**

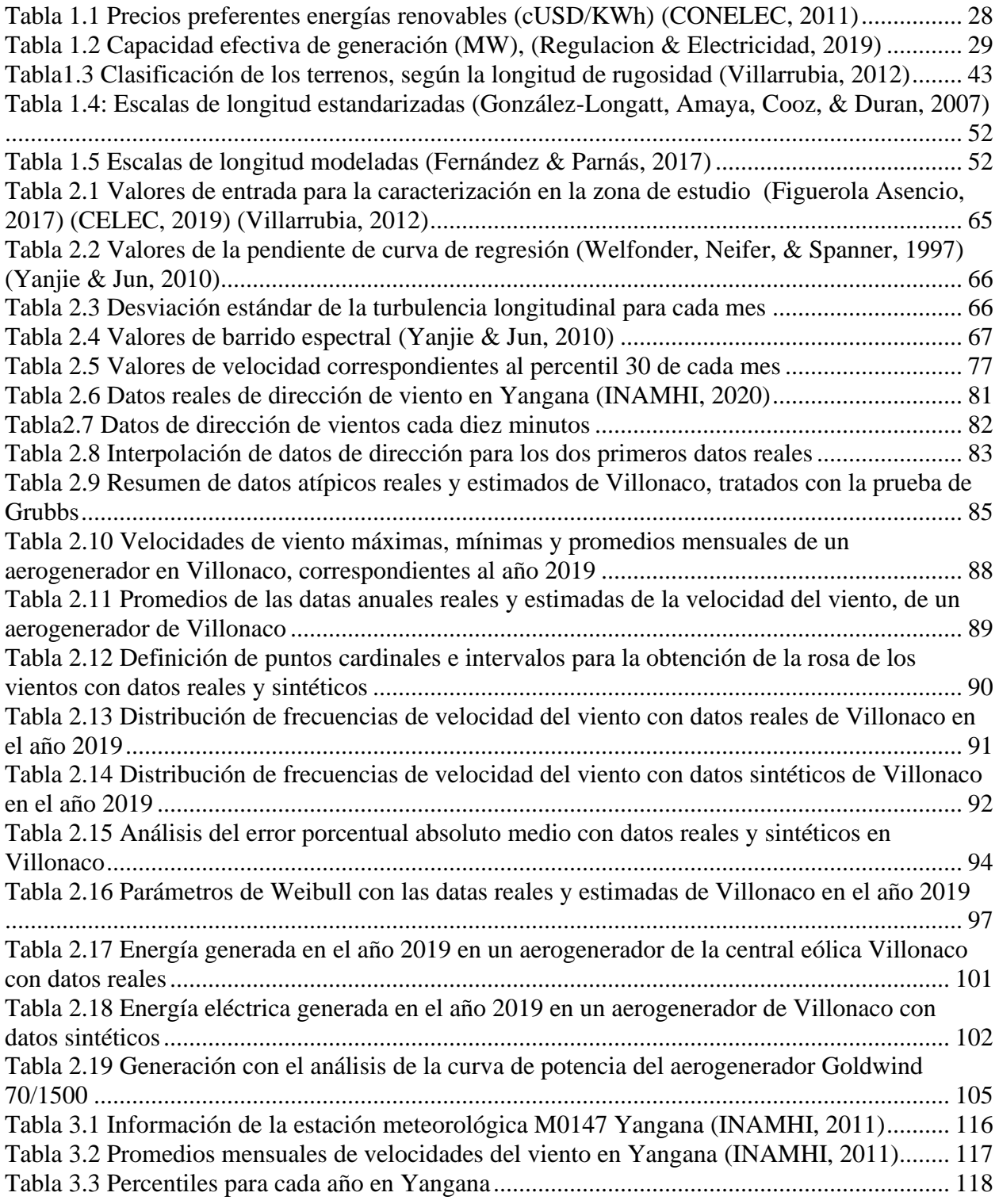

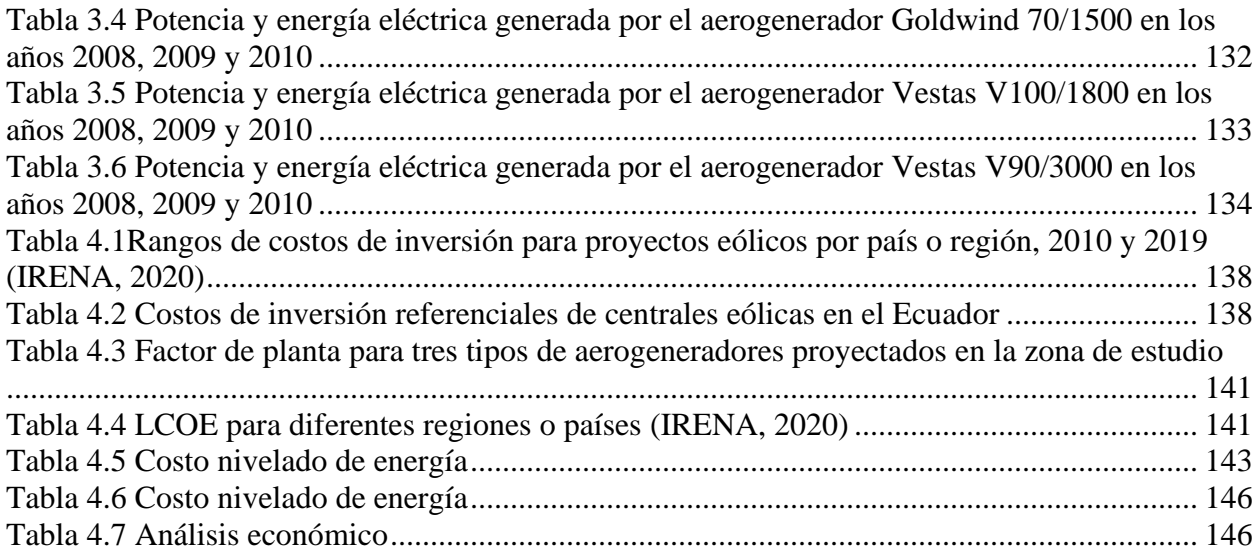

### **ABREVIATURAS Y ACRÓNIMOS**

CONELEC: Consejo Nacional de Electricidad. CENACE: Operador Nacional de Electricidad. SNI: Sistema Nacional Interconectado. MCI: Motores de combustión interna. GWh: Giga vatios hora. MW: Mega vatios. GWh/año: Giga vatios hora por año. CELEC-EP: Corporación eléctrica del Ecuador. ELECAUSTRO: Electro Generadóra del Austro. cUSD/kWh: Centavos de dólar por cada kilo vatio hora. mts: metros. km: kilómetros. ha: hectáreas. msnm: metros sobre el nivel del mar. °C: grados centígrados. Ing.: Ingeniero. UPS: Universidad Politécnica Salesiana. INAMHI: Instituto nacional de meteorología e hidrología. °S: Latitud sur. °W: Oeste del meridiano. LCOE: Levelized cost of energy. VAN: Valor actual neto. TIR: Tasa interna de retorno O&M: Operación y mantenimiento. PBP: Payback Period

#### **INTRODUCCIÓN E INFORMACIÓN GENERAL**

Las energías renovables se consideran inagotables, limpias y son fuentes importantes para cubrir la demanda de energía eléctrica actual y futura, además de contribuir para la sustitución de energías fósiles no renovables. Nuestro país dispone de lugares con un gran potencial de recursos renovables y del apoyo del Gobierno Ecuatoriano para el incremento de proyectos de generación de energía eléctrica mediante fuentes limpias.

Con el interés del Estado en apoyar proyectos de generación mediante energías limpias, la parroquia Yangana, perteneciente al cantón Loja, provincia del mismo nombre, cuenta con un gran potencial eólico, este ha sido medido por una estación meteorológica, (M0147) que anteriormente era del Instituto Nacional de Meteorología e Hidrología (INAMHI). En el año 2010 por falta de recursos económicos esta estación meteorológica deja de funcionar, esto impide el hecho de disponer de datos de vientos actuales.

Se dispone de una data de vientos de la estación meteorológica Yangana de los años 2008, 2009, 2010 en resoluciones de: 12 datos de velocidad y 5110 datos de dirección en cada año, donde a simple vista se evalúa un gran potencial eólico. Esta información nos es útil para que se realice un método matemático para desintegrar estos datos en 52560 datos anuales; tanto de velocidad y dirección del viento y proceder al análisis de factibilidad de generación de energía eléctrica a partir de energía eólica.

Se dispone de 52560 datos anuales de velocidad y dirección de vientos del año 2019 de un aerogenerador de la central eólica Villonaco. Con esta información se pretende encontrar

un error de estudios de factibilidad de generación de energía eléctrica mediante energía eólica, con datos reales y estimados de un aerogenerador de la central eólica Villonaco. Este trabajo de titulación tiene como objeto principal realizar un estudio de factibilidad de generación eléctrica mediante anergia eólica en la parroquia Yangana perteneciente al

cantón Loja.

Posteriormente, se lleva a cabo el dimensionamiento del aerogenerador conforme a los vientos evaluados, para ello se realizan una serie de cálculos en una hoja de cálculo de Excel y Matlab, los cuales permiten demostrar la energía que se estaría generando en el sistema por año.

Finalmente se realiza un análisis económico para el sistema de generación eléctrica mediante energía eólica.

### **CAPÍTULO I**

## **GENERALIDADES DE LOS SISTEMAS EÓLICOS Y DE LA METODOLOGÍA PARA LA ESTIMACIÓN DE DATOS**

#### **1.1. Introducción a las energías renovables no convencionales**

La energía indica la capacidad de un cuerpo o sistema para realizar un trabajo. Como principio general de la naturaleza se establece que la energía no se crea ni se destruye, solo se transforma, por lo tanto, técnicamente no se habla de energía consumida y cuando así se expresa, solo se quiere decir energía utilizada para obtener otra forma de energía (Carta, 2009) (Juana, 2003).

Las fuentes de energía se clasifican en renovables y no renovables.

- Energías No Renovables: Son aquellas que una vez consumidas no tienen recuperación, su consumo acaba por agotar la reserva, estas energías tienen un alto impacto en la contaminación al medio ambiente (Viloria, 2008).
- Energías Renovables: Una vez consumida se puede volver a consumir porque se reponen y no se agotan (Viloria, 2008).

Las energías renovables se dividen en convencionales y no convencionales, actualmente la más empleada es la hidráulica, mientras que las no convencionales se desarrollan paulatinamente estas son: la eólica, solar, biomasa, geotérmica. (Avila, 2005)

Es importante tener en cuenta que no todas las energías renovables son amistosas con el medio ambiente, las energías renovables no contaminantes son:

• Fotovoltaica.

- Solar Termoeléctrica.
- Eólica.
- Biomasa.
- Geotermia.
- Pequeñas Hidroeléctricas.

En Ecuador se define a una central convencional y no convencional en la **Regulación N<sup>0</sup>**

#### **004/11 del CONELEC (Consejo Nacional de Electricidad).**

- Central no convencional: Central que utiliza para su generación recursos energéticos capaces de renovarse ilimitadamente provenientes del sol fotovoltaicas, viento eólicas, agua pequeñas hidroeléctricas, interior de la tierra geotérmicas, biomasa biogás, mismas que por su relativo reciente desarrollo y explotación, no han alcanzado todavía un grado de comercialización para competir libremente con las fuentes convencionales, pero que a diferencia de estas últimas tienen un impacto ambiental muy reducido (CONELEC, 2011).
- Central convencional: Central que genera electricidad utilizando como energía primaria las fuentes de energía que han tenido ya una larga trayectoria de explotación y comercialización a nivel mundial, como, por ejemplo: agua, carbón, combustibles fósiles, derivados del petróleo: gas natural, materiales radioactivos, etc (CONELEC, 2011).

#### **1.1.1. Situación de las energías renovables en el Ecuador**

En la Constitución de la República del Ecuador, en algunos de sus artículos se puede observar el incentivo existente, para la generación de energía eléctrica con fuentes renovables. A continuación, se listan los artículos de la Constitución de la República del Ecuador al respecto.

- Art 15: El estado proveerá en el sector público y privado el uso de tecnologías ambientalmente limpias y de energías alternativas no contaminantes y de bajo impacto.
- Art 313: El estado se reserva el derecho de administrar, regular, controlar y gestionar los sectores estratégicos, de conformidad con los principios de sostenibilidad ambiental, precaución, prevención y eficiencia.
- Art 315: El estado construirá empresas públicas para la gestión de sectores estratégicos, la prestación de servicios públicos, el aprovechamiento sustentable de recursos naturales o de bienes públicos y el desarrollo de otras actividades económicas.
- Art: 413: El estado promoverá la eficiencia energética, el desarrollo y uso de prácticas y tecnologías ambientalmente limpias y sanas, así como de energías renovables, diversificadas, de bajo impacto y que no pongan en riesgo la soberanía alimentaria, el equilibrio ecológico de los sistemas ni el desarrollo del agua (Constitucion de la republica del Ecuador, 2008).

#### **1.1.2. Análisis de la demanda y generación eléctrica del Ecuador en los últimos 10**

#### **años**

De acuerdo a los informes del CENACE (Operador nacional de electricidad), se entiende que la demanda de energía eléctrica durante el año 2019 fue de: 27526,41 GWh con un incremento del 10,38% con relación al año 2018.

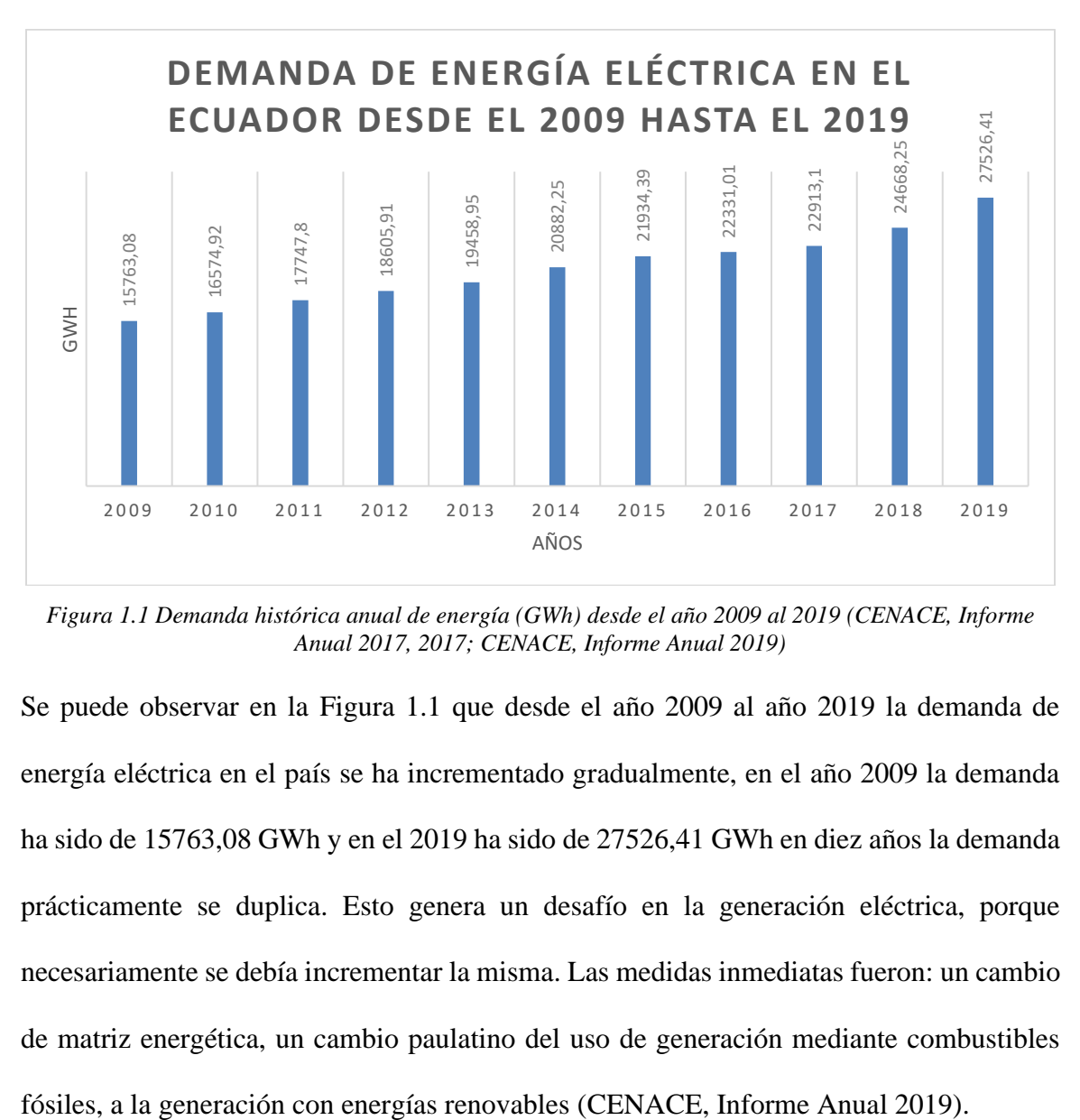

<span id="page-23-0"></span>*Figura 1.1 Demanda histórica anual de energía (GWh) desde el año 2009 al 2019 (CENACE, Informe Anual 2017, 2017; CENACE, Informe Anual 2019)*

24 Se puede observar en la Figura 1.1 que desde el año 2009 al año 2019 la demanda de energía eléctrica en el país se ha incrementado gradualmente, en el año 2009 la demanda ha sido de 15763,08 GWh y en el 2019 ha sido de 27526,41 GWh en diez años la demanda prácticamente se duplica. Esto genera un desafío en la generación eléctrica, porque necesariamente se debía incrementar la misma. Las medidas inmediatas fueron: un cambio de matriz energética, un cambio paulatino del uso de generación mediante combustibles

El Ecuador ha tenido un auge muy significante en cuanto a la generación de energía eléctrica, tanto así que para el año 2019 solamente la generación hidráulica aporta 24513,99 GWh.

También se menciona el incremento de generación con energías renovables no convencionales dignamente, en el año 2019 el aporte fue de 402,62 GWh, sin duda un logro importante para el país.

En la actualidad están en construcción algunos proyectos hidroeléctricos y otros de energías renovables no convencionales, que permitirán al Ecuador asegurar un suministro continuo de energía, eficiente y de alta confiabilidad (CENACE, Informe Anual 2019).

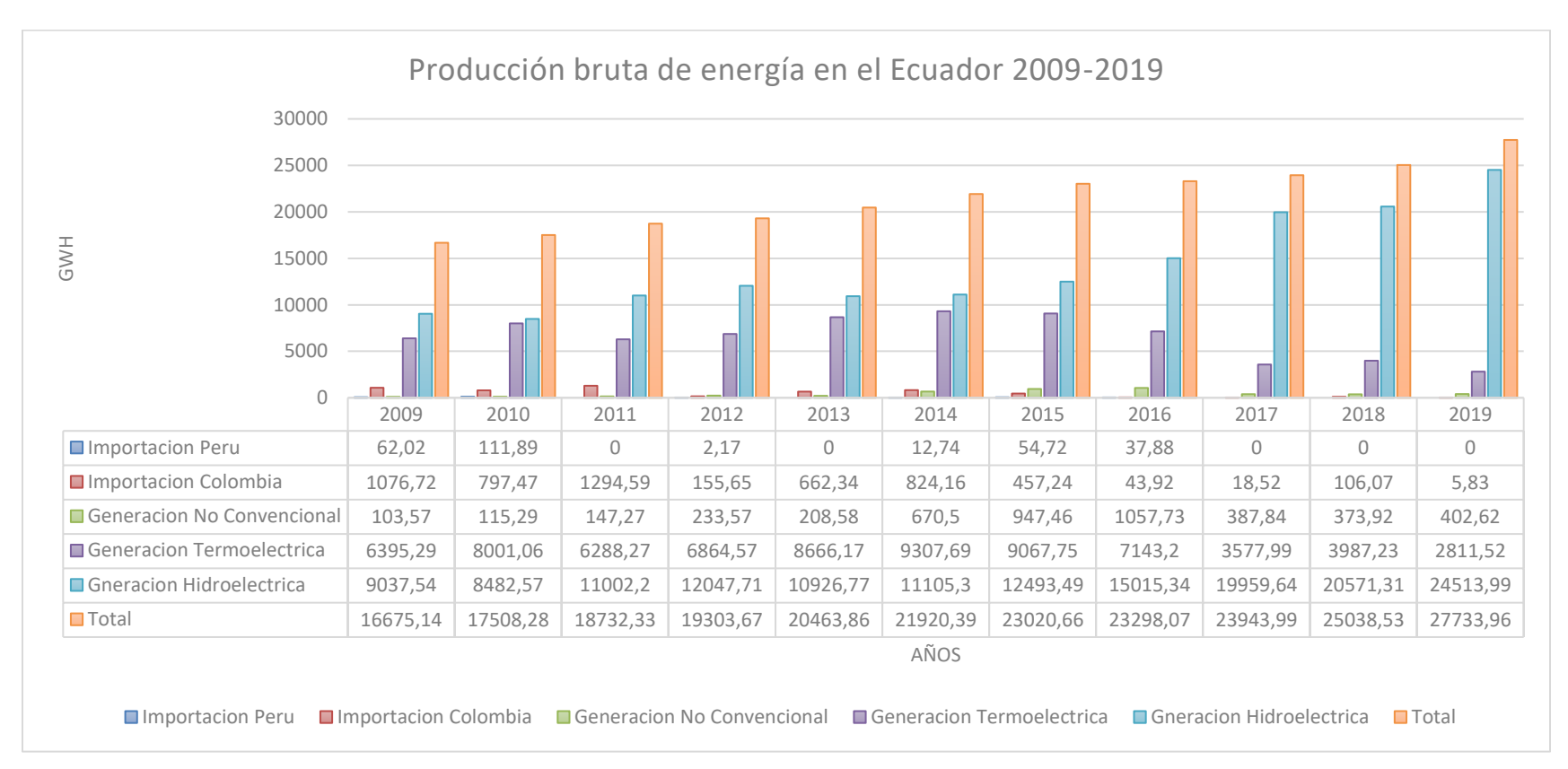

<span id="page-25-0"></span>*Figura 1.2 Producción bruta de energía 2009-2019 (GWh) (CENACE, Informe Anual 2019)*

#### **1.1.2.1. Aporte de las energías renovables al SIN (Sistema Nacional Interconectado)**

En el informe del CENACE (2019), se observa que la generación de energías renovables no convencionales ha sido de 402,62 GWh, que equivale a un 1,463% de la generación bruta del país (CENACE, Informe Anual 2019).

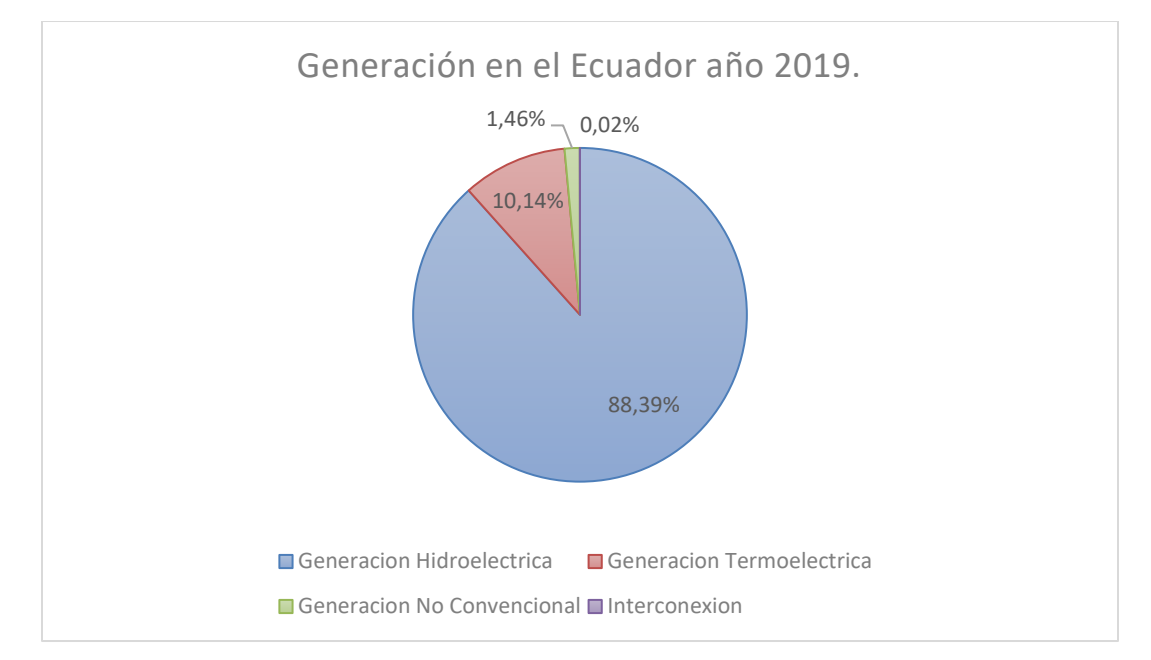

*Figura 1.3 Generación del Ecuador en el año 2019 (CENACE, Informe Anual 2019)*

<span id="page-26-0"></span>En la Figura 1.3 se puede observar, el aporte energético por tipo de generación del año 2019. El objetivo, sería tratar que la generación térmica disminuya, siendo reemplazada por las energías renovables no convencionales, se observa que el aporte de las energías renovables no convencionales no es muy significativo, pero ayudan a la producción nacional especialmente cuando por una u otra razón la generación hidroeléctrica se ve afectada (Neira & Velecela, 2014).

El detalle de la generación por parte de las energías renovables no convencionales se

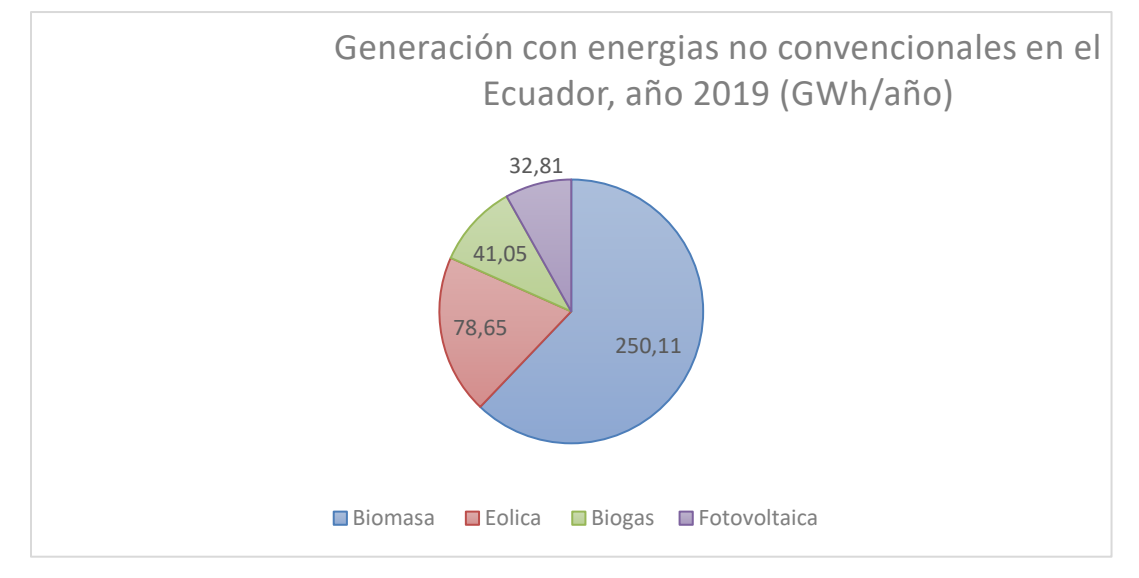

muestra en la Figura 1.4 por cada tipo de energía.

<span id="page-27-0"></span>*Figura 1.4 Generación con energías no convencionales en el Ecuador por tipo de energia, en el año 2019. (CENACE, Informe Anual 2019)*

En la Tabla 1.1, se muestran los precios preferentes de las energías no convencionales determinadas por la *Regulación N<sup>0</sup> CONELEC 004/11.*

<span id="page-27-1"></span>

| <b>CENTRALES</b>                                                | Territorio  | Territorio Insular de |  |
|-----------------------------------------------------------------|-------------|-----------------------|--|
|                                                                 | Continental | Galápagos             |  |
| Eólicas.                                                        | 9,13        | 10,04                 |  |
| <b>Fotovoltaicas</b>                                            | 40,03       | 44,03                 |  |
| Solar Termoeléctrica                                            | 31,02       | 34,12                 |  |
| Corrientes Marinas.                                             | 44,77       | 49,25                 |  |
| Biomasa y Biogás < 5MW                                          | 11,05       | 12,06                 |  |
| Biomasa y Biogás > 5MW                                          | 9,6         | 10,56                 |  |
| Geotérmicas                                                     | 13,21       | 14,53                 |  |
| Centrales Hidroeléctricas hasta 10 MW                           | 7,17        |                       |  |
| Centrales Hidroeléctricas mayores a 10 MW hasta 30<br><b>MW</b> | 6,88        |                       |  |
| Centrales Hidroeléctricas Mayores a 30 MW hasta 50<br>MW        | 6,21        |                       |  |

*Tabla 1.1 Precios preferentes energías renovables (cUSD/KWh) (CONELEC, 2011)*

Según la Regulación N0 CONELEC 004/11 se entiende que los precios de la Tabla 1.1 se garantizan y estarán vigentes por un periodo de 15 años a partir de la fecha de suscripción del título habilitante, para todas las empresas que hubieren suscrito dicho contrato hasta el 31 de diciembre de 2012 (CONELEC, 2011).

Según la información estadística del CONELEC (2019) la capacidad efectiva de generación de energia renovable ha sido de 5276,74 MW, aportando mayoritariamente la generación hidráulica como se puede apreciar en la Tabla 1.2 (Regulacion & Electricidad, 2019).

<span id="page-28-0"></span>

| <b>Tipo de Fuente</b>             | Tipo de                                 | <b>Tipo de</b>                                   | <b>Potencia Nominal</b> | Potencia Efectiva |               |
|-----------------------------------|-----------------------------------------|--------------------------------------------------|-------------------------|-------------------|---------------|
|                                   | <b>Unidad</b><br><b>Central</b><br>(MW) |                                                  |                         | (MW)              | $\frac{6}{9}$ |
| <b>Renovable</b>                  | Hidráulica                              | Hidráulica                                       | 5076,4                  | 5046,63           | 62,51         |
|                                   | <b>Biomasa</b>                          | Turbo vapor                                      | 144,3                   | 136,4             | 1,69          |
|                                   | Fotovoltaica                            | Fotovoltaica                                     | 27,63                   | 26,74             | 0,33          |
|                                   | Eólica                                  | Eólica                                           | 21,15                   | 21,15             | 0,26          |
|                                   | <b>Biogás</b>                           | <b>MCI</b> (Motores<br>de Combustión<br>Interna) | 7,26                    | 6,5               | 0,08          |
| <b>Total, Renovable</b>           |                                         |                                                  | 5276,74                 | 5237,42           | 64,87         |
| <b>No Renovable</b>               | Térmica                                 | <b>MCI</b>                                       | 2024,8                  | 1628,34           | 20,17         |
|                                   |                                         | Turbo gas                                        | 921,85                  | 775,55            | 9,61          |
|                                   |                                         | Turbo vapor                                      | 461,63                  | 431,5             | 5,35          |
| <b>Total, No Renovable</b>        |                                         |                                                  | 3408,28                 | 2835,39           | 35,13         |
| <b>Total, Capacidad Instalada</b> |                                         |                                                  | 8685,02                 | 8072,81           | <b>100</b>    |

*Tabla 1.2 Capacidad efectiva de generación (MW), (Regulacion & Electricidad, 2019)*

#### **1.2. Generalidades de los sistemas eólicos**

#### **1.2.1. Aerogenerador**

29 Es el nombre que recibe la máquina empleada para convertir la energía cinética del viento en energía eléctrica, las palas del aerogenerador que se observan en la Figura 1.5 sirven

para hacer mover el eje del rotor y adaptarse al generador que transforma la energía mecánica de rotación en energía eléctrica (Pinos, 2015).

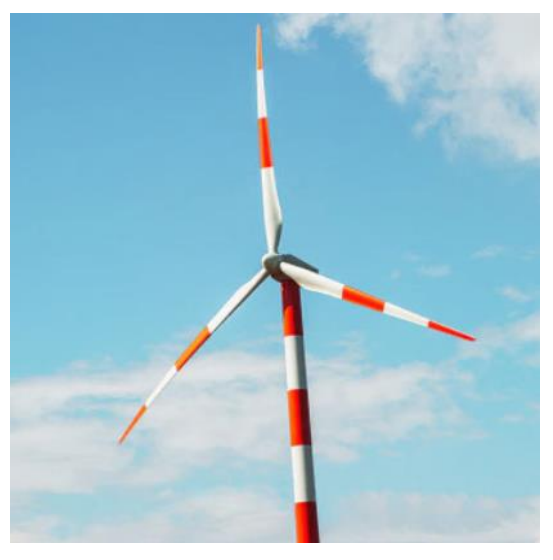

*Figura 1.5 Aerogenerador (twenergy, 2019)*

<span id="page-29-0"></span>Un aerogenerador no se debe elegir sin antes realizar un estudio de potencial eólico en una zona, es necesario realizar un estudio técnico y económico que se ajuste a las necesidades del lugar (Neira & Velecela, 2014).

#### **1.2.1.1. Principio de funcionamiento de un aerogenerador**

Los aerogeneradores capturan la energía del viento con sus palas o aspas, estas a su vez desarrollan un par (potencia mecánica), este par es transmitido a un generador para obtener la energía eléctrica (Martil, 2018) (Neira & Velecela, 2014).

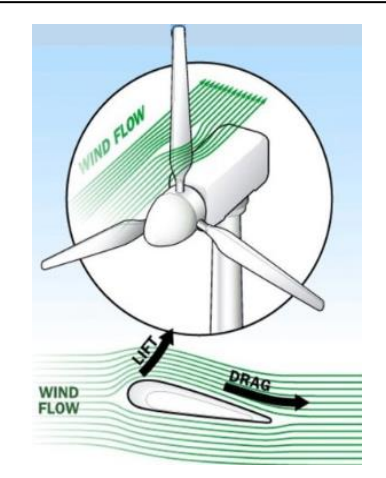

*Figura 1.6 Flujo del viento a través de las aspas de un generador (Layton, 2006)*

#### <span id="page-30-0"></span>**1.2.1.2.Componentes de un aerogenerador**

Según (Martil, 2018), los componentes de un aerogenerador son:

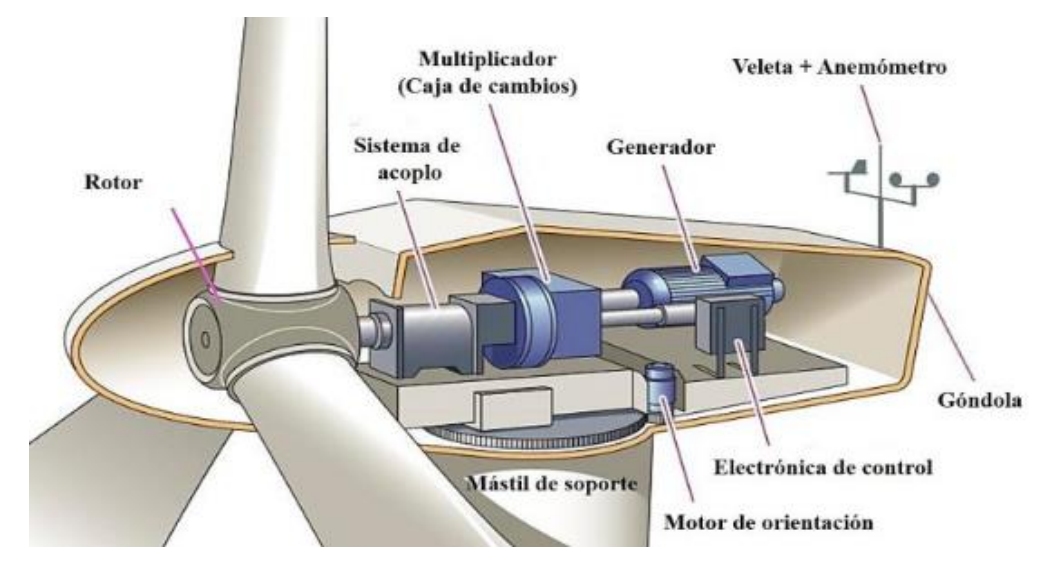

<span id="page-30-1"></span>*Figura 1.7 Interior de una góndola de un generador eólico con sus diversos componentes (Martil, 2018)*

- Rotor: Recoge la energia del viento y la transforma en energía mecánica de rotación.

- Sistema de acoplo: Adapta el movimiento de rotación de las aspas al del rotor del generador de energía eléctrica.
- Multiplicador o caja de cambios: Juego de múltiples engranajes que permiten que: la parte móvil del generador de energia eléctrica, gire a la velocidad apropiada para producir electricidad. También incorpora un freno con el objeto de parar el giro del rotor en presencia de vientos muy elevados, que podrían dañar algún elemento del generador.
- Motor de orientación: Permite girar al conjunto para situar la góndola de cara a la dirección del viento predominante.
- Mástil de soporte: Es el soporte estructural del generador, debe estar de acorde a la potencia de la turbina y a la longitud de las aspas. Este elemento debe poseer una alta rigidez estructural para aguantar vientos elevados sin fracturas.
- Veleta y Anemómetro: Dispositivos que determinan la orientación y velocidad del viento. Estos dispositivos actúan sobre el mecanismo de las aspas para frenar las mismas cuando la velocidad del viento supera un umbral, el cual puede ocasionar daños estructurales en la turbina.
- Góndola: Carcasa que cubre a los elementos internos.
- Electrónica de control: Elementos electrónicos capaces de controlar los diferentes elementos que componen un generador eólico.
- Generador: Maquina eléctrica capaz de transformar el potencial mecánico (par) en energia eléctrica.

#### **1.2.1.3. Tipos de aerogeneradores**

Los aerogeneradores se clasifican según la posición del eje de giro del rotor y por la posición del aerogenerador con respecto al viento. En función de la posición del eje de giro del rotor, las maquinas eólicas se clasifican en máquinas de eje horizontal y máquinas de eje vertical (Carta, 2009).

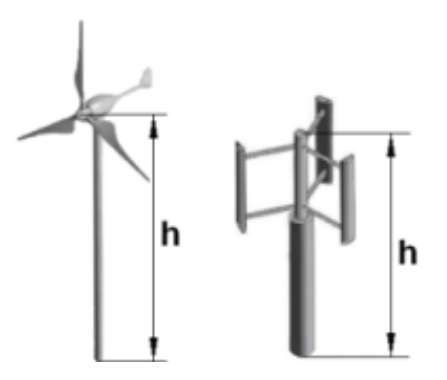

<span id="page-32-0"></span>*Figura 1.8 Aerogenerador de eje horizontal (izquierda), aerogenerador de eje vertical (derecha) (Astudillo, 2016)*

- **Aerogenerador de eje vertical:** Estas turbinas presentan ventajas de carácter estructural, como es no necesitar el mecanismo de orientación. Una desventaja considerable es su menor capacidad de producción de energía eléctrica (Carta, 2009) (Tituaña, 2015).
- **Aerogeneradores de eje horizontal:** Su movimiento de rotación se origina por la incidencia del viento sobre las palas. La fuerza del viento se descompone en dos vectores uno axial que tiende a empujar el aerogenerador y otro tangencial que es el que hace girar el aerogenerador (Vega, 2012).

Respecto a la posición del aerogenerador con referencia al viento se clasifican en máquinas a sotavento y barlovento.

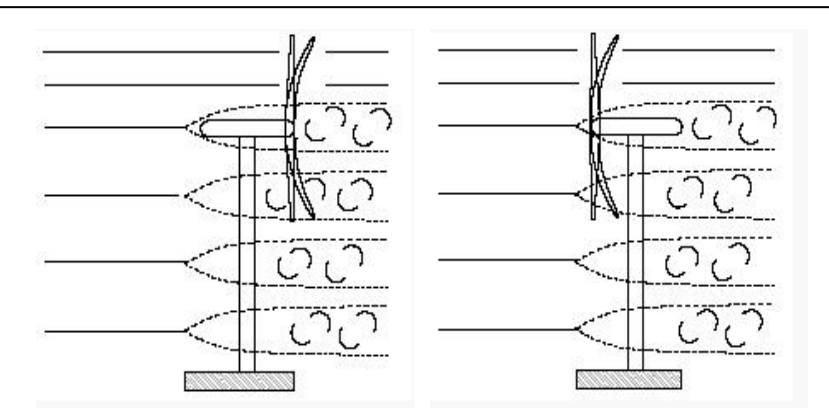

<span id="page-33-0"></span>*Figura 1.9 Aerogeneradores según la posición de la maquina con referencia al viento sotavento (izquierda), barlovento (derecha) (OPEXenergy, 2014)*

- **Aerogeneradores orientados a barlovento:** Cuando el rotor se encuentra enfocado de frente a la dirección del viento dominante, consigue un mayor aprovechamiento de la fuerza del viento. Este tipo de aerogenerador necesita de un mecanismo de orientación. Es el caso preferido para la implementación de aerogeneradores en centrales eólicas (OPEXenergy, 2014).
- **Aerogeneradores orientados a sotavento:** Cuando el rotor se encuentra en sentido contrario a la dirección del viento dominante, la estructura de la torre y la góndola disminuye el aprovechamiento del viento (OPEXenergy, 2014).

#### **1.2.1.4. Control de potencia en aerogeneradores**

El objetivo principal de control de potencia en aerogeneradores es maximizar la captura de energía proveniente del viento (Bueno, 2015).

El control de potencia de un aerogenerador está enfocado en el crecimiento de la curva de potencia que se aprecia en la Figura 1.10. La curva de potencia, es la característica de cada

máquina y es obtenida por los fabricantes en laboratorio con condiciones especiales para su elaboración (Bueno, 2015).

La región 2 corresponde a maximizar la extracción de energia eólica, donde las velocidades del viento son bajas al igual que cargas estructurales. En la región 3, se establece que con velocidades altas y con un crecimiento de las cargas estructurales, se limita dichas cargas, pero manteniendo la producción de energía eléctrica. Por lo que es necesario limitar la potencia a un valor nominal

Si se superan las velocidades de viento de la región 3, el sistema deberá hacer un paro forzado de la máquina, protegiéndola de cargas excesivamente altas que puedan generar daño en los equipos.

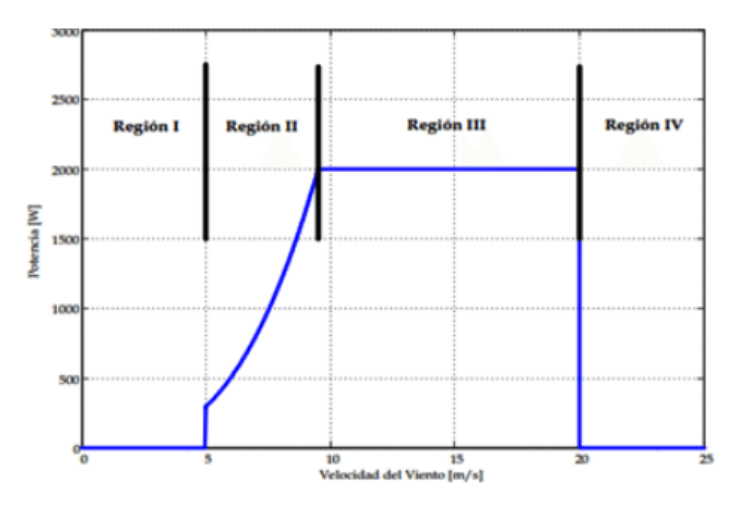

<span id="page-34-0"></span>*Figura 1.10 Potencia generada en un aerogenerador en función de la velocidad del viento (Bueno, 2015)*

#### **1.2.1.5. Sistema eólico conectado a la red eléctrica**

Los sistemas eólicos se pueden describir como: sistemas aislados de la red eléctrica y sistemas conectados a la red eléctrica pública (Neira & Velecela, 2014).

En nuestro trabajo de titulación se habla únicamente de los sistemas eólicos conectados a la red eléctrica. Los sistemas eólicos conectados a la red eléctrica se dividen en:

- **Pequeños sistemas**: La energia requerida por el usuario seria suministrada por el sistema eólico y la red eléctrica. Si el aerogenerador produce energia en exceso, se entrega el excedente a la red eléctrica y si produce menos de la energia requerida, se toma de la red eléctrica, también se puede llamar red compartida (Romero, 2013)
- **Sistemas de la gran eólica sin consumo propio:** Son grandes sistemas o parques eólicos que suministran directamente la energia generada al sistema eléctrico, en Ecuador este sistema es el parque eólico Villonaco en el cantón Loja provincia del mismo nombre.

Un sistema eólico conectado a la red eléctrica, consta de un aerogenerador, un controlador y un inversor. El aerogenerador convierte la energia del viento en energia eléctrica de corriente continua, luego esta corriente continua pasa por un inversor, mismo que se encarga de obtener corriente alterna, para poder conectar a la red pública como se observa en la Figura 1.11.
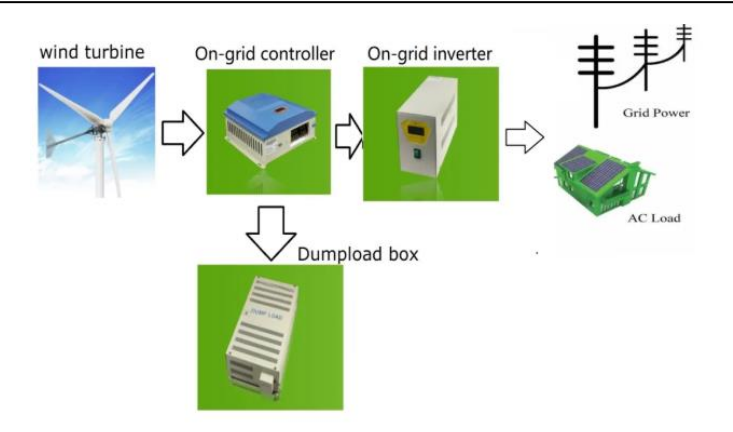

*Figura 1.11 Sistema eólico conectado a la red eléctrica (Jiangsu Naier Wind Power Technology Development Co., 2017).*

### **1.3. Sistemas eólicos en el Ecuador**

#### **1.3.1. Energía eólica y recursos eólicos en el Ecuador**

En el Ecuador es importante señalar el avance que han tenido las energías eólicas, se ha progresado significativamente.

- En Loja, el parque eólico Villonaco tiene instalado 11 aerogeneradores, mismos que entraron en operación en el año 2013, con una potencia total instalada de 16,5 MW y un aporte de 71,94 GWh/año (CELEC, 2019).

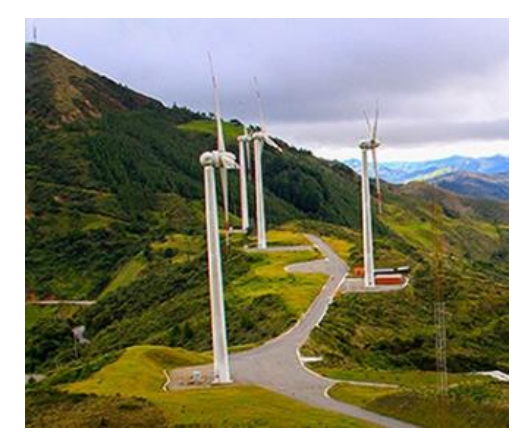

*Figura 1.12 Central eólica Villonaco Loja-Ecuador (CELEC, 2019)*

- Existe la planificación de la construcción de Membrillo Ducal y el Guarapamba que prevé generar más de 50 MW (Parraga y otros, 2019).
- En la isla San Cristóbal-Galápagos, en el año 2007, se instaló un parque eólico con una potencia instalada de 2.4 MW.
- Entre las provincias de Azuay y Loja se proyecta el parque eólico minas de Huascachaca con 15 aerogeneradores de 3.3 MW.

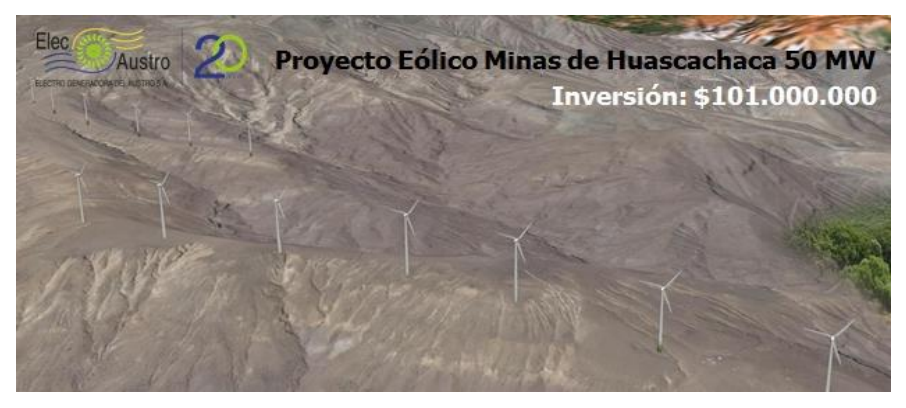

Figura 1.13 Proyecto eólico minas de Huascachaca (ELECAUSTRO, 2020)*.*

- En Imbabura existe el estudio de un parque eólico en Salinas con el respaldo de la distribuidora del norte y la empresa electro viento, se proyecta tener una potencia de 10 MW (Parraga y otros, 2019).

La capacidad eólica en el Ecuador está en 21.15 MW es un gran avance, se proyecta a llegar en los próximos años a 200 MW de potencia instalada con energías eólicas, a la vez proyectándose superar algunos países sudamericanos en cuanto a la generación renovable con energia eólica, sin duda un gran avance para el país (Parraga y otros, 2019) (Regulacion & Electricidad, 2019).

#### **1.3.1.1. Importancia de la energía eólica en el Ecuador**

El Ecuador registra datos de velocidad y dirección de viento que se han obtenido gracias a mediciones de estaciones meteorológicas instaladas en varios puntos estratégicos del país (Garcia, 2011).

Como indica (Alvarez, 2014), en la zona sur del Ecuador existe un gran potencial eólico, entre los lugares mencionados justamente esta la parroquia Yangana, perteneciente al cantón Loja provincia del mismo nombre. En esta zona se registra velocidades promedio de vientos de 7,54 m/s. Se tienen también sitios que presentan condiciones favorables de generación eólica como son las zonas andinas y playas (Alvarez, 2014) (Garcia, 2011). Todos estos estudios proyectados dirigen al Ecuador a disminuir el uso de energías donde interviene la combustión y la contaminación según indica el plan maestro de electricidad 2016 – 2025 (Electricidad y energia renovable, 2017).

#### **1.4. Generalidades sobre el viento**

#### **1.4.1. Origen del viento**

El viento es consecuencia indirecta de la radiación solar. Esto se debe a la forma redonda de la tierra la cual, influye en el calentamiento desigual de la superficie terrestre. Los rayos solares inciden en los polos oblicuamente y en el ecuador perpendicularmente por lo que, el calentamiento es menor en los polos que en el ecuador. Estas variaciones de temperatura crean una diferencia de presiones moviendo al aire desde las altas presiones hacia las bajas, la fuerza del gradiente de presión vertical sopla en su mayoría en el plano horizontal debido

a los gradientes horizontales de presión. Un factor que influye es el tipo de terreno, porque

determina la forma del perfil vertical del viento (Cardenas, 2019).

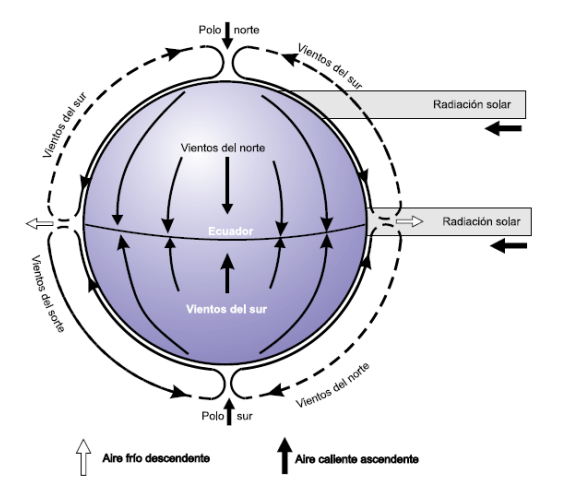

*Figura 1.14 Circulación atmosférica (Carta, 2009)*

#### **1.4.2. Potencia del viento**

La energía que origina el viento es energía cinética causada por la masa del aire en movimiento. Interviniendo la densidad del viento por el área de barrido de las palas de un aerogenerador y esto por la velocidad del viento de la zona al cubo, como se indica en la ecuación 1.1 (Eraso y otros, 2017).

$$
P' = P_{viento} = \frac{1}{2}\rho A v^3 \tag{1.1}
$$

Albert Betz indica que la energía máxima que podrá captarse del viento para que el rendimiento de un aerogenerador sea el máximo es de 59% de la energía cinética del viento. Por esto se puede decir que la potencia se ve afectada por el coeficiente de potencia  $C_p$ donde  $0 \leq C_p \leq 0.59$  (Eraso y otros, 2017) (Neira & Velecela, 2014).

#### **1.4.3. Factores que influyen en la velocidad del viento**

En las capas más bajas de la atmosfera, las velocidades del viento se ven afectadas por la fricción de este con la superficie terrestre, la topografía local y los patrones climáticos son factores muy importantes que influyen en la disponibilidad del viento. Por lo general la velocidad del viento aumenta con la altitud, por lo que las colinas y montañas llegan a ser zonas de alta velocidad del viento (Bañuelos, 2011).

Los obstáculos artificiales que pueden afectar los flujos del viento son:

- Los factores ambientales: Incluyen la vegetación natural, cultivos, temperatura, estación del año, etc.
- Los factores artificiales: Van desde estructuras artificiales hasta obstáculos permanentes.

Estos obstáculos perturban el régimen laminar del viento, sobre todo en las capas más bajas. Cuando el viento colisiona con un obstáculo este es desviado vertical y horizontalmente; debido al flujo laminar, el viento aumenta en la parte superior y disminuye en la parte inferior (Bañuelos, 2011) (Neira & Velecela, 2014).

#### **1.4.4. Variación del viento con la altura**

Según la altitud a la que nos encontremos, el viento verá afectada su velocidad en mayor o menor medida, por unos factores u otros, cuya acción podemos clasificar en tres capas o rangos de altura como se aprecia en la Figura 1.15 (Puerta, 2018).

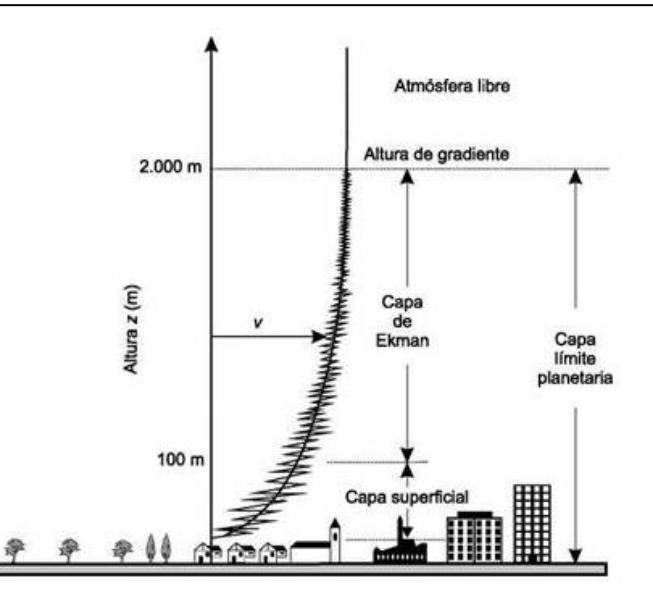

*Figura 1.15 Variación de la velocidad del viento según las capas atmosféricas (Solar Energy, 2020)*

- Capa superficial: Las corrientes de aire se ven influenciadas por las condiciones del terreno como son: edificios, arboles, montañas y demás obstáculos que reducen la velocidad del viento.
- Capa de Ekman: Por una altura de 1000 mts, se ubica esta capa, misma que presenta un menor rozamiento del viento con el terreno y presenta menos turbulencia.
- Capa limite planetaria: La velocidad y dirección del viento como resultado de la distribución de la presión y las fuerzas de Coriolis sin influencia de la fricción superficial.

Para estimar la velocidad del viento a diferentes alturas se puede usar la ecuación 1.2.

$$
V_h = V_{ref} \left(\frac{h}{h_{ref}}\right)^b \tag{1.2}
$$

Donde:

-  $V_h$ : Velocidad del viento en  $m/s$  a una altura  $h$  (mts).

- $V_{ref}$ : Velocidad del viento en  $m/s$  a una altura  $h_{ref}$  (mts).
- b: Rugosidad del terreno. (Talayero y Telmo, 2011)

En la Tabla 1.3 se muestra la clasificación de los terrenos según la longitud de rugosidad.

| <b>Clase de</b><br>rugosidad | Longitud<br>de | Indice de<br>energia | Tipo de terreno                                                                               |  |  |  |  |  |
|------------------------------|----------------|----------------------|-----------------------------------------------------------------------------------------------|--|--|--|--|--|
|                              | rugosidad      | $\frac{6}{6}$        |                                                                                               |  |  |  |  |  |
|                              | (m)            |                      |                                                                                               |  |  |  |  |  |
| $\Omega$                     | 0,0002         | 100                  | Superficie de agua, terreno abierto, superficie liza.                                         |  |  |  |  |  |
| 0,5                          | 0,00024        | 73                   | Pistas de hormigón (aeropuertos), césped                                                      |  |  |  |  |  |
| 1                            | 0.03           | 52                   | Campos abiertos sin cercados ni setos, edificios muy<br>dispersos, colinas suaves redondeadas |  |  |  |  |  |
| 1,5                          | 0,055          | 45                   | Campo con algunas casas y arbolado de hasta 8mts<br>situado como mínimo a 1250mts.            |  |  |  |  |  |
| $\overline{2}$               | 0,1            | 39                   | Campo con algunas casas y arbolado de hasta 8mts<br>situado como mínimo a 500mts.             |  |  |  |  |  |
| 2,5                          | 0,2            | 31                   | Campo con algunas casas y arbolado de hasta 8mts<br>situado como mínimo a 25mts.              |  |  |  |  |  |
| 3                            | 0,4            | 24                   | Pueblos, bosques y terreno accidentado y desigual.                                            |  |  |  |  |  |
| 3,5                          | 0,8            | 18                   | Ciudades con edificios altos.                                                                 |  |  |  |  |  |
| 4                            | 1,6            | 13                   | Grandes ciudades con edificios muy elevados.                                                  |  |  |  |  |  |

*Tabla1.3 Clasificación de los terrenos, según la longitud de rugosidad (Villarrubia, 2012)*

#### **1.4.5. Distribuciones de frecuencia del viento**

Es importante conocer el número de horas por mes o por año durante las cuales ocurre una determinada velocidad del viento, es decir, la distribución de frecuencias de la velocidad del viento (Carta, 2009).

Para determinar las distribuciones de frecuencia del viento, primero se divide el dominio de velocidad del viento en un numero de intervalos, normalmente en un ancho de 1 m/s. Entonces se calcula el porcentaje de veces de veces en que la velocidad del viento sopla en

cada intervalo. Con la representación de dichas frecuencias se construye el histograma que

se observa a continuación (Carta, 2009).

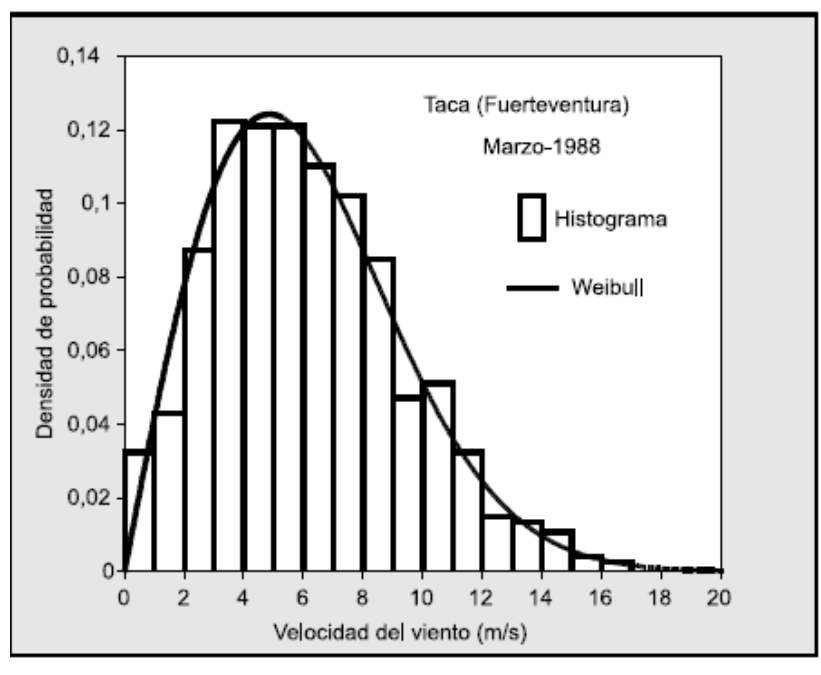

*Figura 1.16 Densidad de probabilidad experimental y teórica (Carta, 2009)*

Otra forma de representar el análisis del viento son los diagramas de estructura que representan en forma de histograma las frecuencias de dirección y velocidad de datos en intervalos, lo más habitual es dividir los 360° en 8 o 16 sectores y tomar para la velocidad 3 o 4 intervalos. Dependiendo de los límites de los intervalos de la gama de velocidades más habituales del lugar de estudio (Carta, 2009).

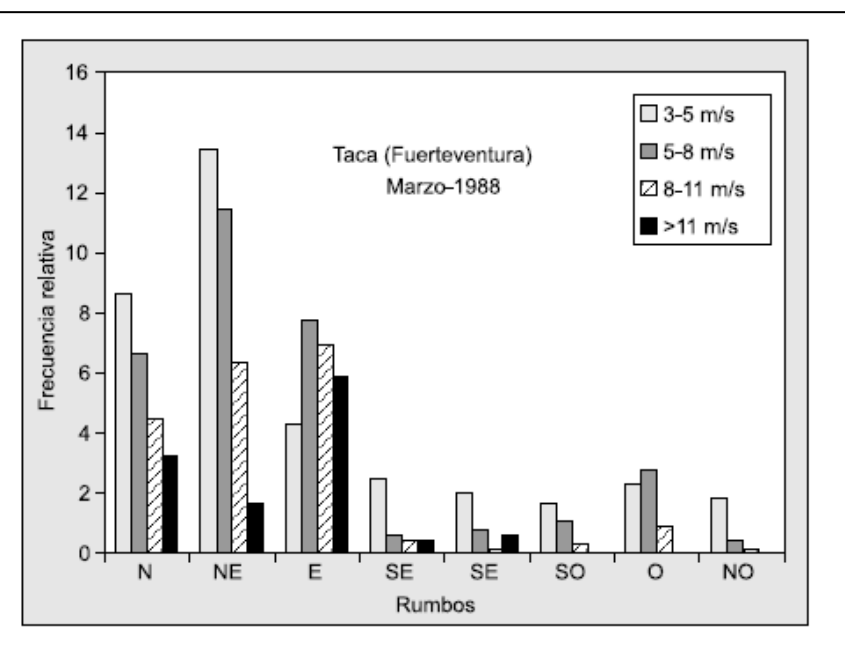

Figura 1.17 Frecuencias de direcciones (Carta, 2009)*.*

### **1.4.6. Distribución de Weibull**

La distribución de Weibull está definida por dos parámetros, el parámetro de forma y el parámetro de escala. Es la más empleada para la estimación de la energía eólica (Cochancela & Astudillo).

La función de la densidad de distribución de Weibull está dada por la siguiente expresión: (Creus Sole, 2008).

$$
f(v) = \frac{k}{c} * \left(\frac{v}{c}\right)^{k-1} * e^{-\left(\frac{v}{c}\right)^k}
$$
 (1.3)

Donde:

- **k:** parámetro de forma.
- **v:** velocidad media del viento.
- **c:** parámetro de escala.

45

El parámetro **k** determina la forma de la distribución, mientras que el parámetro **c** muestra que tan aguda o plana es la función (Palacio, 2012).

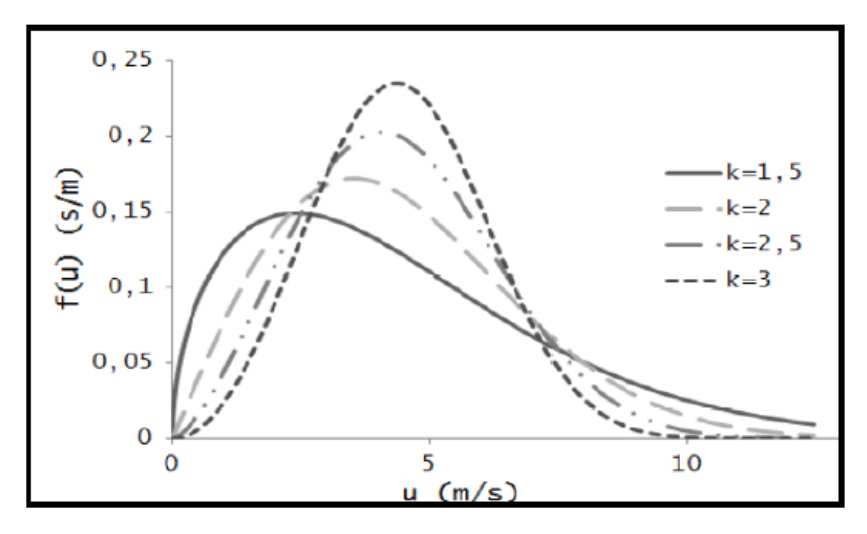

*Figura 1.18 Función de densidad de probabilidad de la distribución de velocidad de Weibull para c=5 y diferentes valores de k (Rodriguez, 2003).*

#### **1.5. Metodología para la estimación de datos**

#### **1.5.1. Método de las dos componentes**

#### **1.5.1.1. Espectro de velocidad de viento**

El análisis espectral de la velocidad del viento, dentro del dominio de la frecuencia descrito por (Van der Hoven, 1957) , en el que se presenta las variaciones de velocidad del viento en función de las frecuencias, se pueden separar en dos regiones muy características las cuales son la macro y micro meteorología

• **Macro-meteorología:** Describe el comportamiento de los fenómenos atmosféricos a gran escala; desde una hora hasta un mes. Por lo general las masas de aire que se estudian en este rango espectral se encuentran a escala de cientos de kilómetros en

proyección horizontal, dicho estudio se encuentra en bajas frecuencias el único impacto es en la velocidad media

• **Micrometeorología**: Describe el comportamiento de los fenómenos atmosféricos a pequeña escala; desde un segundo hasta un día. Esta se encuentra afectada por las rugosidades de la superficie ya sean naturales (montañas) o artificiales (edificaciones), describe las variaciones de alta frecuencia

El espectro de velocidad de viento se realiza en base a mediciones realizadas en lugares determinados. Pero sus características de forma, varían muy poco en relación con la posición geográfica. Por lo tanto, puede ser aplicado en cualquier parte del planeta (Figuerola Asencio, 2017).

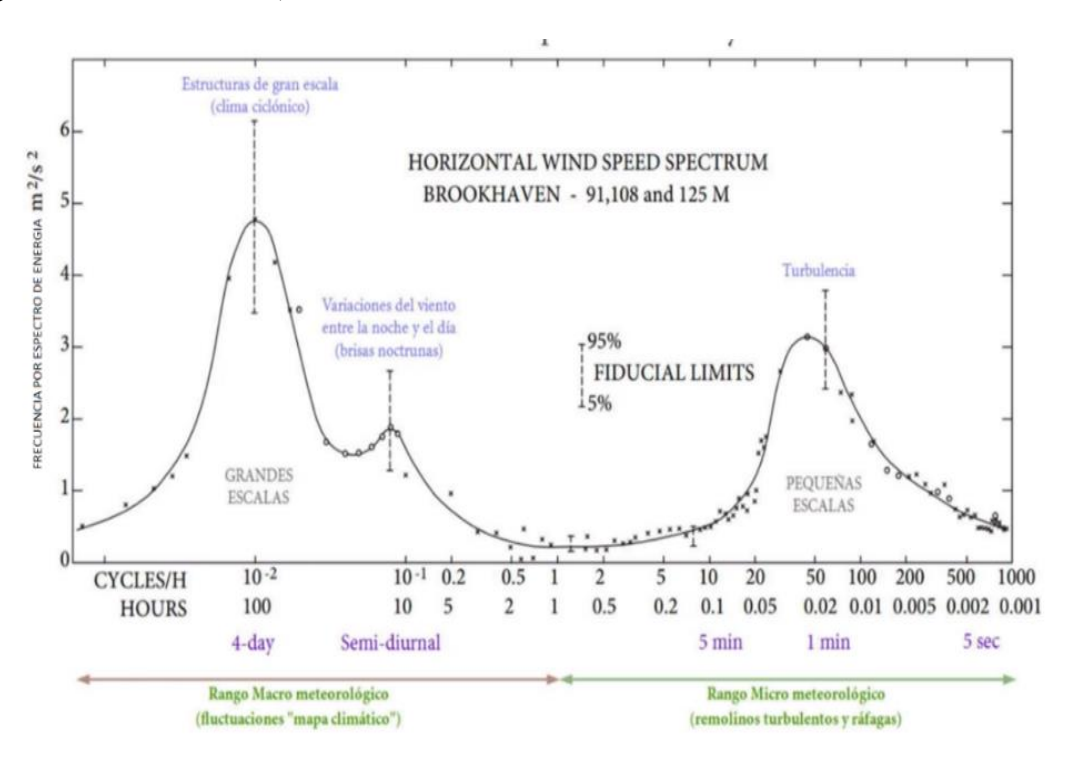

Figura 1.19: Espectro típico de la energía cinética del viento para la componente horizontal (Sanchez, 2019)*.*

En la Figura. 1.19, se muestra una forma esquemática del espectro característico. Se indica en el eje vertical el producto entre la frecuencia  $(\omega)$  y la densidad espectral de potencia de la velocidad de viento horizontal en función de la frecuencia  $(S_v(\omega))$ .

En el eje horizontal se indica los ciclos por hora y además el periodo correspondiente en horas en escala logarítmica. Finalmente se observa 3 picos y una zona denominada brecha espectral los cuales describen una característica particular de la velocidad del viento en función de frecuencia (Ranaboldo, 2009).

- **Pico macro meteorológico (Pico de vientos globales):** Se caracteriza por ser de baja frecuencia y de alta energía se encuentra dentro del rango de 4 días y dentro de una escala de longitud de 1000 km. Se relaciona con las perturbaciones sinópticas.
- **Pico interacción entre macro y micro meteorológico (pico semidiurno)**: Se caracteriza por ser de baja energía. Describe la baja interacción entre la macro y micro-meteorología, está dentro del rango de las 12 horas en la transición de día a noche. Por presencia del calor se genera calentamiento en la superficie en lo cual se genera turbulencia o también llamada oscilaciones diurnas.
- **Brecha espectral:** Se caracteriza por ser de baja energía. Indica una ausencia de procesos físicos que generan movimientos de aire en tal banda de frecuencia, correspondiente a periodos que van entre 10 minutos a 2 horas.
- **Pico micro meteorológico (pico turbulento):** Se caracteriza por ser de alta frecuencia dentro del rango de periodo de 10 minutos a 3 segundos. Contiene la

energía cinética de la turbulencia de la capa limite, es decir corresponde a flujos de micro turbulencia de escalas de longitud de 1 a 100 mts.

#### **1.5.1.2. Descripción del flujo turbulento de la velocidad de viento atmosférico**

La velocidad de viento se puede descomponer en una velocidad media del viento  $\bar{U}$  y tres componentes de turbulencia perpendiculares: longitudinal  $u(t)$ , vertical  $v(t)$  y lateral  $w(t)$ . Entonces las velocidades del viento en un tiempo y en un punto dado  $(x, y, z)$ ; se indica en la Figura 1.20. La turbulencia puede ser considerada como un proceso estocástico estacionario o no estacionario. El viento adquiere un comportamiento turbulento debido las irregularidades de la superficie del suelo (Bojórquez, Payán-Serrano, Reyes-Salazar, & Pozos, 2016).

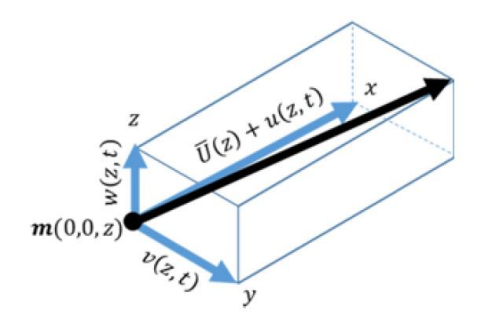

Figura 1.20 Componente de la turbulencia del viento para un punto m (0,0, z) (Bojórquez, Payán-Serrano, Reyes-Salazar, & Pozos, 2016)*.*

Para describir el comportamiento del flujo turbulento se necesita conocer los siguientes parámetros:

- Espectro de turbulencia
- Escala de longitud de turbulencia
- 49
- Intensidad de turbulencia
- Rugosidad del terreno

#### **1.5.1.3. Espectro de turbulencia**

Describe el contenido de las variaciones de frecuencia de la velocidad del viento, es decir las variaciones en el viento se pueden considerar como el resultado de una combinación de vientos sinusoidales superpuestos al viento promedio constante. Estas variaciones tendrán una variedad de frecuencias, amplitudes y fases, existen expresiones alternativas que caracterizan el espectro de la componente longitudinal de turbulencia (González-Longatt, Amaya, Cooz, & Duran, 2007).

El modelado del espectro de Von Karman es el más utilizado ya que da una buena descripción de la turbulencia en túneles de viento en estudios dinámicos de edificaciones estructurales, es decir se ajusta a modelos más utilizados en ingeniería eólica (González-Longatt, Amaya, Cooz, & Duran, 2007).

Espectro de Von Karman

$$
\frac{nS_u(n)}{\sigma_u^2} = \frac{4nL_u/\overline{U}}{\left(1+70.8\left(\frac{nL_u}{\overline{U}}\right)^2\right)^{\frac{5}{6}}}
$$
(1.4)

Donde

- $S_u(n)$  es la función de la densidad auto espectral para la componente longitudinal
- $\bullet$   $\bullet$   $\bullet$  es la frecuencia
- $\bullet$   $\overline{U}$  velocidad promedio
- 50

 $\bullet$   $L_n$  escalas de longitud de turbulencia específica para un determinado emplazamiento

### **1.5.1.4. Escalas de longitud**

Define la posición del contenido espectral de la turbulencia, este parámetro depende de la rugosidad de la superficie  $Z_0$  y de la altura a la cual se realiza el estudio h. Este último parámetro hace que la escala de longitud se vea afectado por la proximidad a la tierra ya que restringe el tamaño de los torbellinos turbulentos y se reduce las escalas de longitud. La altura efectiva de la superficie de la tierra es  $h_i = 2.5Z_0$  (González-Longatt, Amaya, Cooz, & Duran, 2007).

Para determinar la escala de longitud existen algunas maneras. Se utilizan normas u estándares, por ejemplo, la IEC 61400-1 o el DS472, y otros modelos matemáticos propuestos por varios autores; quienes se ajustan perfectamente al lugar de estudio. A continuación, se detallan las dos formas para determinar la escala de longitud.

#### **1.5.1.4.1. Estándares y códigos**

- En 1992 la Asociación de Ingenieros y la Federación de Ingenieros de Dinamarca estableció un código para en la construcción de turbinas de viento, Danish Standart DS472.
- En 1999 la International Electrotechnical Commission (IEC) estableció un estándar para la seguridad de los sistemas generadores con turbinas eólicas el estándar 61400-1.

|         | Tabla 1.4: Escalas de longitud estandarizadas (González-Longatt, Amaya, Cooz, & Duran, 2007) |                         |                   |                                                      |  |  |  |  |  |
|---------|----------------------------------------------------------------------------------------------|-------------------------|-------------------|------------------------------------------------------|--|--|--|--|--|
|         | <b>DS472</b>                                                                                 | <b>IEC 61400-1</b>      |                   | <b>DESCRIPCION</b>                                   |  |  |  |  |  |
|         | Modelo                                                                                       | <b>Modelo</b><br>Modelo |                   |                                                      |  |  |  |  |  |
|         | <b>Normal</b>                                                                                | <b>Normal</b>           | <b>Isotrópico</b> |                                                      |  |  |  |  |  |
|         |                                                                                              |                         | Von Karman        |                                                      |  |  |  |  |  |
| $L_u$   | 150                                                                                          | 170.1                   | 75.3              | Escala de turbulencia longitudinal para $h \geq 30m$ |  |  |  |  |  |
| $L_u$   | 5h                                                                                           | 5.67h                   | 2.45h             | Escala de turbulencia longitudinal para $h \leq 30m$ |  |  |  |  |  |
| $L_w$   | 0.3L <sub>u</sub>                                                                            | $0.3333L_{11}$          | $0.5L_u$          | Escala de turbulencia lateral                        |  |  |  |  |  |
| $L_{v}$ | $0.1L_u$                                                                                     | $0.08148L_{u}$          |                   | Escala de turbulencia vertical                       |  |  |  |  |  |

*Tabla 1.4: Escalas de longitud estandarizadas (González-Longatt, Amaya, Cooz, & Duran, 2007)* 

### **1.5.1.4.2. Formulación empírica**

Según (Fernández & Parnás, 2017) las fórmulas más empleadas en diferentes estudios, se pueden observar en la Tabla 1.5. Estas expresiones se encuentran en función de la altura y en un caso está en función de la altura y de la rugosidad de la superficie.

| Tubia 1.5 Esculas de longuna modeladas (Pernandez & Furnas, 2017)<br>Código          | <b>Expresión</b>                                                                            |     |  |  |
|--------------------------------------------------------------------------------------|---------------------------------------------------------------------------------------------|-----|--|--|
| <b>India (IWC, 2012)</b>                                                             | $L_u = 100 \left(\frac{h}{10}\right)^{0.25}$<br>$L_u = 85 \left(\frac{h}{10}\right)^{0.25}$ | (1) |  |  |
| Australia y Nueva Zelanda (AS/NZS1170.2-2011,<br>2011)                               |                                                                                             | (2) |  |  |
| Norma Internacional (International Organization for<br><b>Standardization, 2009)</b> | $L_u = 100 \left(\frac{h}{30}\right)^{0.3}$                                                 | (3) |  |  |
| Eurocódigo 1. Wind Actions (EN1991-1-4, 2004)                                        | $L_u = 300 \left(\frac{h}{200}\right)^{(0.67+0.05 \ln(Z_0))}$                               | (4) |  |  |

*Tabla 1.5 Escalas de longitud modeladas (Fernández & Parnás, 2017)*

#### **1.5.1.5. Intensidad de turbulencia**

Es una medida de dispersión global del nivel de turbulencia basada en la velocidad media, este parámetro se define como la relación entre la desviación estándar de la velocidad del viento y la velocidad media del viento. De igual manera también depende de la rugosidad de la superficie  $Z_0$  (Amadou & Diop, 2007).

La intensidad de turbulencia longitudinal es:

$$
I_u = \sigma_u / \overline{U} \tag{1.5}
$$

En el estándar IEC 61400-1 y el código DS472 existen formulaciones para determinar la intensidad de turbulencia en las tres direcciones, como se presenta en la Tabla 1.6.

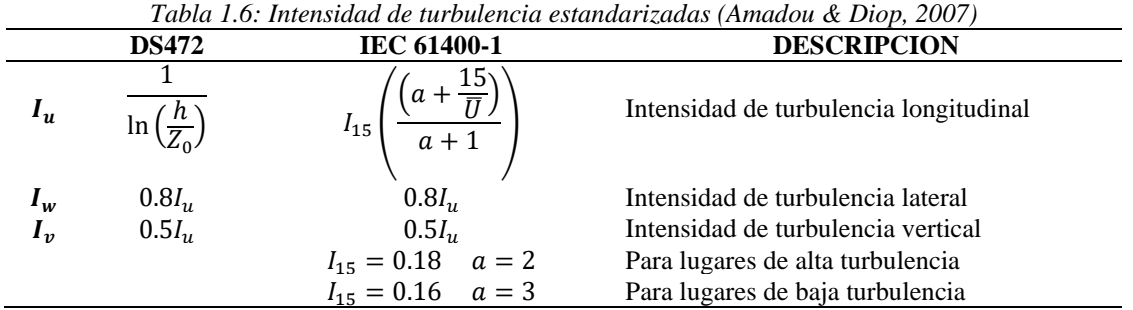

#### **1.5.1.6. Rugosidad del terreno**

La troposfera está en contacto con la superficie terrestre en ella se origina todos los fenómenos atmosféricos y el aire se ve afectado por los gradientes de presión originados por el calentamiento no uniforme de la superficie. Se define como el grado de obstáculos que se presenta en la circulación del viento (Ollague Armijos & Crespo Azanza, 2014). Se puede observar las diferentes rugosidades del terreno en la Tabla 1.3.

#### **1.6. Modelo numérico de las dos componentes**

Dadas las características de espectro de la velocidad de viento y del enfoque de estudio a realizar. Que se objetiva en obtener un registro de datos sintéticos cada 10 minutos en un periodo de un año. Por lo que se centra exclusivamente para grandes escalas de tiempo. En (Figuerola Asencio, 2017) se presenta el estudio de dos métodos muy importantes para

representar numéricamente la componente horizontal de velocidad del viento para grandes

y pequeñas escalas de tiempo.

### **1.6.1.** Componente a medio-largo plazo  $(V_{ml}(t))$

Basado en ecuaciones del modelo de Van Der Hoven esta componente describe las variaciones de baja frecuencia de la velocidad de viento

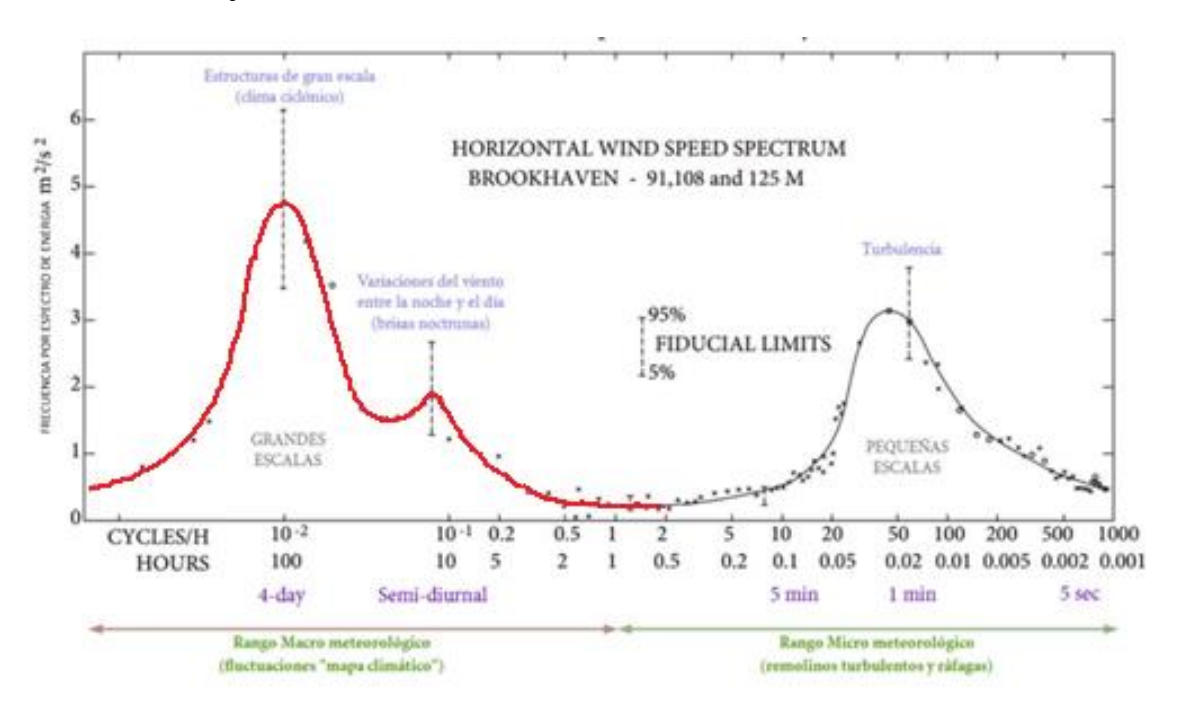

Figura 1.21 Espectro de velocidad de viento para componente rojo: a medio - largo plazo, negro: turbulencia (Sanchez, 2019)*.* El espectro de potencia de la velocidad del viento horizontal es calculado en un rango de 0.0007 a 900 ciclos/h, abarca un rango tal de frecuencia que describe las variaciones a mediano-largo plazo. Así como de la componente a corto plazo o componente turbulencia, en la Figura 1.21 se considera el modelo de Van Der Hoven. Este indica la componente a

largo plazo abarcando un rango espectral desde 0.0007 a 4 [ciclos/h] y la componente a corto plazo que abarca desde los 4 hasta los 900 [ciclos/h].

Una vez ya definida y separada la componente a largo plazo y la componente turbulenta, es importante señalar que para separar las componentes se debe considerar el valor medio de las velocidades durante un periodo de tiempo T y superponer al mismo las fluctuaciones turbulentas. Según (Amaya, Cooz, & Duran, 2007) recomienda usar  $T = 10$  minutos dado que:

- El valor  $T = 10$  minutos, es mucho menor que a los 4 días correspondientes a los picos del lado izquierdo en la Figura 1.21. Esto quiere decir que las variaciones del viento medio, para escalas del orden del día estarían bien representadas por una curva continua como se muestra en la Figura 1.22A.
- Las variaciones del viento asociadas a periodos mayores a 10 minutos, se representan por una función discontinua en forma de escalón. Dichas variaciones serian pequeñas ya que están dentro de una ventana espectral y el viento variaría muy poco en esas escalas como se indica en la Figura 1.22B. En la que se hace una representación detallada de la velocidad instantánea y de su valor medio durante las dos primeras horas.

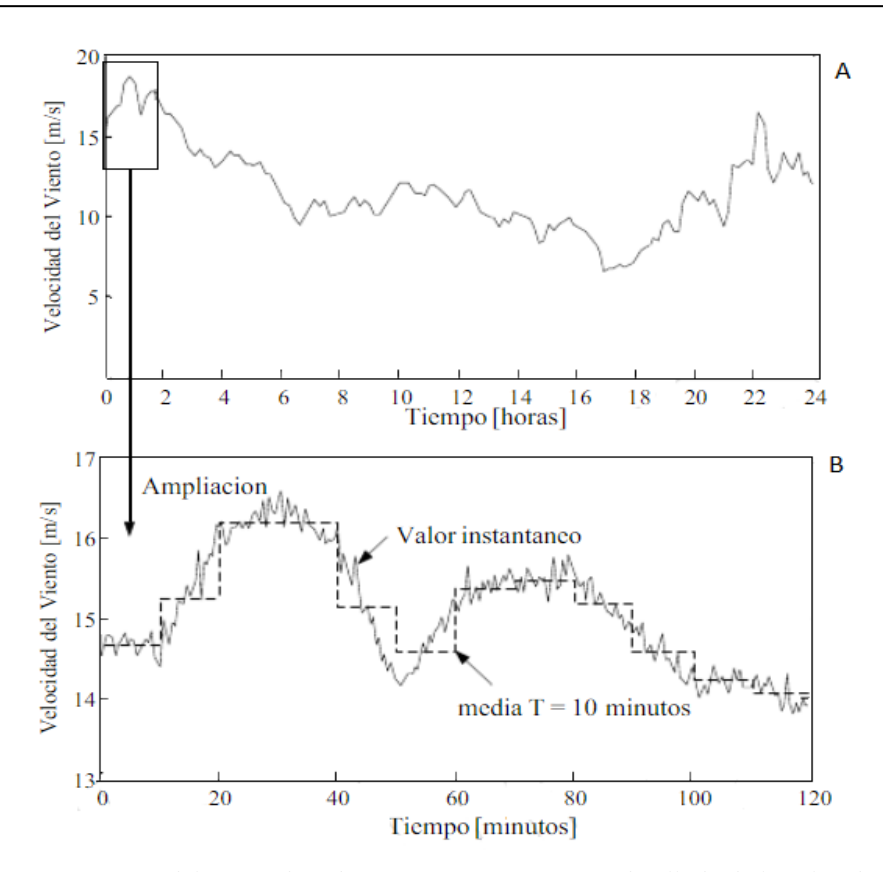

*Figura. 1.22 A: Variación del viento de 1 día. 1.22B: Variación más detallada de la velocidad instantánea sobrepuesta al valor medio en un periodo de 2 horas cada 10 minutos (Amaya , Cooz , & Duran , 2007).*

La simulación numérica se basa en un muestreo de espectro o llamado también barrido de espectro el cual considera la frecuencia angular discreta  $\omega_i$ , con  $i = [1, N + 1]$  y  $S_{vv}(\omega_i)$ son los valores correspondientes de la densidad espectral. El armónico de frecuencia  $\omega_i$ tiene una amplitud  $A_i$  representado mediante la siguiente formulación (Nichita, Luca, Dakyo, & Ceanga, 2002).

$$
A_{i} = \frac{2}{\pi} \sqrt{\left(\frac{1}{2}\left[S_{vv}\left(\omega_{i}\right) + S_{vv}\left(\omega_{i+1}\right)\right] * \left[\omega_{i+1} - \omega_{i}\right]\right)} \quad (1.6)
$$

La velocidad de viento v(t) se simula como:

$$
V_{ml}(t) = \sum_{i=0}^{N} A_i \cos(\omega_i t + \varphi_i) \quad (1.7)
$$

Donde

 $\omega_0 = 0$ ,  $\varphi_0 = 0$  y  $A_0 = \overline{U}$ , donde la velocidad promedio de viento es calculado en un horizonte de tiempo mayor que el periodo más grande observado en el espectro de Van der Hoven ( $T = 2\pi/\omega_1$ ), la fase  $\varphi_i$  es una variable estocástica. Se genera de manera aleatoria, siguiendo una distribución uniforme en el dominio  $[-\pi, \pi]$ , la frecuencia discreta  $f_i = i *$  $10^k$  (ciclos/h) para  $i = 1, 2, ..., 9$  y  $k = -3, -2, -1, 0, 1, 2$ ; se adopta el número de componentes frecuenciales de  $N = 30$  (Yanjie & Jun, 2010).

Como se indicó anteriormente el modelo de Van Der Hoven describe muy bien la componente a largo plazo. A pesar de que no puede ser usado para describir completamente la velocidad de viento ya que la componente a corto plazo (minutos, segundos) corresponde a la componente turbulencia.

### **1.6.2.** Componente de turbulencia  $(V_t(t))$

basado en el modelo de Von Karman el componente de turbulencia se trata como un proceso aleatorio estacionario. Sus propiedades no dependen de las variaciones del valor "medio", que corresponden al dominio de bajas frecuencias y tienen una escala de tiempo de horas, días, etc (Figuerola Asencio, 2017).

El modelo básico de la componente de turbulencia se puede encontrar en diferentes versiones para representar la función de densidad espectral (SDF), con diferentes coeficientes para genera la velocidad de viento.

$$
S_{vv}(\omega_i) = \frac{\left(0.475\sigma^2 * \frac{L_u}{\overline{U}}\right)}{\left[1 + 70.8\left(\frac{\omega_i L_u}{\overline{U}}\right)\right]^{\frac{5}{6}}} \quad (1.8)
$$

Donde

- $S_{\nu\nu}(\omega_i)$  es la función de la densidad espectral  $\left(\frac{m}{s}\right)$  $\binom{m}{s}^2$   $\left[\frac{rad}{s}\right]$  $\left[\frac{ad}{s}\right]^{-1}$
- $\bullet$   $\omega_i$  es la frecuencia angular [rad/s]
- $\bullet$   $\overline{U}$  velocidad promedio
- $\bullet$   $L_u$  escalas de longitud de turbulencia específica para un determinado emplazamiento

Para pequeñas escalas de tiempo, se puede aproximar la velocidad de viento a la superposición de una constante que sería la velocidad media y N componentes sinusoidales de amplitud y fase (Figuerola Asencio, 2017).

$$
V_t(t) = \overline{U} + \sum_{i=0}^{N} A_i \cos(\omega_i t + \varphi_i) \quad (1.9)
$$

La componente turbulencia depende de la velocidad promedio del viento, lo cual se convierte en un proceso no estacionario.

#### **1.7. Interpolación para estimar datos de dirección del viento**

Dentro del análisis numérico, la interpolación permite el cálculo de nuevos datos a partir de un conjunto de valores discretos conocidos. Es decir, a diferencia de la operación de ajuste de curva que su objetivo es conseguir una función que pase cerca de los datos conocidos, la interpolación es un caso particular de ajuste de curva, en el cual la función pasa exactamente por los puntos muestreados (Vidal Valenzuela, 2008).

#### **1.7.1. Interpolación lineal**

Este método de interpolación se basa en unir dos puntos con una línea recta, en base a la teoría de triángulos semejantes, como se indica en la Figura 1.23. Ordenando la ecuación (1.10) se obtiene la ecuación (1.11) la formulación matemática para la interpolación lineal.

$$
\frac{f1(x) - f(x_0)}{x - x_0} = \frac{f(x_1) - f(x_0)}{x_1 - x_0}
$$
 (1.10)

$$
f_1(x) = f(x_0) + \frac{f(x_1) - f(x_0)}{x_1 - x_0} (x - x_0) \quad (1.11)
$$

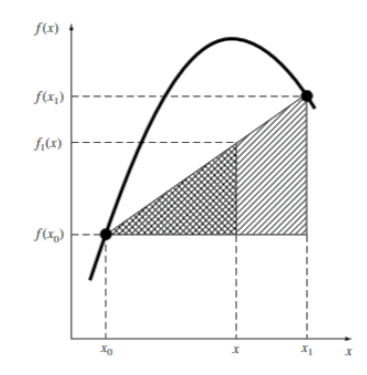

*Figura. 1.23 Esquema de la interpolación lineal. Las Áreas sombreadas representan los triángulos semejantes utilizados para determinar la fórmula de interpolación lineal (Chapra & Canale, 2011)* 

Cuanto menor sea el intervalo entre los datos, mejor será la aproximación. Esto se debe al hecho de que, conforme el intervalo disminuye, una función continua estará mejor aproximada por una línea recta (Chapra & Canale, 2011).

# **CAPÍTULO II**

# **DESARROLLO Y COMPARACIÓN DE LOS MÉTODOS MATEMÁTICOS PARA LA OBTENCIÓN DE DATOS SINTÉTICOS**

#### **2.1. Sensores de viento**

Según (Mur, 2015), los instrumentos de medida necesarios en energía eólica son:

- Anemómetros para medir la velocidad.
- Veletas para medir la dirección.

**2.1.1. Anemómetro:** Es un instrumento que se utiliza para determinar la velocidad del viento. Los anemómetros comúnmente utilizados son los de rotación, estos consisten en tres o cuatro cazoletas montadas simétricamente alrededor de un eje vertical. La velocidad de rotación de este instrumento es proporcional a la velocidad del viento.

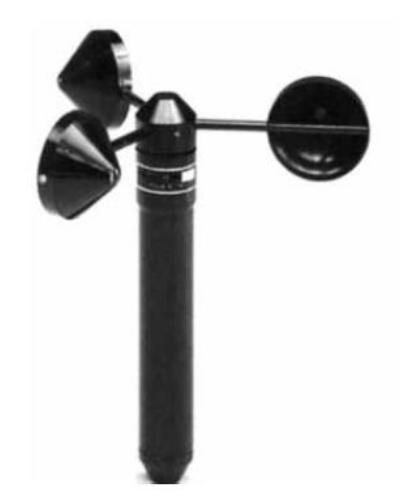

*Figura 2.1 Anemómetro de rotación de tres cazoletas (Carta, 2009).*

**2.1.2. Veleta:** Tradicionalmente se utiliza una veleta para medir la dirección del viento, este instrumento consiste en un dispositivo montado sobre un eje vertical y de giro libre, de tal modo, que puede moverse cuando el viento cambia de dirección.

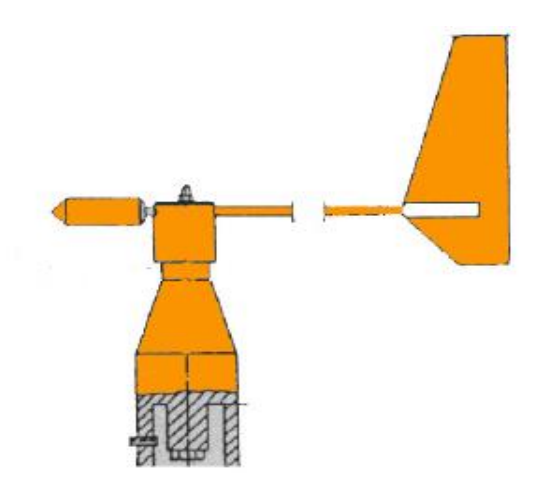

*Figura 2.2. Veleta (Mur, 2015).*

### **2.2. Adquisición de los datos reales**

Los datos de vientos con resoluciones temporales de diez minutos del año 2019 de la central eólica Villonaco se obtuvieron de (CELEC, 2019).

Los datos de dirección del viento de Yangana, con resoluciones temporales de 14 datos diarios de los años 2008, 2009, 2010; se obtuvieron de (INAMHI, 2020).

Los doce datos anuales de velocidad del viento de Yangana de los años 2008, 2009, 2010; se obtuvieron de (INAMHI, 2020).

#### **2.3. Estimación de datos**

### **2.3.1. Diagrama de flujo para el proceso de estimación de datos**

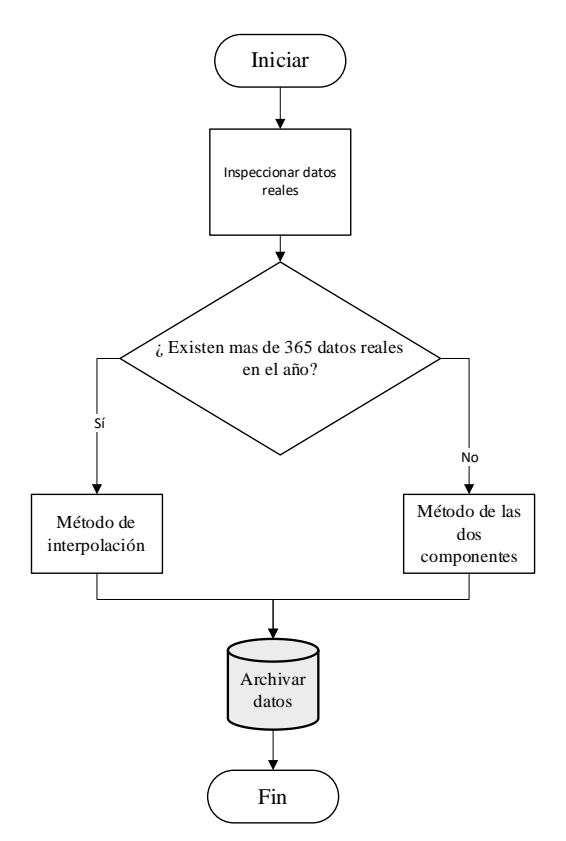

*Figura 2.3 Diagrama de flujo para la estimación de datos.*

### **2.3.2. Método matemático para estimar datos de velocidad del viento**

#### **2.3.2.1. Formulación numérica de las dos componentes**

En el apartado **1.6** se determinó los rangos en los cuales se emplea cada componente de los datos del viento. Se utiliza la superposición de los componentes, con la finalidad de generar una serie de tiempo en la que se contemple la variabilidad de la componente horizontal de la velocidad del viento, esta se representa como:

$$
V(t) = V_{ml}(t) + V_{turb}(t)
$$
 (2.1)

### **2.3.2.2. Formulación matemática de la Componente a medio-largo plazo**  $(V_{ml}(t))$

En la Figura 2.4. Se presenta un flujograma que describe el proceso para obtener la componente a medio largo plazo de manera general (Figuerola Asencio, 2017). Esto se implementa en el software MATLAB para su simulación.

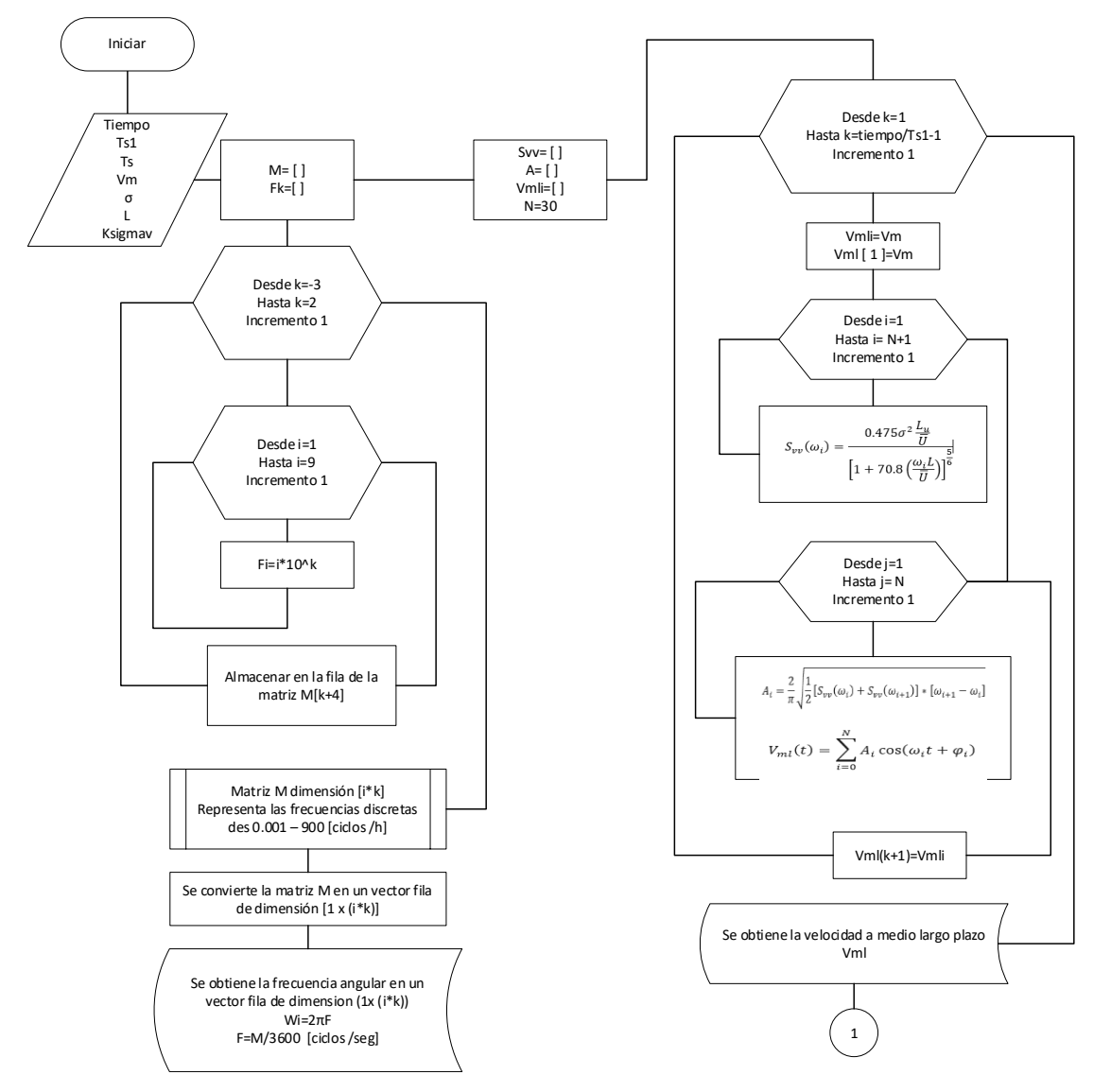

*Figura 2.4 Flujograma del proceso para obtener la componente a medio- largo plazo (Nichita, Luca, Dakyo, & Ceanga, 2002).*

Empezando con la caracterización para la zona de estudio en el caso de Villonaco se

determina los parámetros correspondientes, como se indica en la Tabla 2.1.

*Tabla 2.1 Valores de entrada para la caracterización en la zona de estudio (Figuerola Asencio, 2017) (CELEC, 2019) (Villarrubia, 2012)*

| Parámetro                                           | Símbolo     | <b>Unidad</b><br><b>Valor</b> |                    | Descripción                                                                                                |  |  |  |
|-----------------------------------------------------|-------------|-------------------------------|--------------------|----------------------------------------------------------------------------------------------------|--|--|--|
|                                                     |             |                               | 44640              | Ventana de simulación 31 días                                                                              |  |  |  |
| Tiempo                                              | tm          | min                           | 43200              | Ventana de simulación 30 días                                                                              |  |  |  |
|                                                     |             |                               | 40320              | Ventana de simulación 28 días                                                                              |  |  |  |
| Periodo de simulación s1                            | $T_{s1}$    | min                           | 1440               | Periodo de simulación para medio largo<br>plazo                                                            |  |  |  |
| Periodo de simulación s                             | $T_{\rm s}$ | Seg                           | $\mathbf{1}$       | Periodo de simulación para componente<br>turbulencia                                                       |  |  |  |
| Velocidad media                                     | $V_m$       | $m/s^2$                       | 10.52              | Velocidad media para el mes de Enero                                                                       |  |  |  |
| Altura                                              | h           | $\boldsymbol{m}$              | 65                 | Altura del anemómetro de la torre 3 de<br>Villonaco                                                        |  |  |  |
| Rugosidad superficie                                | $Z_0$       | m                             | 0.6                | Terrenos muy altos                                                                                         |  |  |  |
| Desviación estándar<br>de la velocidad de<br>viento | $\sigma_u$  |                               | 2.1624 $I_u * V_m$ |                                                                                                    |  |  |  |
| Escala de Longitud                                  | $L_u$       | $\overline{m}$                |                    | 145.39 $L_u = 300 \left(\frac{h}{200}\right)^{(0.67+0.05 \ln(Z_0))}$                                       |  |  |  |
| Intensidad de turbulencia                           | $I_u$       |                               | 0.2055             | $I_u = I_{15}\left(\frac{\left(a + \frac{15}{\overline{U}}\right)}{a+1}\right)$<br>$I_{15} = 0.18$ $a = 2$ |  |  |  |

65 Finalmente, el parámetro  $k_{\sigma, v}$  que se determina experimentalmente y se define como la pendiente entre la curva de regresión que existe entre los valores medios horarios  $(\overline{V_m})$  y las desviaciones estándar de la velocidad de viento  $(\overline{\sigma_u})$ . Existen autores que han realizado

simulaciones numéricas caracterizando este parámetro a nivel global como se indica en la Tabla 2.2. Para realizar el presente trabajo se toma el valor de  $k_{\sigma,\nu} = 0.25$  (Welfonder, Neifer, & Spanner, 1997) (Yanjie & Jun, 2010).

*Tabla 2.2 Valores de la pendiente de curva de regresión (Welfonder, Neifer, & Spanner, 1997) (Yanjie & Jun, 2010)*

|                | <b>Rango</b>  | Descripción             |
|----------------|---------------|-------------------------|
| $k_{\sigma,v}$ | $0.1 - 0.15$  | Emplazamientos offshore |
|                | $0.15 - 0.25$ | Emplazamiento onshore   |

Ahora, para determinar la desviación estándar de la turbulencia longitudinal para cada mes utilizamos la ecuación 2.3 y se obtienen los resultados de la Tabla 2.3

$$
I_u = \frac{\sigma_u}{\overline{U}}
$$
(2.3)  

$$
I_u = I_{15} \left( \frac{a + \frac{15}{\overline{U}}}{a + 1} \right)
$$

$$
I_{15}=0.18, a=2
$$

*Tabla 2.3 Desviación estándar de la turbulencia longitudinal para cada mes.*

|                                                                                 | Ene Feb Mar Abr May Jun Jul Ago Sep Oct Nov Dic |  |  |  |  |  |
|---------------------------------------------------------------------------------|-------------------------------------------------|--|--|--|--|--|
| $\overline{U}$ 10,52 8,54 9,74 8,65 8,27 14,68 13,39 16,51 13,24 8,88 7,32 7,91 |                                                 |  |  |  |  |  |
| $\sigma_u$ 2,16 1,92 2,07 1,94 1,89 2,66 2,51 2,88 2,49 1,97 1,78 1,85          |                                                 |  |  |  |  |  |

Una vez ya definidos los parámetros que caracterizan la zona de estudio se procede a describir el procedimiento matemático para obtener la componente a medio-largo plazo. Se comienza realizando un barrido espectral desde 0.001 a 900 [ciclos/hora]. Para este caso se considera un N=30, pues corresponden a los valores de las frecuencias discretas

comprendidas entre 0.001 a 3 [ciclos/hora] como se observa en la Tabla 2.4 (Nichita, Luca,

Dakyo, & Ceanga, 2002).

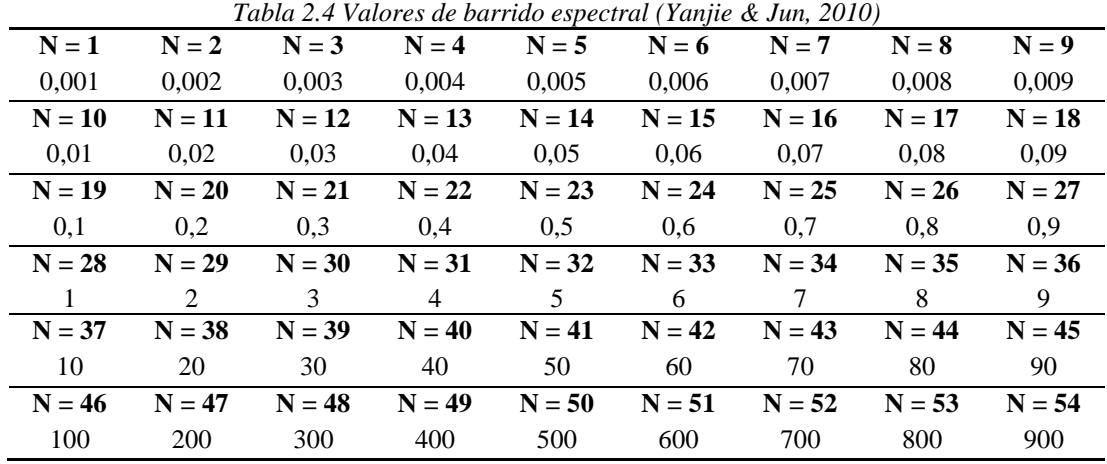

Se determinan los valores de las frecuencias en [ciclos /seg] y además se obtienen los valores de la frecuencia angular discreta.

$$
f1_i = \frac{f_i}{3600} [ciclos/seg] \tag{2.4}
$$

$$
\omega_i = 2\pi f 1_i \, [rad/seg] \tag{2.5}
$$

Finalmente, se determinan los valores correspondientes a la función de densidad espectral utilizando la ecuación 1.8 de Von Karman  $S_{vv}(\omega_i)$ , para cada una de las frecuencias angulares discretas obtenidas de la ecuación 2.5 ( $\omega_i$ ) y sustituirlas en la ecuación 1.6 de amplitud  $(A_i)$ .

#### **2.3.2.3. Formulación matemática de la Componente turbulencia**  $(V_t(t))$

Para representar la componente turbulencia, se recomienda usar la distribución de Von Karman. Suele modelarse haciendo pasar una señal de ruido blanco por un filtro como se indica en la Figura 2.5. De esta manera se obtiene la componente turbulencia no estacionaria (Nichita, Luca, Dakyo, & Ceanga, 2002).

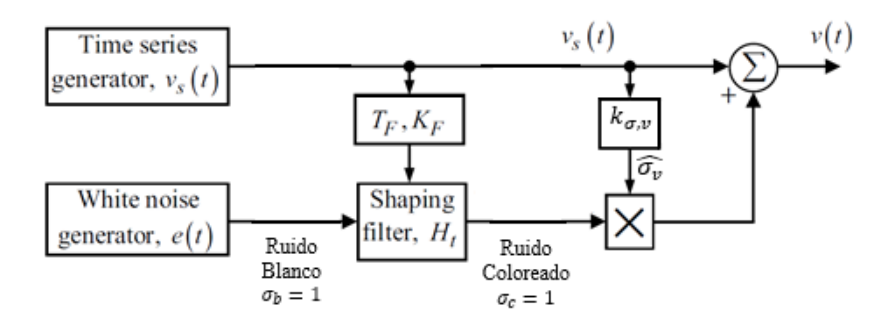

*Figura 2.5 Generación de viento no estacionario (Nicolaos-Antonio, Antoneta Iuliana, Emil, & Iulian, 2008)*

El siguiente proceso, que se detalla a continuación se obtuvo de (Nichita, Luca, Dakyo, & Ceanga, 2002), (Yanjie & Jun, 2010).

La función de transferencia del filtro basado en el modelo Von Karman también se puede expresar como:

$$
H_t(jw) = \frac{K_F}{(1 + jwT_F)^{5/6}}
$$
 (2.6)

Donde

- $T_F$ : Es la constante de tiempo del modelado del filtro
- $K_F$ : Es la ganancia estática

El filtro a su entrada tiene una señal de ruido blanco normalmente distribuido cuya varianza es 1. Por lo tanto, para determinar el valor de la ganancia estática  $K_F$ , se obtiene de la condición, que a la salida del filtro también el resultado de la varianza del ruido coloreado  $w_c(t)$  sea 1. Esta condición se obtiene con la siguiente relación entre  $K_F$  y  $T_F$ 

$$
K_F \approx \sqrt{\frac{2\pi}{B\left(\frac{1}{2},\frac{1}{3}\right)} * \frac{T_F}{T_S}}
$$
(2.7)

Dónde:

B: Es la función beta, representada como B $(p, q) = \int_0^1 x^{p-1} (1-x)^{q-1} dx$ 

 $T_F$ : Es la relación entre longitud de rugosidad y la velocidad media  $L/V_m$ Para obtener la componente turbulencia  $V_t(t)$ , el ruido coloreado  $w_c(t)$  se multiplica por el valor estimado de la desviación estándar  $\hat{\sigma}_v(t)$ .

$$
V_t(t) = \hat{\sigma}_v(t). w_c(t)
$$
 (2.8)

Los dos parámetros  $\widehat{\sigma}_v(t)$  y  $T_F$  son calculados de acuerdo al valor promedio de la velocidad del viento  $V_m$ 

$$
\hat{\sigma}_v(t) = k_{\sigma,v} V_m \tag{2.9}
$$

La función de transferencia del filtro basado en el modelo de Von Karman es de orden no entero. Se requiere un esfuerzo computacional considerable, por lo que se introduce un método de ajuste de la función de transferencia, para apropiar el filtro y acelerar el tiempo de simulación. Esta función de transferencia se puede aproximar mediante dos polos y un cero, como se observa en la ecuación 2.10.

$$
H_t(s) = K_F * \frac{m_1 T_F s + 1}{(T_F s + 1)(m_2 T_F s + 1)}
$$
(2.10)

Donde

 $m_1 = 0.4$   $m_2 = 0.25$ 

Conociendo la respuesta al impulso del filtro de Von Karman, a partir de su función de transferencia, se puede calcular la respuesta del filtro a cualquier entrada.

$$
H_t(s) = \frac{V(s)}{W(s)}\tag{2.11}
$$

Se asume como entrada un delta de Dirac  $\delta(t)$ , cuya respuesta es la ecuación 2.12.

$$
y(t) = \mathcal{L}^{-1}[Y(s)] = \mathcal{L}^{-1}[H_t(s)\delta(s)] = h(t)
$$
 (2.12)

Según el teorema de la convolución, la respuesta en el dominio del tiempo puede ser expresado como:

$$
v(t) = \mathcal{L}^{-1}[V(j\omega)] = \mathcal{L}^{-1}[H_t(j\omega)W(j\omega)]
$$

$$
v(t) = h(t) * w(t) = \int_0^t h(t)w(t-\tau)d\tau
$$
(2.13)

#### **2.3.2.3.1. Procedimiento matemático para obtener la componente turbulencia**

La respuesta en el dominio del tiempo, de la ecuación 2.10 (función de transferencia), cuya entrada es la señal de ruido blanco. Se puede calcular con la ecuación 2.13. El procedimiento para la simulación de la componente no estacionaria  $V_t(t)$ , se describe a continuación (Nichita, Luca, Dakyo, & Ceanga, 2002).

#### **Procedimiento**

- 1. Una vez generado la componente a medio-largo plazo  $V_{ml}(t)$ , sea *i* el paso actual del procedimiento y  $V_{ml}(iT_{s1})$  el valor generado de este componente.
- 2. Definir los parámetros de la componente de turbulencia al inicio de cada intervalo  $[iT<sub>s1</sub>, (i + 1)T<sub>s1</sub>]$  donde  $V<sub>ml</sub>$  es considerada como el valor promedio de la velocidad del viento.

$$
T_F^{(i)} = \frac{L}{V_{ml}(iT_{s1})}
$$

$$
\widehat{\sigma_v} = k_{\sigma,v} \cdot V_{ml}
$$

$$
K_F^{(i)} \approx \sqrt{\frac{2\pi}{B\left(\frac{1}{2},\frac{1}{3}\right)} \cdot \frac{T_F^{(i)}}{T_s}}
$$

3. Se debe calcular la ganancia estática del filtro de manera que la señal coloreada a la salida del filtro tenga una desviación estándar igual a 1 ( $\sigma_{wc} = 1$ ). El ruido blanco a la entrada del filtro se genera cada periodo  $T_s$ . De esta manera se debe obtener una varianza unitaria ( $\sigma_w^2 = 1$ ) y densidad espectral de potencia de banda limitada, es decir:

$$
S_w(\omega) = S_{w0} \qquad \omega \in \left[ -\frac{\omega_s}{2}, \frac{\omega_s}{2} \right]
$$

 $S_{wo}$  cumple que:

$$
\sigma_w^2 = \frac{1}{2\pi} \int_{-\frac{\omega_s}{2}}^{\frac{\omega_s}{2}} S_{w0} \, d\omega = 1
$$

Luego

$$
S_{w0}=T_s
$$

Además

$$
\sigma_{wc}^{2}(i) = \frac{1}{2\pi} \int_{-\frac{\omega_s}{2}}^{\frac{\omega_s}{2}} \left| \widehat{H_f}^{(i)}(\omega) \right|^2 S_{w0} d\omega = \frac{T_s}{\pi} \int_{0}^{\frac{\omega_s}{2}} \left| \widehat{H_f}^{(i)}(\omega) \right|^2 d\omega
$$

Si  $\sigma_{wc}^{2}$ <sup>(i)</sup> = 1, la ganancia estática del filtro resulta

$$
K_F = \sqrt{\frac{\pi}{T_s \Delta \omega S^{(i)}}}
$$

Donde

$$
S^{(i)} = \sum_{k=0}^{J} \frac{\left(m_1 T_F^{(i)} k \Delta \omega\right)^2}{\left[\left(T_F^{(i)} k \Delta \omega\right)^2 + 1\right] \left[\left(m_2 T_F^{(i)} k \Delta \omega\right)^2 + 1\right]}
$$

Siendo:

$$
J = \frac{\omega_s}{2\Delta\omega}
$$

4. Generar la componente de turbulencia en el mismo intervalo  $[iT<sub>s1</sub>, (i + 1)T<sub>s1</sub>]$ haciendo uso del teorema de convolución.

$$
V_t^{(i)}(t) = h^{(i)}(t) * w_c(t) = \int_0^t h^{(i)}(\tau)w_c(t-\tau)d\tau
$$

Tanto la respuesta aleatoria como la componente turbulencia; deben calcularse para cada periodo  $T_s$  dentro del periodo  $[iT_{s1}, (i + 1)T_1]$
5. Calcular el valor de a velocidad del viento par cada instante de tiempo:

$$
V(t) = V_{ml}(iT_s) + \widehat{\sigma_v}^{(i)} . V_t(t)
$$

6. Para  $i = i + 1$  y repetir el paso 1

En la Figura 2.6 se presenta el flujograma del proceso.

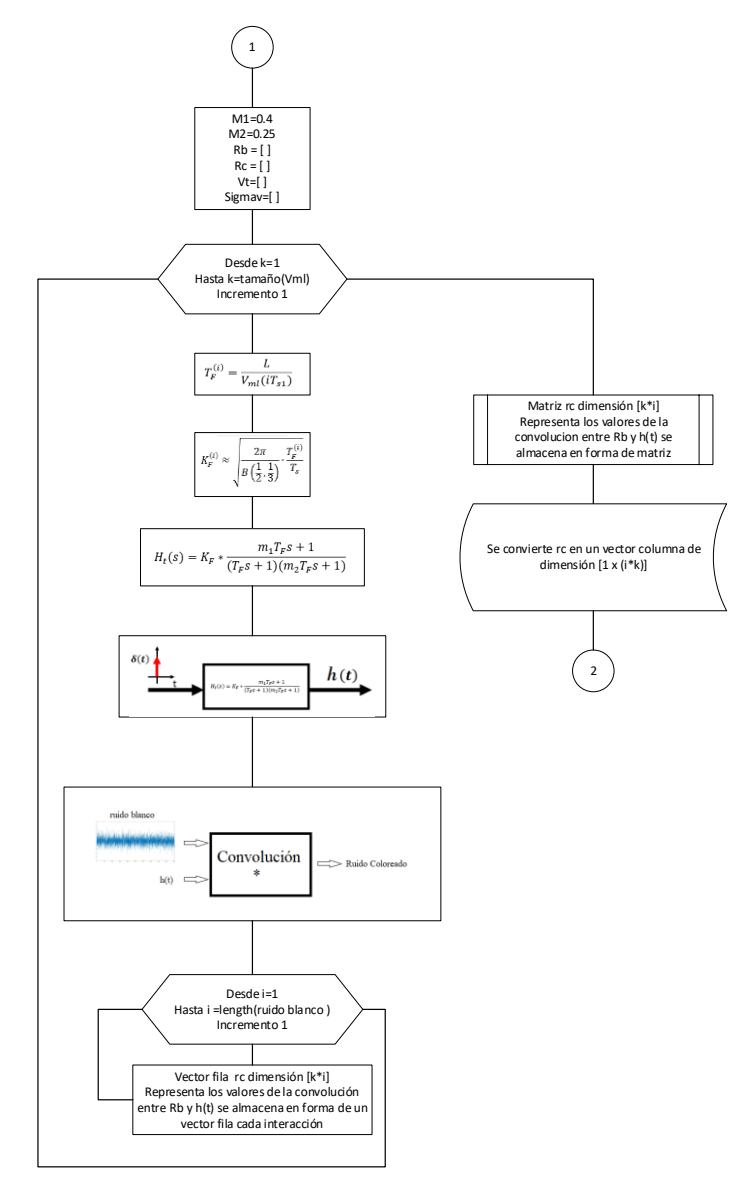

*Figura 2.6 Flujograma para obtener la componente turbulencia (parte 1) (Nichita, Luca, Dakyo, & Ceanga, 2002).*

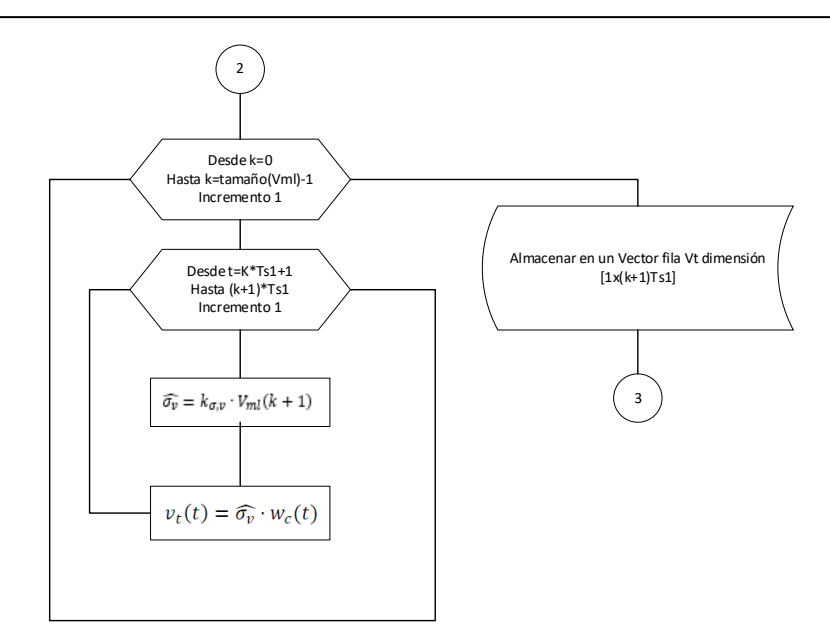

*Figura 2.7 Flujograma de la componente turbulencia (parte 2) (Nichita, Luca, Dakyo, & Ceanga, 2002).*

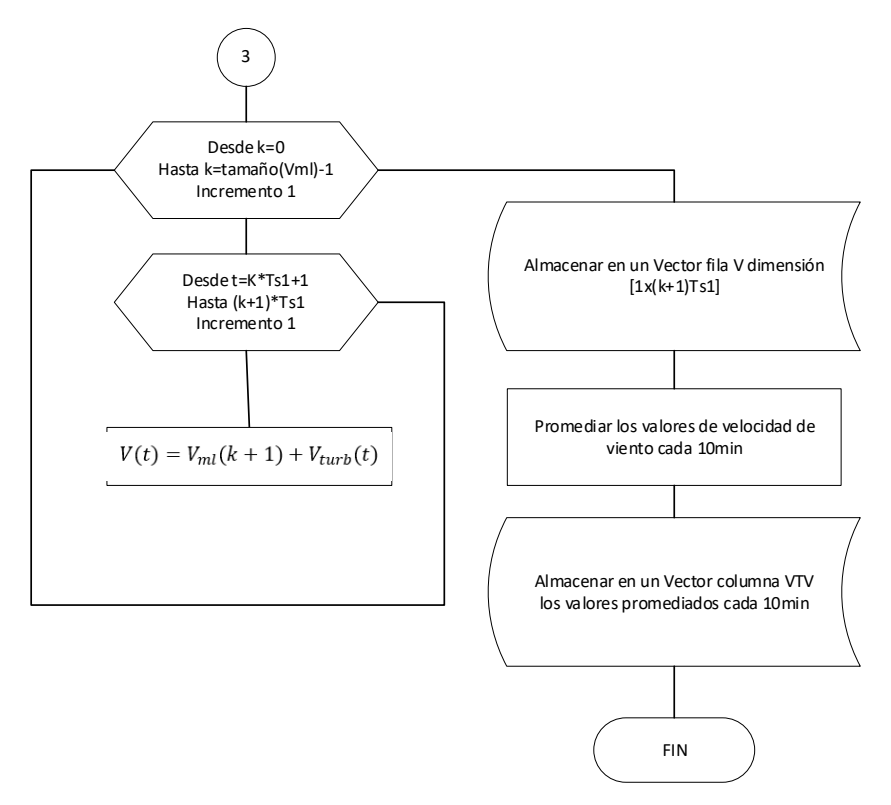

*Figura 2.8 Flujograma de la componente turbulencia (parte 3) (Nichita, Luca, Dakyo, & Ceanga, 2002).*

# **2.3.2.4 Procedimiento adicional para mejorar los datos sintéticos de velocidad del viento**

Del método de las dos componentes, propuesto por (Nichita, Luca, Dakyo, & Ceanga, 2002) y simulado por (Figuerola Asencio, 2017), se obtiene una base de datos de velocidad del viento por cada minuto correspondiente a cada mes. Por lo tanto, según (Carta, 2009), se debe promediar cada 10 min con la finalidad de no perder demasiada información. Se obtiene un dato por cada promedio de 10 minutos por ejemplo para el mes de enero:

$$
y_1 = \sum_{i=1}^{10} \frac{x_i}{10}
$$
 ;  $y_2 = \sum_{i=11}^{20} \frac{x_i}{10}$  ... ... ...  $y_{4464} = \sum_{i=44631}^{44640} \frac{x_i}{10}$ 

A continuación, se presenta los resultados:

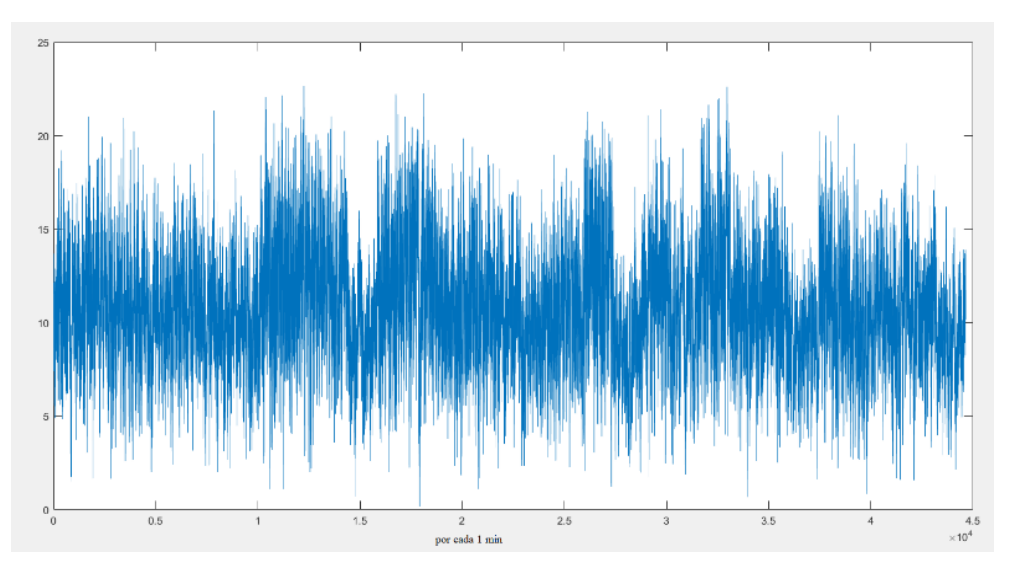

*Figura 2.9 Simulación de velocidad de viento por cada minuto para el mes de Enero.*

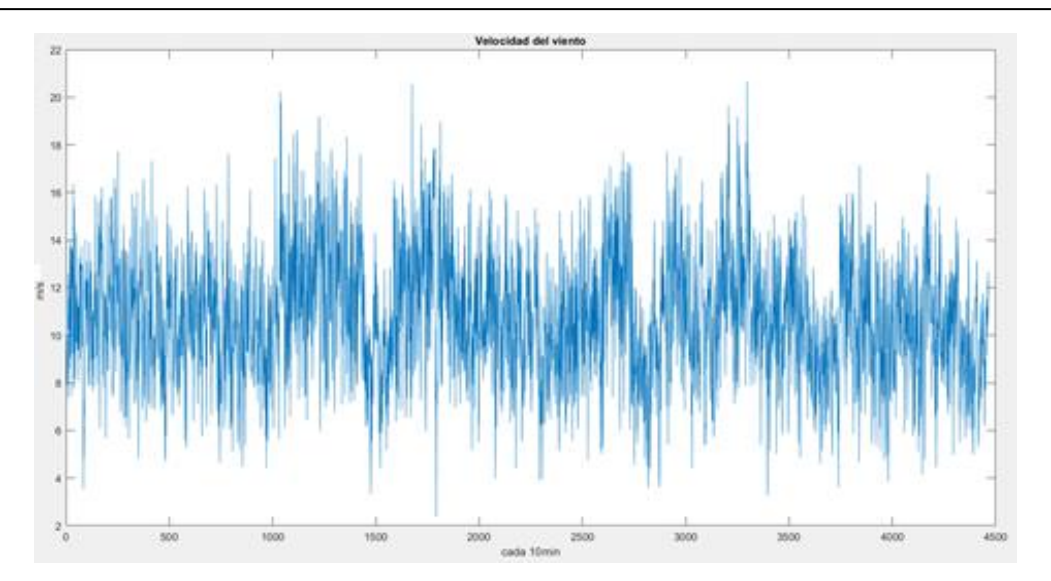

*Figura 2.10 Simulación de la velocidad del viento promediada cada diez minutos para el mes de Enero.*

Como se puede observar en la Figura 2.10 el resultado de la simulación con los valores promediados cada 10 minutos no presenta valores en el rango de  $(0 - 4)[m/s]$ , generando errores considerables con respecto a los valores reales. Por lo tanto, se debe realizar un ajuste a los datos de estimación.

Para determinar el valor específico del rango entre  $(0 - x)[m/s]$ , el valor de x se determina mediante un análisis estadístico con medidas de posición no centradas. Para este trabajo se utilizará el percentil, es decir se realiza una descripción más detallada de la variabilidad de los valores individuales. Por lo tanto, se divide los datos en cien partes iguales  $(P_1, P_2, ..., P_{99})$ . Este proceso se realiza en el software Matlab.

Se debe ordenar los datos correspondientes al mes de enero de manera decreciente y con el comando **prctile** (MathWorks, 2020), se calcula el valor de un percentil determinado en el intervalo de (0 − 100) de la muestra de datos, como se indica en la Figura 2.11

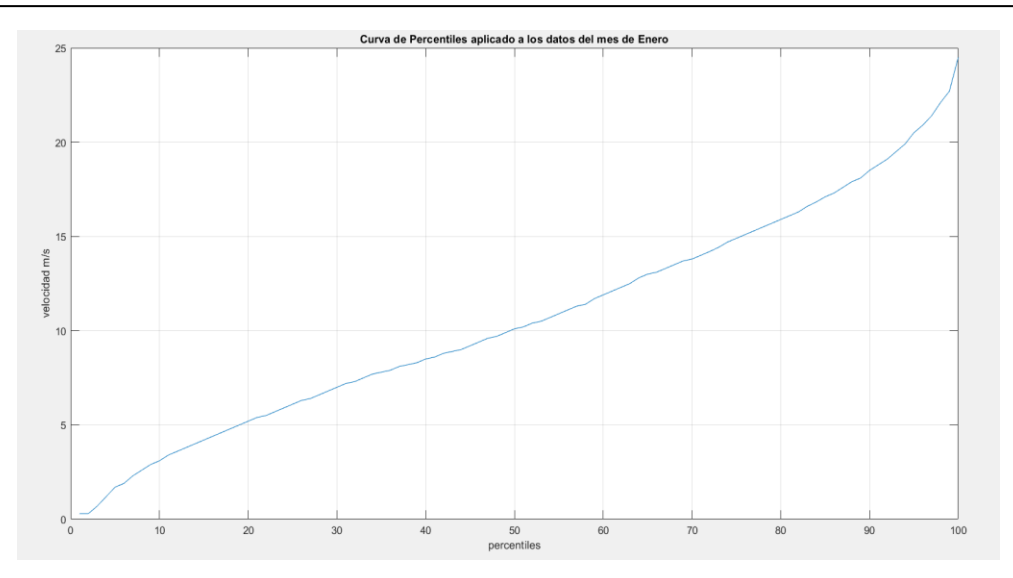

*Figura 2.11 Curva de percentiles para el mes de Enero.*

Interpretación:

En el percentil 30 ( $P_{30}$ ) se tiene un valor de velocidad de 7  $m/s$ , es decir el 30% de los datos de la velocidad del viento son inferiores o iguales a  $7m/s$  y el 70% restante son mayores o iguales a  $7m/s$ .

En el Anexo 1 se presenta un cuadro general de los percentiles aplicado a los 12 meses del año 2019 de velocidad del viento para el caso de Villonaco.

| <b>Mes</b> | Velocidad $[m/s]$ | Percentil |
|------------|-------------------|-----------|
| Enero      |                   | 30        |
| Febrero    |                   | 30        |
| Marzo      | 8                 | 30        |
| Abril      | 6                 | 30        |
| Mayo       | 6                 | 30        |
| Junio      | 12                | 30        |
| Julio      | 11                | 30        |
| Agosto     | 15                | 30        |
| Septiembre | 11                | 30        |
| Octubre    |                   | 30        |
| Noviembre  | 5                 | 30        |
| Diciembre  | 5                 | 30        |

*Tabla 2.5 Valores de velocidad correspondientes al percentil 30 de cada mes.*

Para este trabajo se utilizó el percentil 30, del cual se obtuvo las velocidades que se observan en la Tabla 2.5

A continuación, se describe un paso adicional al método de las dos componentes para simular un comportamiento más exacto de la velocidad del viento. El cual consta de crear valores aleatorios entre un rango de:  $(0 - x)[m/s]$ , el valor x y el número de datos dentro de ese rango está representado en porcentaje y se ha definido por pruebas realizadas por los autores.

Paso 1: Se debe verificar que la media mensual no se afecte por la sustitución de los nuevos datos, por lo tanto, se utiliza la siguiente expresión:

$$
\widehat{V_m} = V_m + (\xi * V_m) \tag{2.14}
$$

Donde:

 $\widehat{V_m}$ : velocidad media sobredimensionada correspondiente a cada mes

 $V_m$ : velocidad media real correspondiente a cada mes

 $\xi$ : es la proporción de datos dentro de rango de cero y x (valor predefinido por criterio), este valor es en tanto por uno.

**Paso 2:** Crear datos aleatorios de velocidad de viento entre  $(0 - X)$  [ $m/s$ ].

**Paso 3:** Introducir dichos valores en los datos originales de manera equitativa.

Como se puede observar en la gráfica para el mes de enero creando un 30% de datos entre (0 − 8)[/], se puede observar un mejor comportamiento en los datos ajustándose de mejor manera a la realidad.

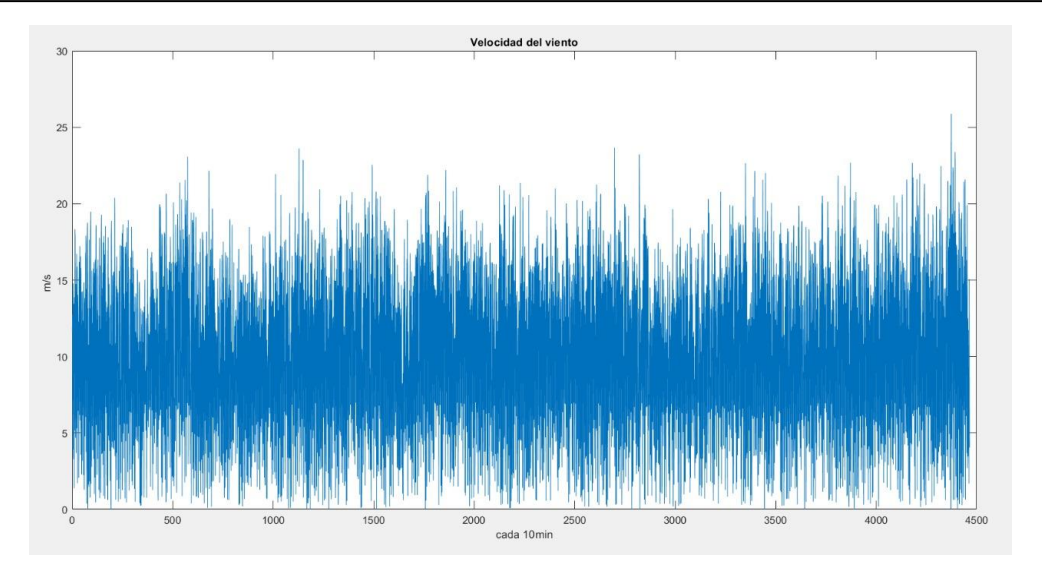

*Figura 2.12 Simulación de velocidad del viento aplicando el procedimiento adicional para mejorar el comportamiento de la velocidad del viento.*

Finalmente, se realizó una interfaz gráfica en el cual se incluye el método de las dos componentes y el procedimiento adicional para mejorar el método de estimación de datos con la finalidad de realizar un ambiente amigable con el usuario final.

En la Figura 2.13 se presenta la pantalla principal de la interface.

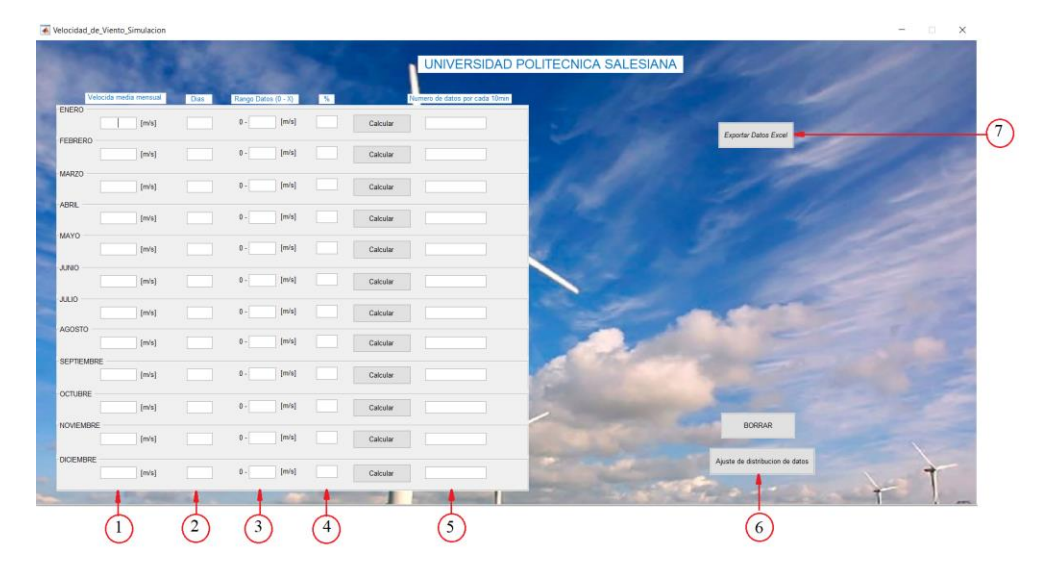

*Figura 2.13 Pantalla principal de la interfaz gráfica realizada en Matlab.*

Colocar los valores de velocidades promedios mensuales.

Indicar los días correspondientes a cada mes.

Colocar el valor que se desea que este comprendido entre  $(0 - x)$  m/s

Colocar el porcentaje de datos que estén dentro del intervalo  $(0 - x)$  m/s

Muestra el resultado de datos simulados correspondientes a cada mes

Dentro del programa se crea una base de datos con las velocidades estimadas y con

esta opción se abre otra interface con la cual se permite realizar un ajuste de curva

a la distribución de datos simulados, mediante el comando **dfittool** (MathWorks,

2020) **.**

Exportar la base de datos a Excel para un tratamiento más detallado.

A continuación, se presenta los resultados:

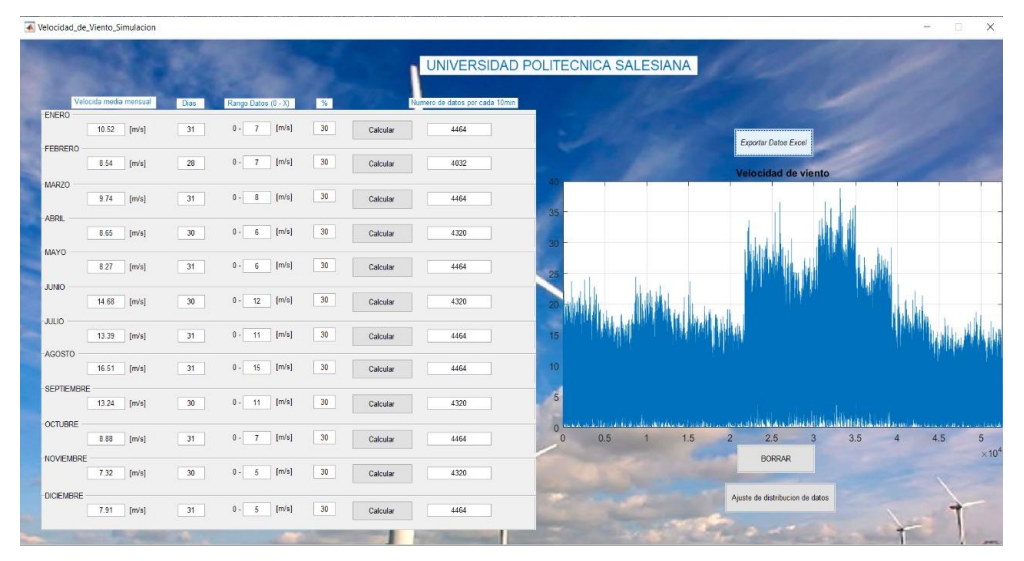

*Figura 2.14 Resultado de la simulación en la interfaz gráfica.*

#### **2.3.2.5. Estimación de datos de dirección del viento**

En primer lugar, se examinan los datos de las direcciones de velocidad del viento correspondientes a Yangana del año 2010, donde existen 5080 datos disponibles. Por lo tanto, se realiza la estimación de datos faltantes mediante interpolación lineal.

Se presenta un dato cada dos horas desde las 00:30 hasta las 20:30 y un dato cada hora desde las 21:30 hasta las 23:30, como se muestra en la Tabla 2.5.

| $\cdot$ |     |     |      |               |                  |
|---------|-----|-----|------|---------------|------------------|
| Año     | Mes | día | Hora | <b>Minuto</b> | <b>Dirección</b> |
| 2010    |     |     | 0:00 | 30            | 0                |
| 2010    | 1   | 1   | 2    | 30            | 162              |
| 2010    |     |     | 4    | 30            | 145              |
| 2010    |     |     | 6    | 30            | 0                |
| 2010    |     |     | 8    | 30            |                  |
| 2010    |     |     | 10   | 30            |                  |
| 2010    |     |     | 12   | 30            |                  |
| 2010    |     |     | 14   | 30            | 8                |
| 2010    |     |     | 16   | 30            | 315              |
| 2010    |     |     | 18   | 30            | 334              |
| 2010    |     |     | 20   | 30            | 315              |
| 2010    |     |     | 21   | 30            | 330              |
| 2010    |     |     | 22   | 30            | 330              |
| 2010    |     |     | 23   | 30            | 320              |

*Tabla 2.6 Datos reales de dirección de viento en Yangana (INAMHI, 2020)*

Se deben estimar los datos faltantes de dirección de viento en intervalos de 10 min, para obtener un total de 52560 datos por año. Entonces, los datos faltantes son 47480.

Se procede a ordenar los datos cada 10 minutos, por ejemplo, se toma los dos primeros datos del mes de Enero, y se observa la cantidad de datos a interpolar.

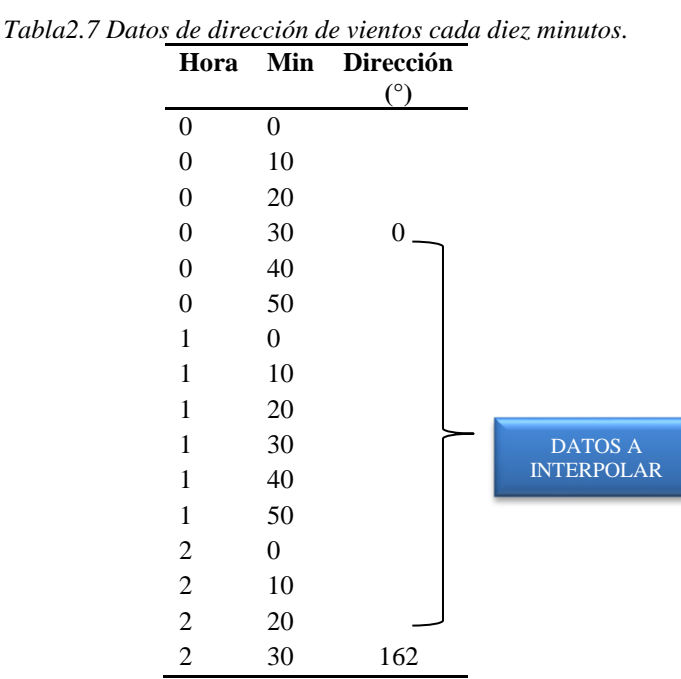

Se realiza la interpolación como se describe en el apartado **1.7.1**, implementando este proceso en el software Matlab (ver Figura 2.14)

```
 if any(isnan(direccion))
x=1:length(direccion);
i=find(~isnan(direccion));
direccion=interp1(x(i),direccion(i),x);
 end
```
*Figura 2.15 Código en Matlab para la estimación de datos de dirección del viento.*

Los resultados se muestran continuación

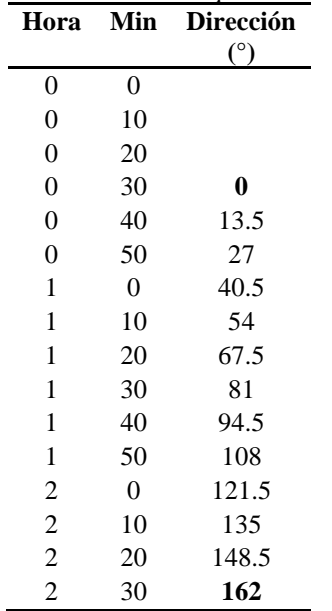

*Tabla 2.8 Interpolación de datos de dirección para los dos primeros datos reales.*

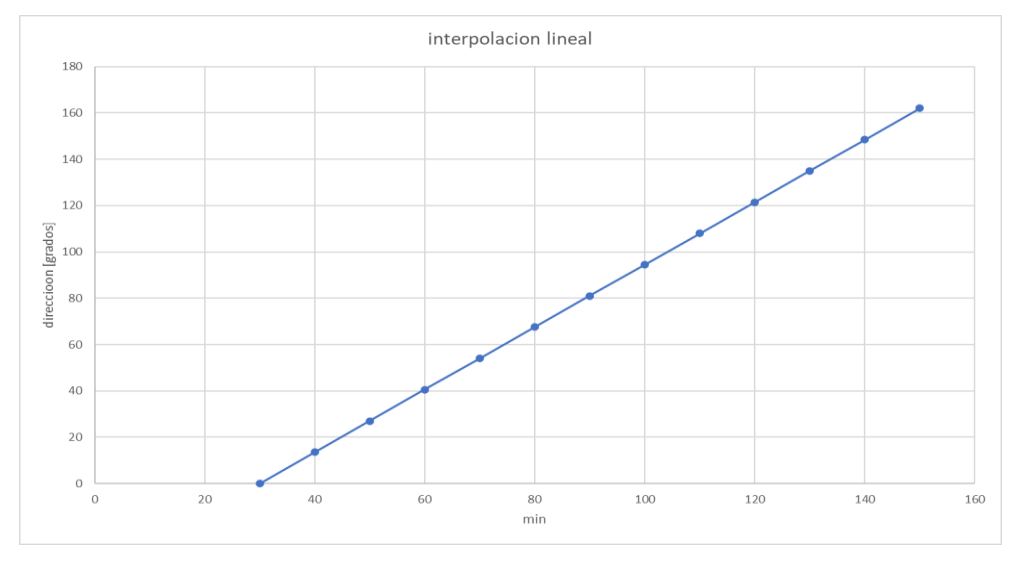

*Figura 2.16 Representación gráfica de la interpolación lineal de la Tabla 2.7*

A continuación, se procede a realizar el mismo procedimiento para el caso de Villonaco, con el objetivo de analizar gráficamente los datos de dirección reales y estimados mediante interpolación.

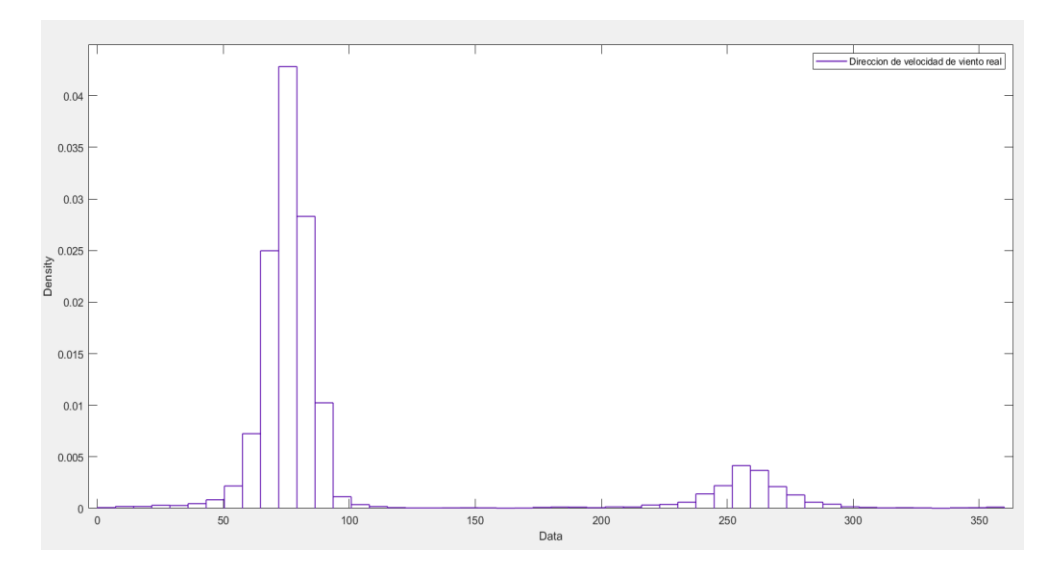

*Figura 2.17 Distribución de frecuencias de direcciones del viento con la data real de Villonaco en el año 2019.*

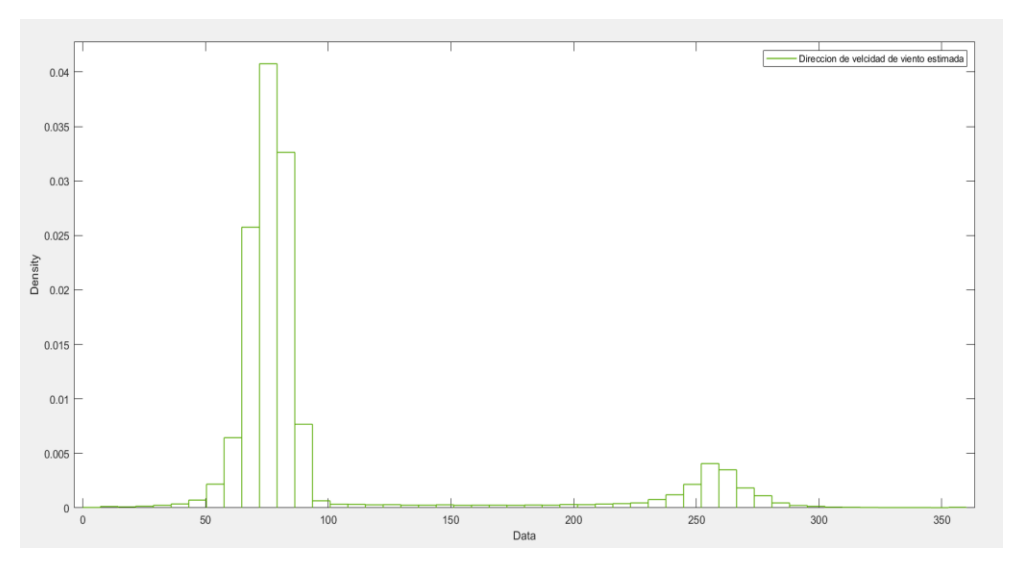

*Figura 2.18 Distribución de frecuencias de direcciones del viento con la data estimada de Villonaco en el año 2019 utilizando el método de interpolación lineal.*

#### **2.4. Tratamiento de datos reales y sintéticos**

#### **2.4.1. Prueba de Grubbs**

Es la diferencia absoluta entre el valor atípico,  $X_0$  y el promedio de la muestra  $\overline{X}$ , dividida por la desviación estándar de la muestra S. La prueba de Grubbs utiliza una estadística de prueba T (Murphy, 2008), (Serrano Guerrero, 2020).

$$
T = \frac{|X_0 - \overline{X}|}{S} \tag{2.15}
$$

El valor resultante de la ecuación 2.15, se compara con el valor critico de Grubbs (Valor critico de Grubbs = 2,5), (Castro, 2010). Esta prueba sirve para identificar los datos atípicos, *estos datos no deben retirarse a menos de que exista una causa justificada por parte de los investigadores* (Murphy, 2008).

#### **2.4.2. Prueba de Grubbs con los datos reales y sintéticos del año 2019 en Villonaco**

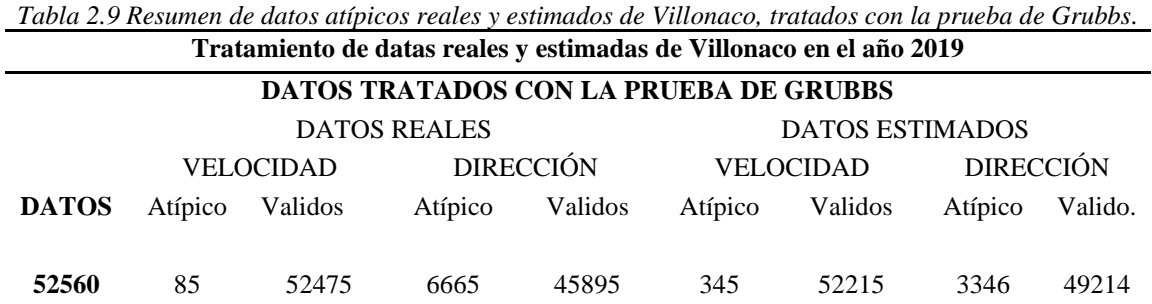

No se puede retirar los datos reales y estimados atípicos de velocidad y dirección de viento, encontrados en el análisis, porque son valores que pueden ser reales. La trata de la data mediante Grubbs se puede observar en la Figura 2.18.

1826

न

÷

Fecha

 $6/1/2019$  16:40

 $6/1/2019\,16;50$ 

 $6/1/2019$  17:00

 $6/1/2019$ 17:10

 $6/1/2019$  17:20

 $6/1/2019$  17:30

6/1/2019 17:40

6/1/2019 17:50 6/1/2019 18:10

6/1/2019 18:30

6/1/2019 18:40

6/1/2019 18:50

 $6/1/2019$  19:00

 $6/1/2019$  19:20

 $6/1/2019$  19:40

 $6/1/201920:10$ 

6/1/2019 20:20 6/1/2019 20:30

6/1/2019 21:30

 $6/1/201921:40$ 

824

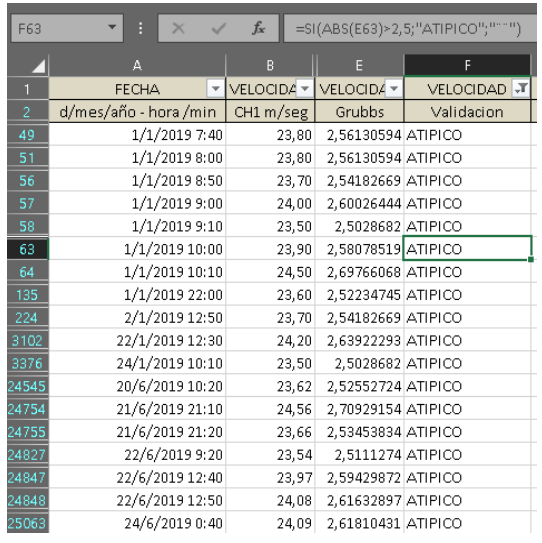

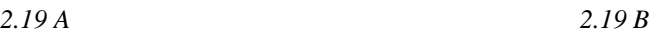

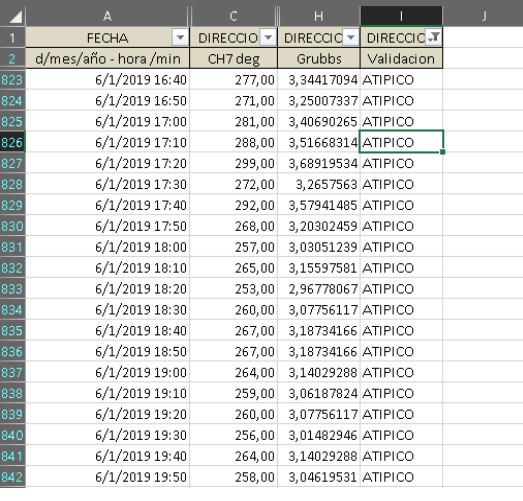

 $\checkmark$   $f_x$  =SI(ABS(H826)>2,5;"ATIPICO";"""")

 $f_x$  =SI(ABS(D824)>2,5;"ATIPICO

▼ Direccion (deg ▼ GRUBBS ▼ VALIDACIO →

277,00 2,77566215 ATIPICO

271,00 2,68156459 ATIPICO

281,00 2,83839386 ATIPICO

288,00 2,94817435 ATIPICO

299,00 3,12068656 ATIPICO

272,00 2,69724751 ATIPICO

292,00 3,01090606 ATIPICO 268,00 2,6345158 ATIPICO

265,00 2,58746702 ATIPICO

260.00 2.50905238 ATIPICO

267,00 2,61883288 ATIPICO

267,00 2,61883288 ATIPICO

264,00 2,57178409 ATIPICO

260,00 2,50905238 ATIPICO

264,00 2,57178409 ATIPICO

262,00 2,54041824 ATIPICO 265,00 2,58746702 ATIPICO

260,00 2,50905238 ATIPICO

261,00 2,52473531 ATIPICO

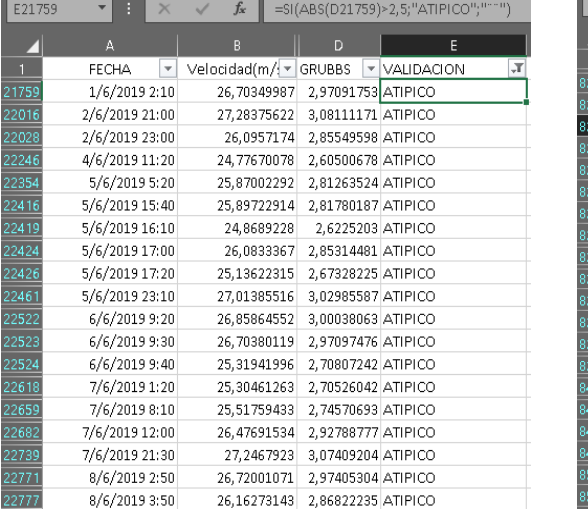

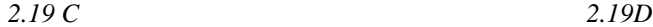

273.00 2.71293044 ATIPICO

*Figura2.19. Prueba de Grubbs (obtención de datos atípicos) para datos reales y estimados de Villonaco en el año 2019 2.19A Datos atípicos reales de velocidad 2.19B Datos atípicos reales de dirección. 2.19C Datos atípicos estimados de velocidad. 2.19D Datos atípicos estimados de dirección.*

#### **2.5. Análisis de generación de energía eléctrica a partir del recurso eólico con datos**

#### **reales y sintéticos para un aerogenerador de la central eólica Villonaco**

Para obtener la energía eléctrica que genera un aerogenerador en la central eólica Villonaco se usan tres métodos.

- Análisis de generación de energía eléctrica a partir de energía eólica, analizando la velocidad del viento por bines (Albornoz, 2019).
- Análisis de generación de energía eléctrica a partir de energía eólica mediante la curva de potencia del aerogenerador.
- Método probabilístico (Carta, 2009).

De acuerdo a la información disponible, se analizan 52560 datos reales que corresponden al año 2019, que contienen velocidades y direcciones del viento de un aerogenerador de la central eólica Villonaco. Estos datos son tomados con una resolución temporal de 10 minutos con el objeto de caracterizar el recurso eólico de la zona con datos reales estimados. Para obtener los datos sintéticos, se aplica el método matemático citado en el apartado **2.3** de este documento.

En primera instancia se recomienda analizar los 52560 datos a aquellos que contienen datos inconsistentes, entonces se realiza el proceso que se indica el apartado **2.4** de este documento. Los resultados se pueden apreciar en la Tabla 2.8. Se observa que se dispone de 85 datos atípicos de velocidad y 6665 datos atípicos de dirección en los datos reales. En referencia a los datos sintéticos se dispone de 345 datos atípicos de velocidad y 3346 datos atípicos de dirección. No se retiran los datos atípicos obtenidos, ya que pueden llegar a ser

reales, como se observa en Figura 2.19. Los datos reales de Villonaco se obtuvieron de (CELEC, 2019). El aerogenerador que censó estos datos está ubicado a 2651 msnm y su sensor de velocidad está a 62,8 mts.

#### **2.5.1. Análisis del potencial eólico real y sintético en Villonaco en el año 2019**

|                |           | Análisis de datos reales |           |                |           | Análisis de datos sintéticos |           |
|----------------|-----------|--------------------------|-----------|----------------|-----------|------------------------------|-----------|
| Mes            | Velocidad | Velocidad                | Velocidad | Mes            | Velocidad | Velocidad                    | Velocidad |
|                | mínima    | máxima                   | promedio  |                | mínima    | máxima                       | promedio  |
|                | (m/s)     | (m/s)                    | (m/s)     |                | (m/s)     | (m/s)                        | (m/s)     |
|                | 0,3       | 24,5                     | 10,52     | 1              | 0,0209    | 24.2                         | 10,9      |
| $\overline{c}$ | 0,3       | 19,5                     | 8,54      | $\overline{c}$ | 0,0135    | 19,04                        | 9,12      |
| 3              | 0,3       | 19,7                     | 9,74      | 3              | 0.0113    | 21,35                        | 10,15     |
| $\overline{4}$ | 0,3       | 20                       | 8,65      | 4              | 0,0114    | 19,66                        | 9,05      |
| 5              |           | 21,5                     | 13,87     | 5              | 0,0048    | 20,02                        | 8,94      |
| 6              | 2,5       | 25,72                    | 14,70     | 6              | 0,0382    | 30,83                        | 14,89     |
| 7              | 4,02      | 25,475                   | 13,39     | 7              | 0,0047    | 25,55                        | 13,69     |
| 8              | 7,31      | 25,599                   | 16,51     | 8              | 0,0013    | 34,64                        | 16,79     |
| 9              | 0,32      | 24,75                    | 13,24     | 9              | 0.0076    | 31,41                        | 13,46     |
| 10             | 0.26      | 20,149                   | 8,88      | 10             | 0,0191    | 21,72                        | 9,25      |
| 11             | 0,275     | 21,54                    | 7,32      | 11             | 0,0034    | 17,94                        | 7,89      |
| 12             | 0,24      | 19,78                    | 7,91      | 12             | 0,0066    | 21,9                         | 8,35      |

*Tabla 2.10 Velocidades de viento máximas, mínimas y promedios mensuales de un aerogenerador en Villonaco, correspondientes al año 2019.*

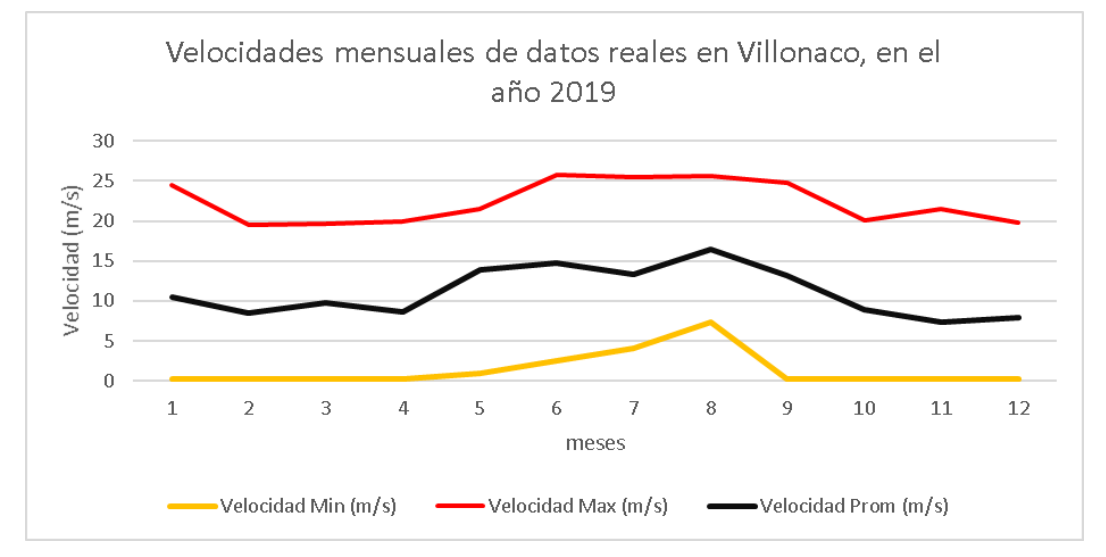

*Figura 2.20 Datos anuales reales del año 2019, de un aerogenerador de Villonaco.*

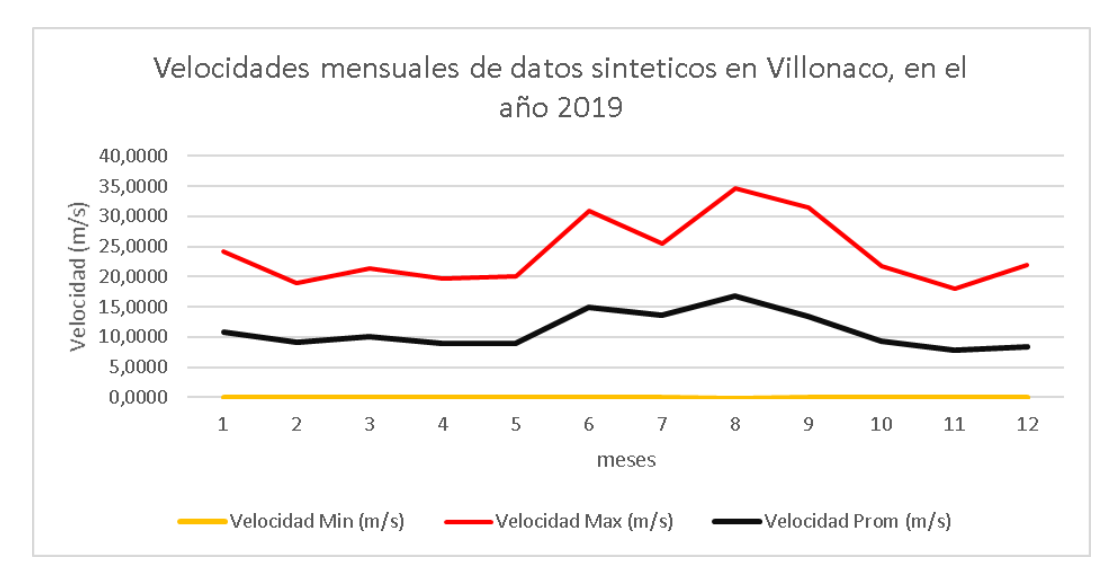

*Figura 2.21 Datos anuales sintéticos del 2019, de un aerogenerador de Villonaco.*

#### **2.5.2. Promedio de velocidades del viento en Villonaco con datos reales y sintéticos**

|                                                           | aerogenerador de Villonaco. |                     |  |
|-----------------------------------------------------------|-----------------------------|---------------------|--|
| Comparación de promedios de los datos reales y sintéticos |                             |                     |  |
|                                                           | Datos<br>anuales            | Promedios mensuales |  |
| Real $(m/s)$                                              | 10.65                       | 11,11               |  |
| Sintético $(m/s)$                                         | 11,05                       | 11.04               |  |

*Tabla 2.11 Promedios de las datas anuales reales y estimadas de la velocidad del viento, de un* 

#### **2.5.3. Dirección del viento en la central eólica Villonaco**

En el análisis del recurso eólico es importante definir la dirección del viento, lo que conduce a la elaboración de la llamada rosa de los vientos. A partir de los datos del viento, se puede determinar la dirección de la procedencia del viento. En la Figura 2.22 se observa la rosa de los vientos en Villonaco con los datos reales y con los datos sintéticos. Los datos

sintéticos de dirección del viento se obtienen mediante el método de interpolación citado

en el apartado **2.3.2.5** de este documento.

Para el caso de estudio se establece las condiciones de la Tabla 2.11, tanto a los datos reales

como a los datos sintéticos.

| Definición de puntos cardinales: intervalos |                      |                       |  |  |  |  |
|---------------------------------------------|----------------------|-----------------------|--|--|--|--|
| Límite inferior (LI)<br>(°)                 | Límite superior (LS) | <b>Punto cardinal</b> |  |  |  |  |
| 337,5                                       | 22,5                 | N                     |  |  |  |  |
| 22,5                                        | 67,5                 | <b>NE</b>             |  |  |  |  |
| 67,5                                        | 112,5                | E                     |  |  |  |  |
| 112,5                                       | 157,5                | <b>SE</b>             |  |  |  |  |
| 157,5                                       | 202,5                | S                     |  |  |  |  |
| 202,5                                       | 247,5                | SO                    |  |  |  |  |
| 247,5                                       | 292,5                |                       |  |  |  |  |
| 292,5                                       | 337,5                | N <sub>O</sub>        |  |  |  |  |

*Tabla 2.12 Definición de puntos cardinales e intervalos para la obtención de la rosa de los vientos con datos reales y sintéticos.*

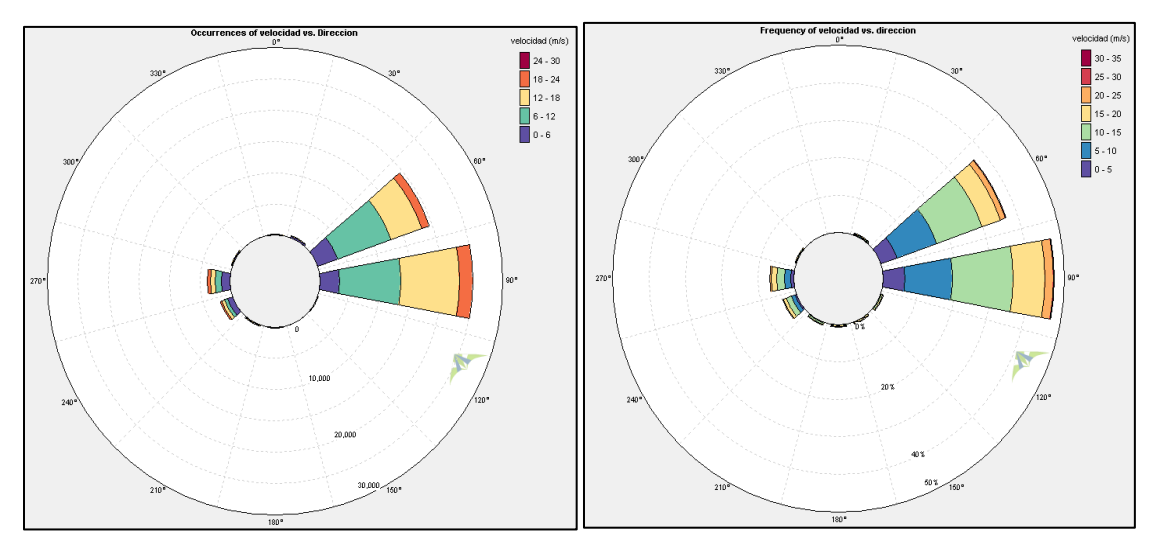

*Figura 2.22 Rosa de los vientos de un aerogenerador de la central Villonaco, datos reales (izquierda), datos sintéticos (derecha)*

#### **2.5.4. Rugosidad del terreno en Villonaco**

Teniendo en cuenta la Tabla 1.3, en Villonaco se tiene una rugosidad de terreno de 0,2.

#### **2.5.5. Análisis estadístico del viento en Villonaco**

La dirección e intensidad del viento son estocásticas y su comportamiento es no determinista, se puede realizar un análisis mediante variables estadísticas. En este contexto se ha calculado la frecuencia relativa de velocidad del viento, como se observa en las Tablas

2.12 y 2.13. Este parámetro permite cuantificar la energía anual generada (Albornoz, 2019).

*Tabla 2.13 Distribución de frecuencias de velocidad del viento con datos reales de Villonaco en el año 2019* 

|                 |                  |                     |            | Distribución de frecuencias de velocidades del viento con datos reales de Villonaco en el 2019 |
|-----------------|------------------|---------------------|------------|------------------------------------------------------------------------------------------------|
| Intervalo       | Frecuencia       | Frecuencia relativa | Frecuencia | Frecuencia                                                                                     |
| (m/s)           |                  |                     | relativa % | acumulada %                                                                                    |
|                 |                  |                     |            |                                                                                                |
| $0-1,25$        | 1512             | 0,0288              | 2,877      | 2,877                                                                                          |
| $1,25-2,5$      | 1711             | 0,0326              | 3,255      | 6,132                                                                                          |
| $2,5-3,75$      | 2317             | 0,0441              | 4,408      | 10,540                                                                                         |
| $3,75-5$        | 2495             | 0,0475              | 4,747      | 15,287                                                                                         |
| $5 - 6,25$      | 3040             | 0,0578              | 5,784      | 21,071                                                                                         |
| $6,25-7,5$      | 3505             | 0,0667              | 6,669      | 27,740                                                                                         |
| 7,5-8,75        | 4503             | 0,0857              | 8,567      | 36,307                                                                                         |
| 8,75-10         | 4843             | 0,0921              | 9,214      | 45,521                                                                                         |
| $10-11,25$      | 4968             | 0,0945              | 9,452      | 54,973                                                                                         |
| 11,25-12,5      | 4549             | 0,0865              | 8,655      | 63,628                                                                                         |
| 12,5-13,75      | 4298             | 0,0818              | 8,177      | 71,806                                                                                         |
| 13,75-15        | 3571             | 0,0679              | 6,794      | 78,600                                                                                         |
| 15-16,25        | 3252             | 0,0619              | 6,187      | 84,787                                                                                         |
| 16,25-17,5      | 2662             | 0,0506              | 5,065      | 89,852                                                                                         |
| 17,5-18,75      | 1952             | 0,0371              | 3,714      | 93,565                                                                                         |
| 18,75-20        | 1455             | 0,0277              | 2,768      | 96,334                                                                                         |
| 20-21,25        | 1046             | 0,0199              | 1,990      | 98,324                                                                                         |
| 21, 25 - 22, 5  | 556              | 0,0106              | 1,058      | 99,382                                                                                         |
| 22,5-23,75      | 267              | 0,0051              | 0,508      | 99,890                                                                                         |
| 23,75-25        | 52               | 0,0010              | 0,099      | 99,989                                                                                         |
| 25-26,25        | 6                | 0,0001              | 0,011      | 100,000                                                                                        |
| 26, 25 - 27, 5  | $\boldsymbol{0}$ | 0,0000              | 0,000      | 100,000                                                                                        |
| 27, 25 - 28, 75 | $\overline{0}$   | 0,0000              | 0,000      | 100,000                                                                                        |
| 28,75-30        | $\boldsymbol{0}$ | 0,0000              | 0,000      | 100,000                                                                                        |
| 30-31,25        | $\boldsymbol{0}$ | 0,0000              | 0,000      | 100,000                                                                                        |
| >31,25          | $\mathbf{0}$     | 0,0000              | 0,000      | 100,000                                                                                        |

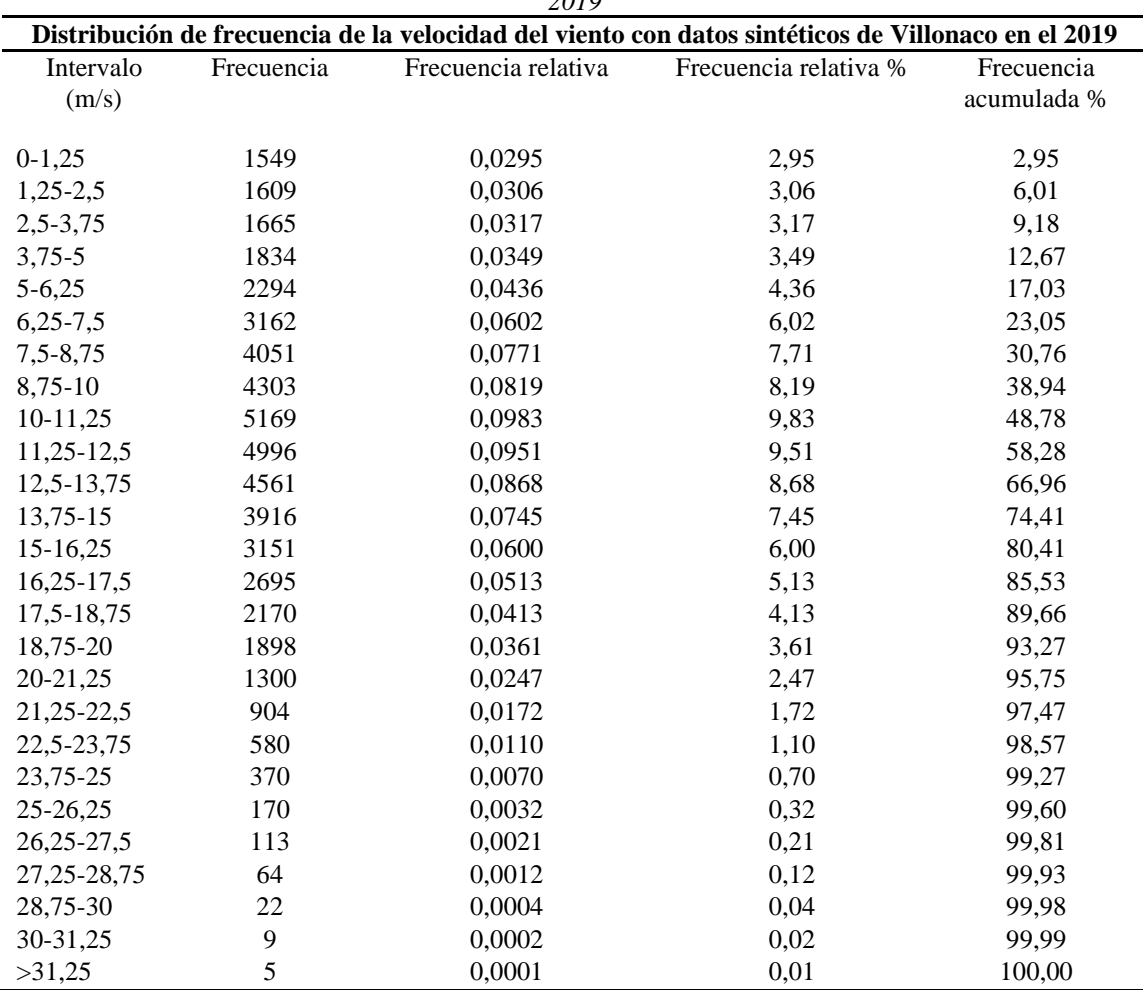

*Tabla 2.14 Distribución de frecuencias de velocidad del viento con datos sintéticos de Villonaco en el año 2019*

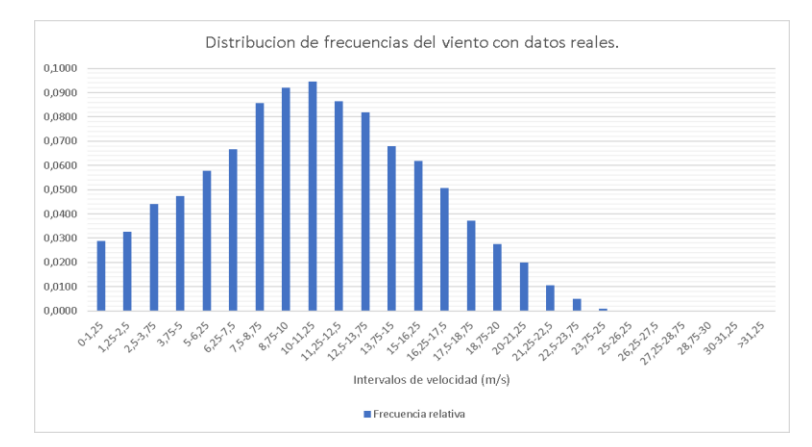

*Figura 2.23 Histograma de velocidad del viento con datos reales del año 2019 en Villonaco.*

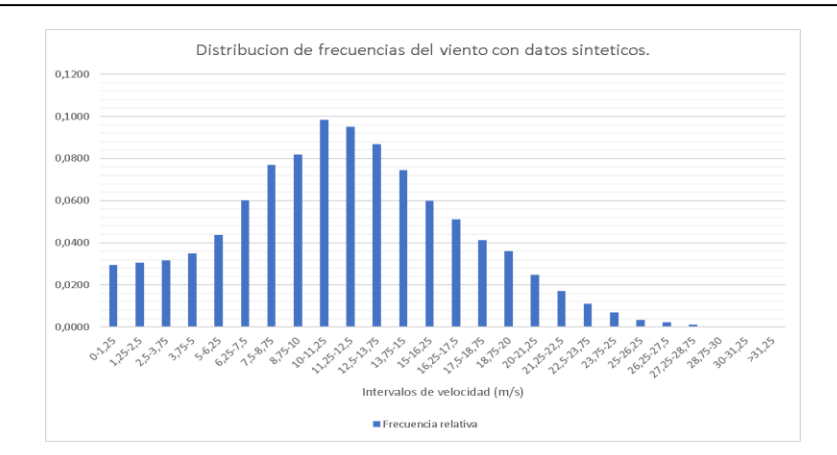

*Figura 2.24 Histograma de velocidad del viento con datos sintéticos en el año 2019 en Villonaco.*

# **2.5.5.1. Error porcentual absoluto medio (MAPE) de las frecuencias relativas de la velocidad del viento en Villonaco, con datos reales y sintéticos**

**MAPE (Error porcentual absoluto medio):** Es encargado de relacionar errores de pronóstico. El MAPE es un buen elemento para realizar la comparación entre el pronóstico de dos series con valores diferentes pero que tienen alguna relación la una con la otra. Un MAPE es alto para aquellos pronósticos en donde los valores difieren notablemente. A continuación, observamos la ecuación matemática del error porcentual absoluto medio (Cáceres, 2016) (Serrano Guerrero, 2020).

$$
MAPE = \frac{\left(\sum_{t=1}^{n} \frac{|I_r - I_s|}{|I_r|}\right)}{n}
$$
 (2.89)

Donde:

93

 $I_r =$  intervalo de frecuencia de velocidad del viento real.  $I_s =$  Intervalo de frecuancia de velocidad del viento sintetico.  $n =$  numero de intervalos.

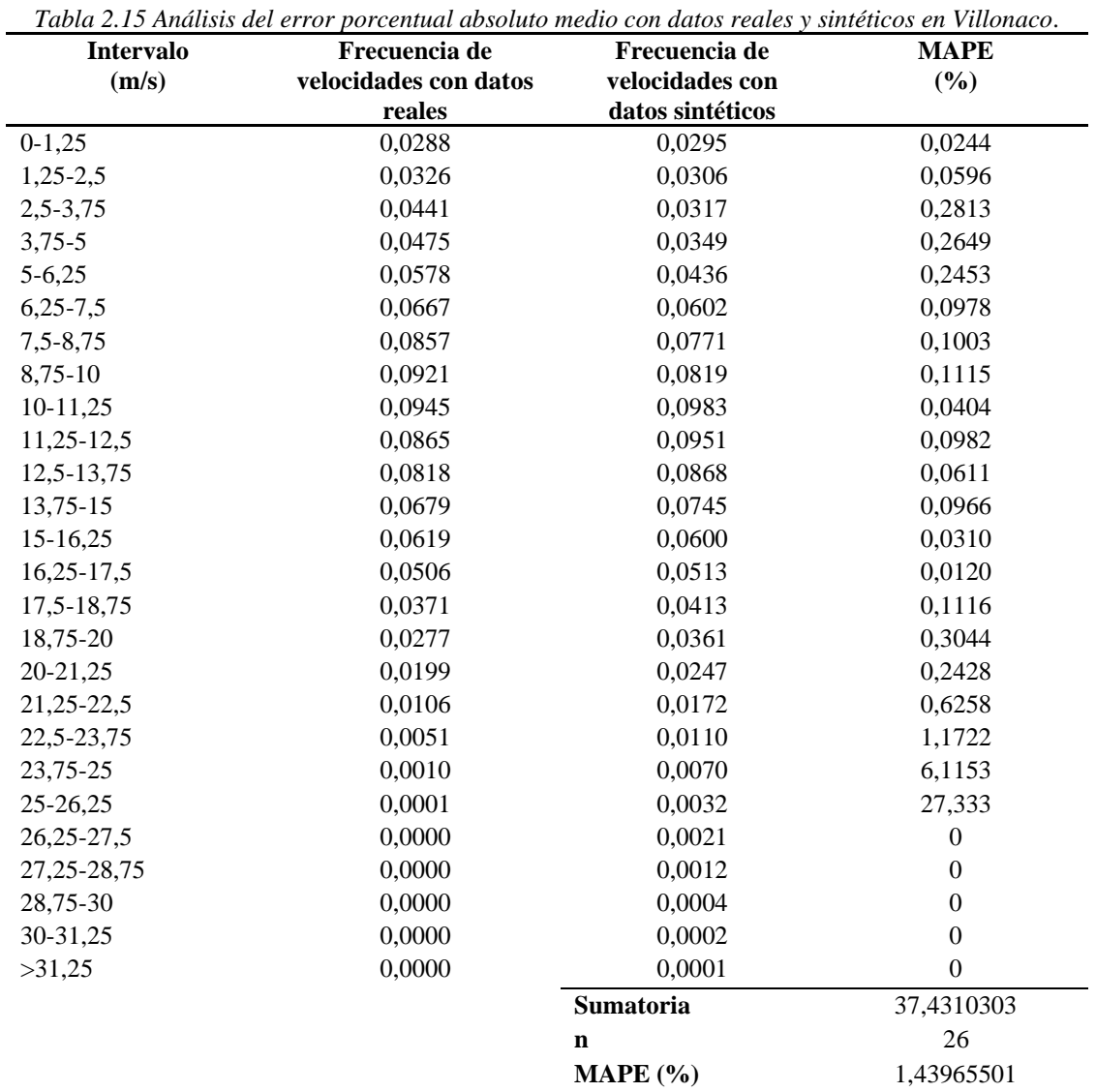

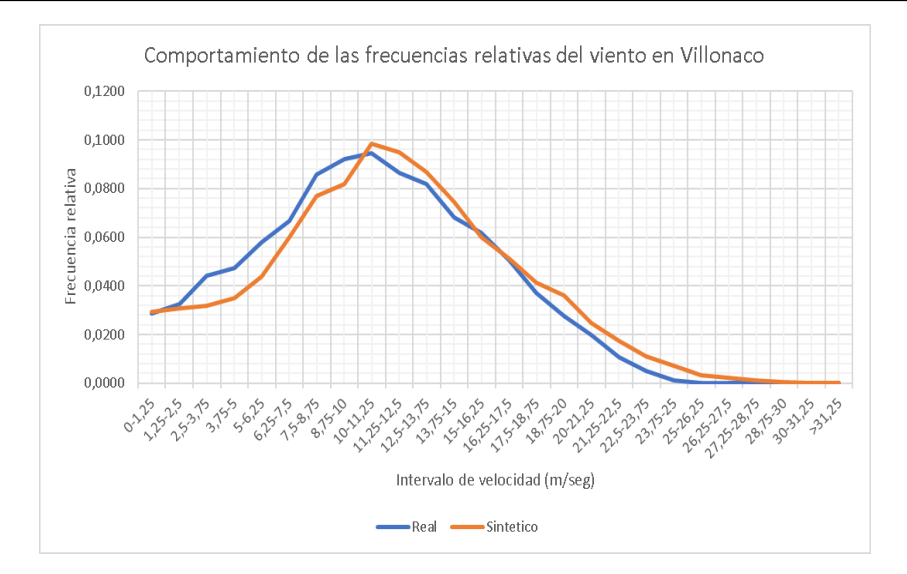

*Figura 2.25 Comportamiento de las frecuencias relativas del viento en Villonaco con datos reales y datos sintéticos.*

#### **2.5.6. Distribución de Weibull para los datos reales y sintéticos en Villonaco**

Se puede caracterizar la velocidad del viento a través de la función de densidad de la distribución de Weibull, dada en la ecuación 1.3.

$$
f(v) = \frac{k}{c} * \left(\frac{v}{c}\right)^{k-1} * e^{-\left(\frac{v}{c}\right)^k}
$$

Donde  $k$  es el parámetro de la forma,  $\nu$  es la velocidad media del viento y  $C$  es el parámetro de escala (Creus Sole, 2008). Para determinar el valor de  $k$  y  $C$  en la literatura es común encontrar y utilizar el ajuste de mínimos cuadrados (Cochancela & Astudillo). Donde:

$$
x = \ln(v)
$$

$$
y = \ln\left(\ln\left(\frac{1}{1 - \text{frecuencia acumulada}}\right)\right)
$$

$$
k = \sum \frac{(x - \bar{x}) * (y - \bar{y})}{(x - \bar{x})^2}
$$
 (2.3)

Los valores de  $\bar{x}$  y  $\bar{y}$  son los valores medios de  $x$  y  $y$ .

El valor de  $C$ se calcula con:

$$
C = e^{\left(\frac{-b}{k}\right)} \tag{2.5}
$$

Donde:

$$
b=\bar{y}-k\bar{x}
$$

Para un mejor ajuste de la distribucion de Weibull se utiliza el comando *dfittool* en Matlab (MathWorks, 2020)*,* este comando facilta obtener los parametros de Weibull que se observan en las Figuras 2.26 y 2.27.

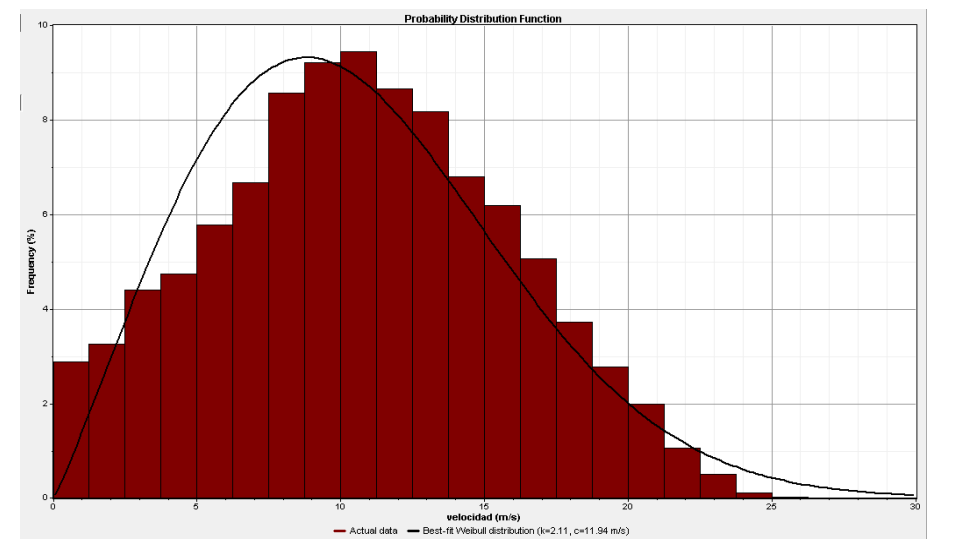

*Figura 2.26 Distribución de Weibull para los datos anuales reales en Villonaco.*

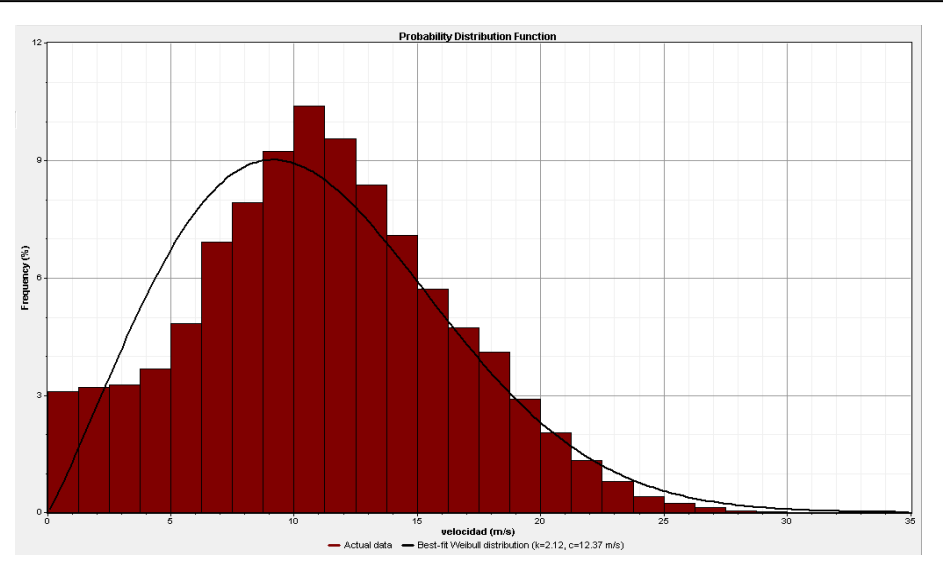

*Figura 2.27 Distribución de Weibull para los datos anuales sintéticos en Villonaco.*

Entonces de las Figuras que anteceden obtenemos la Tabla 2.15.

*Tabla 2.16 Parámetros de Weibull con las datas reales y estimadas de Villonaco en el año 2019* **Parámetro de Weibull k C** Datos reales 2,11 11,94

Datos sintéticos 2,12 12,37

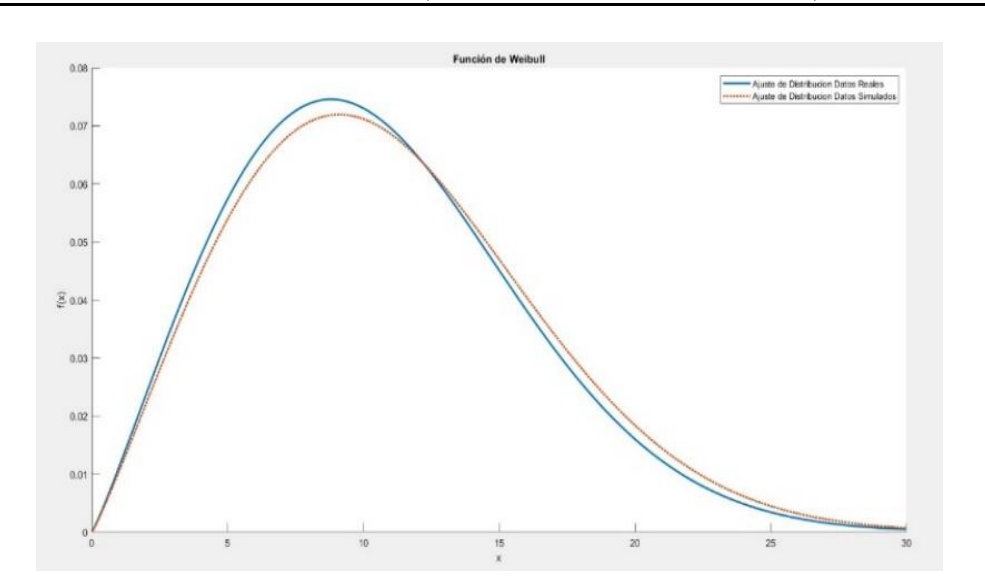

*Figura 2.28 Funciones de Weibull de los datos reales y sintéticos.*

En la Figura 2.28 se puede observar la semejanza entre las curvas de densidad de Weibull con datos reales y sintéticos, corroborando la utilidad del método para estimar la velocidad del viento.

• Ecuación de Weibull para los datos reales.

$$
f(v_r) = 0,177 * \left(\frac{v_r}{11,94}\right)^{1,11} * e^{-\left(\frac{v_r}{11,94}\right)^{2,11}}
$$
(2.6)

• Ecuación de Weibull para los datos sintéticos.

$$
f(v_s) = 0,171 * \left(\frac{v_s}{12,37}\right)^{1,12} * e^{-\left(\frac{v_s}{12,37}\right)^{2,12}}
$$
 (2.7)

# **2.5.7. Generación de energía eléctrica mediante energía eólica en un aerogenerador de la central eólica Villonaco con datos reales y sintéticos**

#### **2.5.7.1. Aerogenerador Goldwind 70/1500**

Al momento se tiene instalado en el parque Villonaco 11 aerogeneradores tipo Goldwind

70/1500.

A continuacion se observa la curva de potencia-velocidad del aerogenerador Goldwind 70/1500.

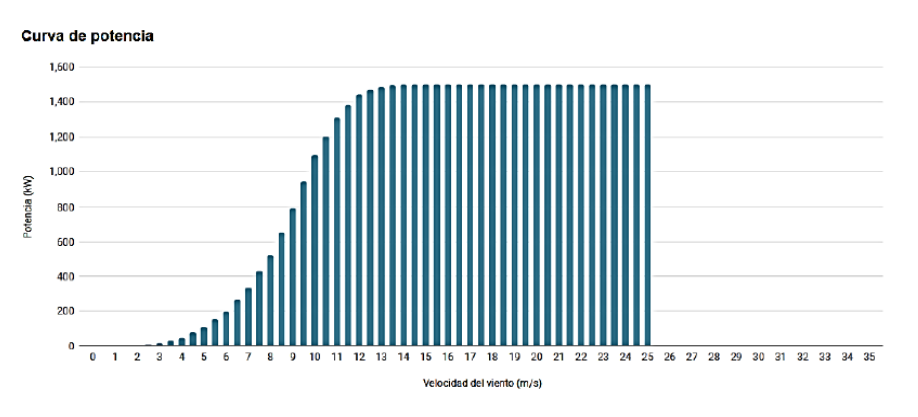

*Figura 2.29 Curva de potencia-velocidad del aerogenerador Goldwind 70/1500 (Goldwind, 2020)*

En la Figura 2.29 se observa que en velocidades de 0 a 2  $\left[\frac{m}{e}\right]$  $\frac{m}{s}$ , se tiene 0 *kW de p*otencia eléctrica generada, en velocidades de 2 a 14  $\left[\frac{m}{a}\right]$  $\frac{n}{s}$ , la generación de potencia eléctrica es variable según aumenta la velocidad, aumenta la potencia eléctrica. En la Figura 2.30 se puede observar la estimación de la ecuación matemática de la curva potencia-velocidad del aerogenerador en este intervalo de velocidad. Con la ecuación 2.8 se determina la potencia eléctrica generada en el intervalo de velocidad de 2  $a$  14  $\left[\frac{m}{a}\right]$  $\frac{n}{s}$ .

En velocidades de 14 *a* 25  $\left[\frac{m}{\epsilon}\right]$  $\frac{m}{s}$ ] el aerogenerador genera 1500 kW constantemente. En velocidades mayores a 25  $\frac{m}{2}$  $\frac{n}{s}$  el aerogenerador experimenta un paro y no genera energía.

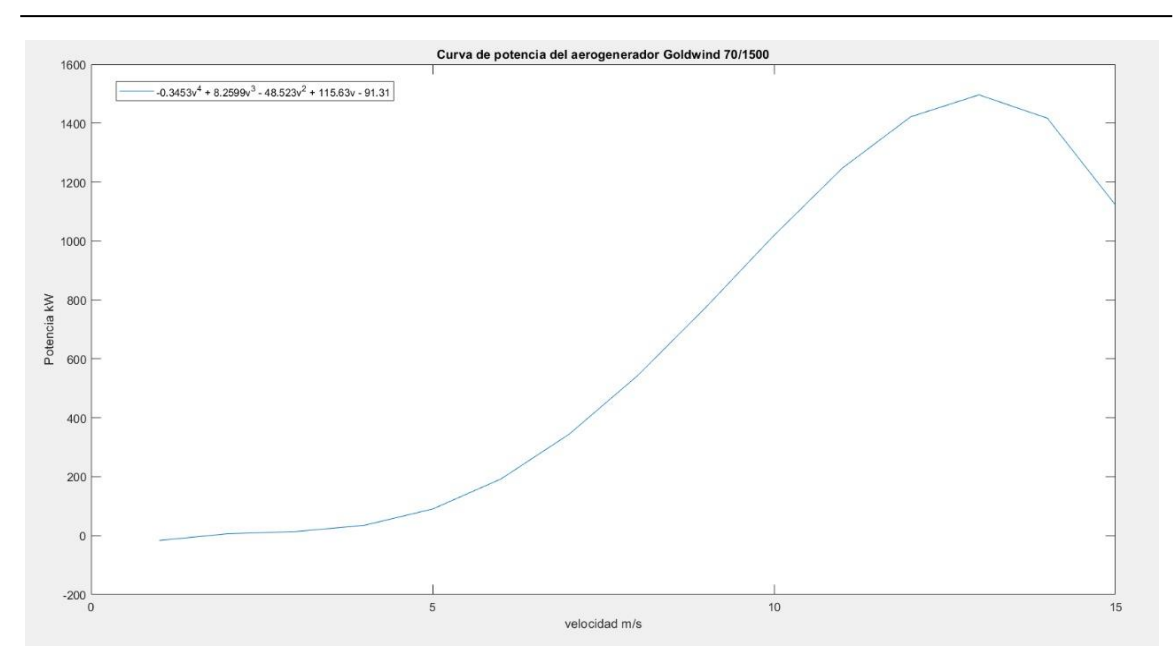

*Figura 2.30 Curva de potencia-velocidad del aerogenerador Goldwind 70/1500 en (2-14) m/s* 

$$
P(v)_{\left[z_2\right,[\le 14\left(\frac{m}{s}\right)]} = -0.35v^4 + 8.26v^3 - 48.52v^2 + 115.63v - 91.31\tag{2.8}
$$

# **2.5.7.2. Análisis de generación de energía eléctrica a partir de energía eólica, analizando la velocidad del viento por bines**

Con el método de (Albornoz, 2019), para obtener la estimación de la generación de energia eléctrica a partir de energía eólica se realizan las Tablas 2.16 y 2.17. Se toma en consideración la curva de potencia-velocidad del aerogenerador Goldwind 70/1500 de la Figura 2.29.

*Tabla 2.17 Energía generada en el año 2019 en un aerogenerador de la central eólica Villonaco con datos reales.* **Energía eléctrica generada por un aerogenerador en Villonaco en el año 2019 con datos reales.** 

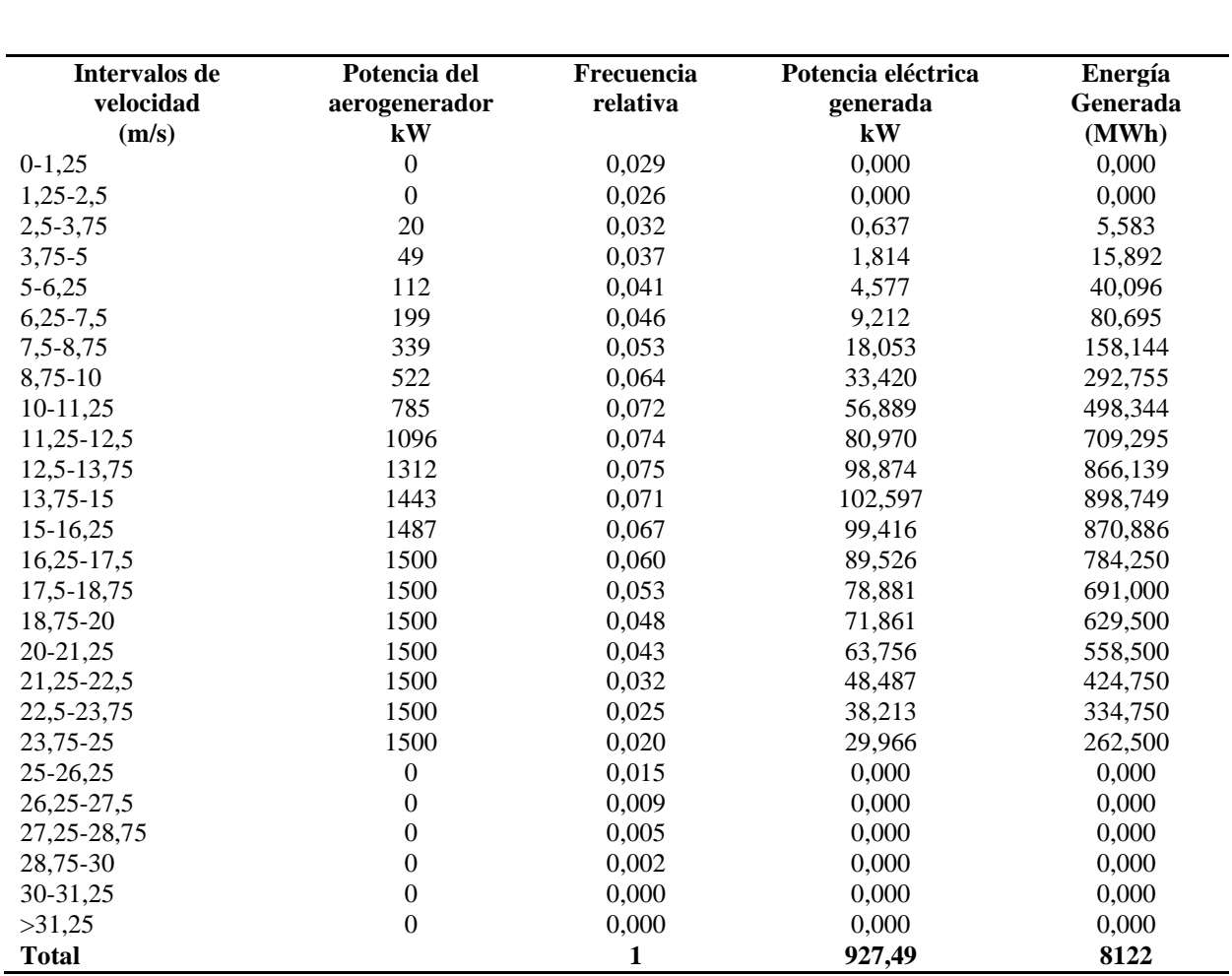

*Tabla 2.18 Energía eléctrica generada en el año 2019 en un aerogenerador de Villonaco con datos sintéticos.* 

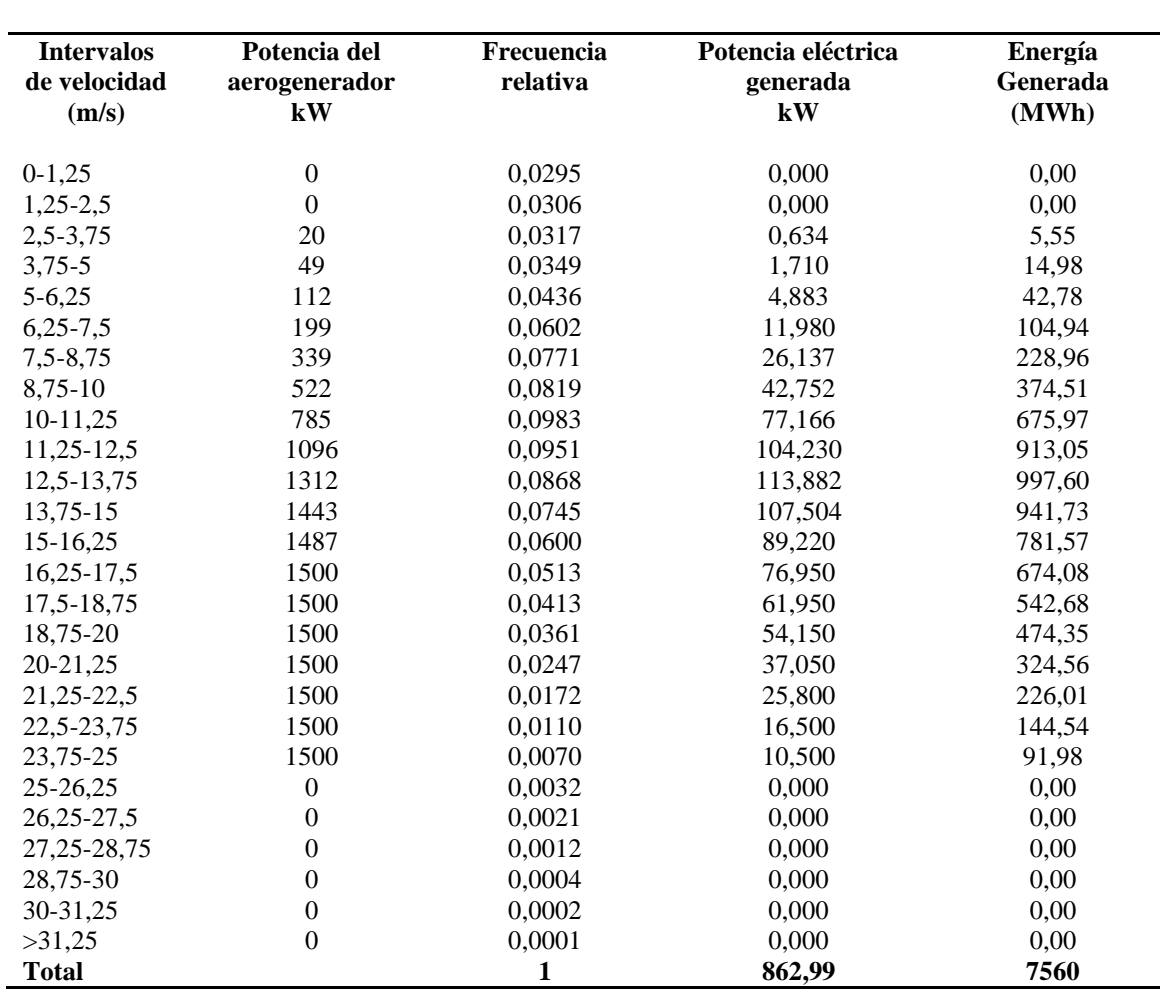

**Energía eléctrica generada por un aerogenerador de Villonaco en el año 2019 con datos sintéticos.**

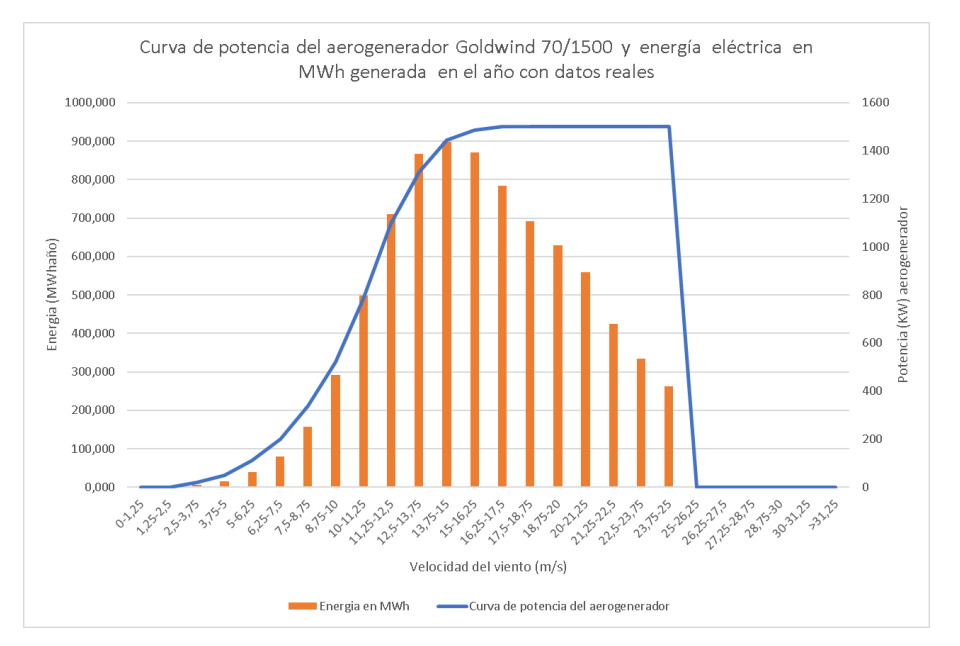

*Figura 2.31 Curva de potencia del aerogenerador de Villonaco vs energía eléctrica generada con el potencial eólico real.*

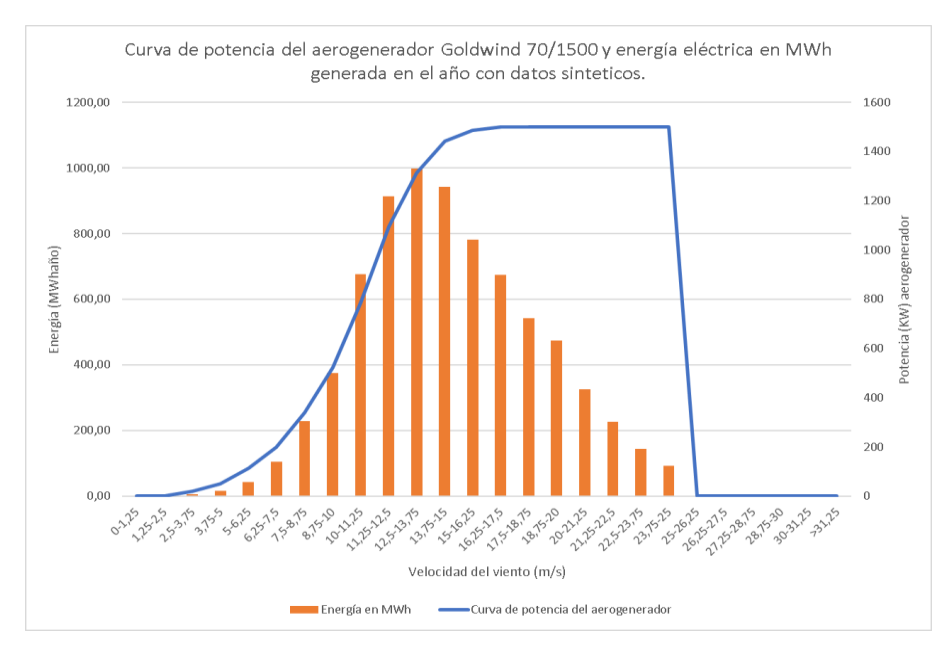

*Figura 2.32 Curva de potencia del aerogenerador de Villonaco vs energía eléctrica generada con el potencial eólico sintético*

#### **2.5.7.3. Análisis de la generación de energía eléctrica a partir de energía eólica**

#### **mediante la curva de potencia del aerogenerador**

Para la estimación de generación de energía eléctrica a partir de energía eólica con este método, partimos de la Figura 2.33, misma que se obtiene de la Figura 2.29.

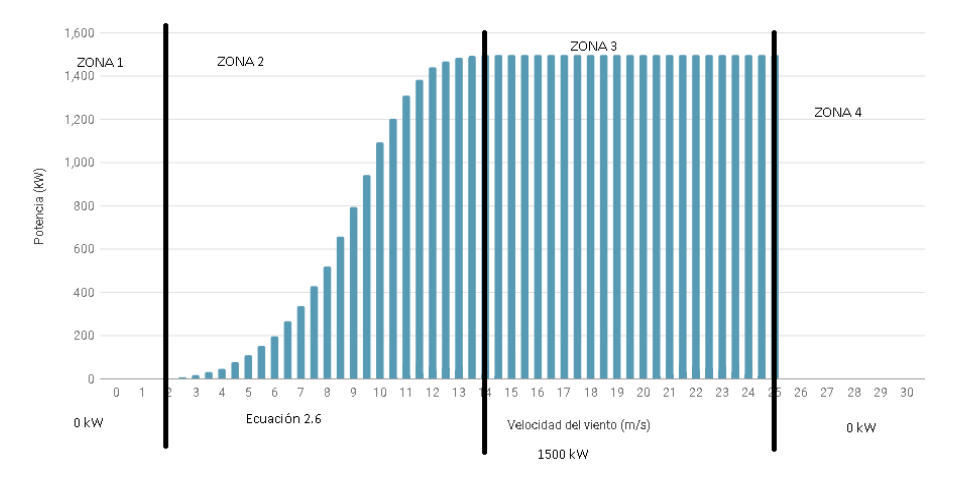

*Figura 2.33 Curva de potencia del aerogenerador Goldwind 70/1500 dividida por zonas según la capacidad de generación de potencia eléctrica del aerogenerador (Goldwind, 2020)*

En la Figura 2.33, se observa las diferentes zonas de la curva de potencia del aerogenerador, la generación de potencia eléctrica cambia en cada zona.

- Zona 1  $(0 2)m/s$ : Las palas del aerogenerador no se mueven, no se genera potencia eléctrica en esta zona.
- Zona 2 (2 − 14 ) $m/s$ : Las palas giran de acuerdo a la velocidad del viento, la potencia eléctrica obedece a la ecuación 2.8 la cual está en función de la velocidad.
- Zona 3 (14 − 25 ) $m/s$ : La potencia eléctrica es constante 1500 kW, según aumenta la velocidad la potencia eléctrica generada es la misma.

- Zona 4  $\left($  > 25  $\frac{m}{s}$ ): El aerogenerador experimenta un paro a velocidades mayores a

25  $\frac{m}{s}$ , no se genera potencia eléctrica.

Usando los datos de velocidad reales y sintéticos, se realiza un estudio de generación de energía eléctrica, este estudio se detalla en la Tabla 2.18.

| Generación con el análisis de la curva de potencia del<br>aerogenerador Goldwind 70/1500 |            |                    |                   |                  |  |  |
|------------------------------------------------------------------------------------------|------------|--------------------|-------------------|------------------|--|--|
|                                                                                          |            | Potencia eléctrica | Energía eléctrica |                  |  |  |
| Intervalo de                                                                             | Generación | Generación         | Generación        | Generación       |  |  |
| velocidad                                                                                | con datos  | con datos          | con datos         | con datos        |  |  |
| (m/s)                                                                                    | reales     | sintéticos         | reales            | sintéticos       |  |  |
|                                                                                          | (MW)       | (MW)               | $(GWh-año)$       | $(GWh-año)$      |  |  |
| $0 - 2$                                                                                  |            | 0                  |                   |                  |  |  |
| $2,1-14$                                                                                 | 553,65     | 492,01             | 4,85              | 4,31             |  |  |
| $14,1-25$                                                                                | 413,24     | 401,83             | 3.62              | 3,52             |  |  |
| >25                                                                                      | 0.00       | 0.00               | $\theta$          | $\left( \right)$ |  |  |
| <b>Total</b>                                                                             | 966,89     | 893,84             | 8,47              | 7,83             |  |  |

*Tabla 2.19 Generación con el análisis de la curva de potencia del aerogenerador Goldwind 70/1500* **Generación con el análisis de la curva de potencia del** 

# **2.5.7.4. Análisis de generación de energía eléctrica a partir de energía eólica, mediante**

#### **el método probabilístico (Carta, 2009)**

Este método consiste en multiplicar la curva densidad de probabilidad del viento de un periodo determinado, por la curva característica potencia-velocidad de un aerogenerador para obtener la curva de probabilidad de potencia (Figura 2.34). La ecuación 2.9, limitada entre la velocidad de arranque y la velocidad de parada, da como resultado la potencia media estimada para el periodo considerado (Carta, 2009).

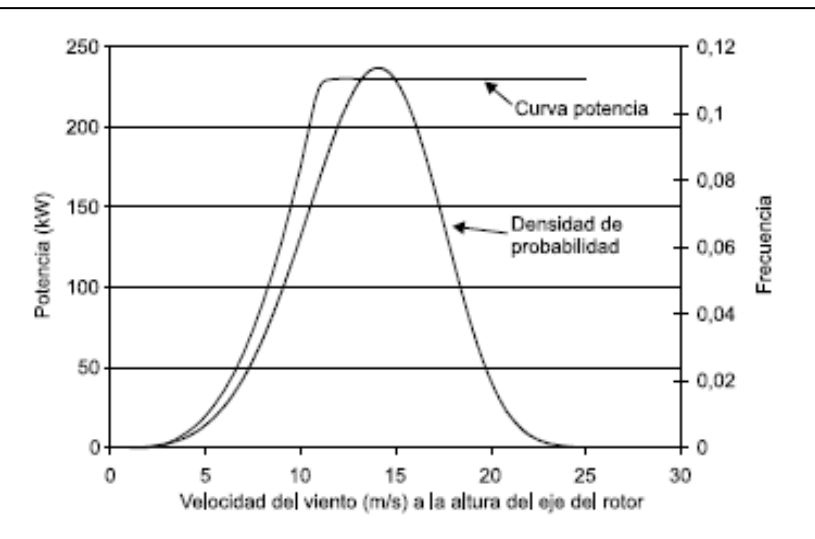

*Figura 2.34 Curva de potencia y probabilidad de densidad del viento (Carta, 2009).*

$$
P = \int_{V_a}^{V_p} P(v) * f(v) \, dv \tag{2.9}
$$

En el caso de Villonaco se dispone de la ecuación 2.8 cuya estimación obedece a la curva característica potencia-velocidad del aerogenerador Goldwind 70/1500. Las ecuaciones 2.6 y 2.7 obedecen a la densidad de probabilidad del viento con datos reales y sintéticos.

#### **2.5.7.4.1. Cálculo de la potencia eléctrica y energía eléctrica con datos reales**

Para un mejor manejo de multiplicación de funciones  $P(v) * f(v)$  se ve conveniente realizar la operación por intervalos. En la Figura 2.35 se observa la curva resultado de la multiplicación de  $P(v) * f(v_r)$  en el intervalo de velocidad de 2 a 14  $[m/s]$ . En la Figura 2.36 se observa la curva resultado de la multiplicación de  $P(v) * f(v_r)$  en el intervalo de velocidad de 14  $\alpha$  25  $[m/s]$ .

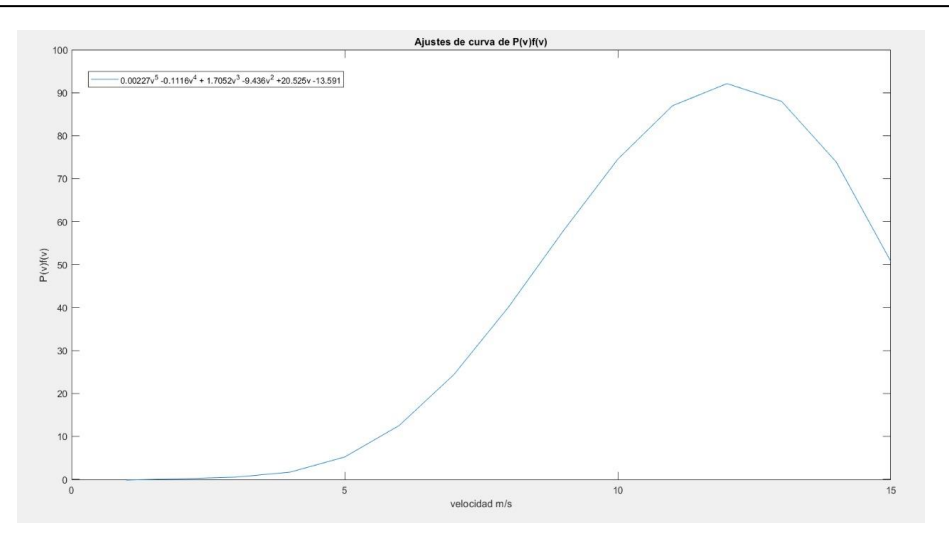

 $Figure 2.35 P(v) * f(v<sub>r</sub>)$ en el intervalo de velocidad de 2 a 14  $[m/s]$ 

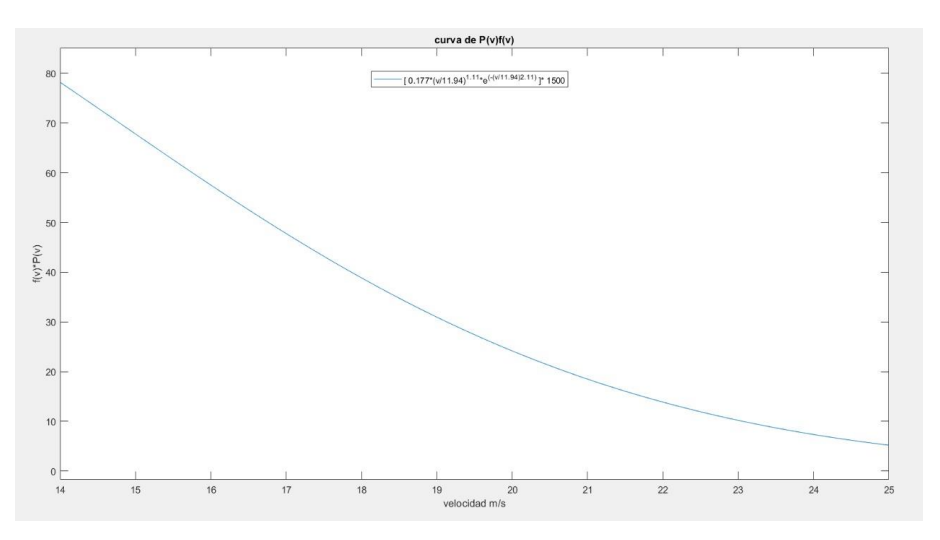

Figura 2.36 P $(v) * f(v_r)$ en el intervalo de velocidad de 14 a 25  $[m/s]$ 

Para encontrar la potencia media en el intervalo de velocidad de 2  $a$  14  $[m/s]$  aplicamos la ecuación 2.9, integrando la curva que se observa en la Figura 2.35.

$$
P_{r_{(2-14)}\frac{m}{s}} = \int_{2}^{14} -0.000227v^5 - 0.112v^4 + 1.705v^3 - 9.44v^2 + 20.53v - 13.59 dv
$$

$$
P_{r_{(2-14)}\frac{m}{s}} = 522.3305 \text{ kW}
$$

Para encontrar la potencia media en el intervalo de velocidad de 14  $\alpha$  25  $[m/s]$  aplicamos la ecuación 2,9, integrando la curva que se observa en la Figura 2.36.

$$
P_{r_{(14-25)}\frac{m}{s}} = \int_{14}^{25} \left( 0.177 \ast \left( \frac{v_r}{11,94} \right)^{1,11} \ast e^{-\left( \frac{v_r}{11,94} \right)^{2,11}} \right) \ast 1500 \, dv
$$

$$
P_{r_{(14-25)}\frac{m}{s}} = 337,88 \, kW
$$

Para encontrar la potencia media total se suman las potencias obtenidas en los intervalos de 2 *a* 14 *y* 14 *a* 25 [*m*/*s*], en los intervalos de velocidad de 0 *a* 2 *y* > 25 [ $\frac{m}{2}$ ]  $\frac{m}{s}$ , no existe generación.

$$
P_{total_{r(2-25)}\frac{m}{s}} = 522.33 \, kW + 337.88 \, kW = 860,21 \, kW
$$

La estimación de la energía eléctrica producida se realiza mediante la ecuación 2.10, donde  $T$  es el periodo de tiempo considerado (Carta, 2009).

$$
\bar{E} = \bar{P} * T
$$
 (2.10)  

$$
\overline{E_r} = 860,21 \, kW * 8760h = 7,53 \, GWh
$$

#### **2.5.7.4.2. Cálculo de la potencia eléctrica y energía eléctrica con datos sintéticos**

Se aplica el mismo procedimiento citado en el apartado **2.5.7.4.1** pero teniendo en cuenta el potencial eólico sintético obtenido.
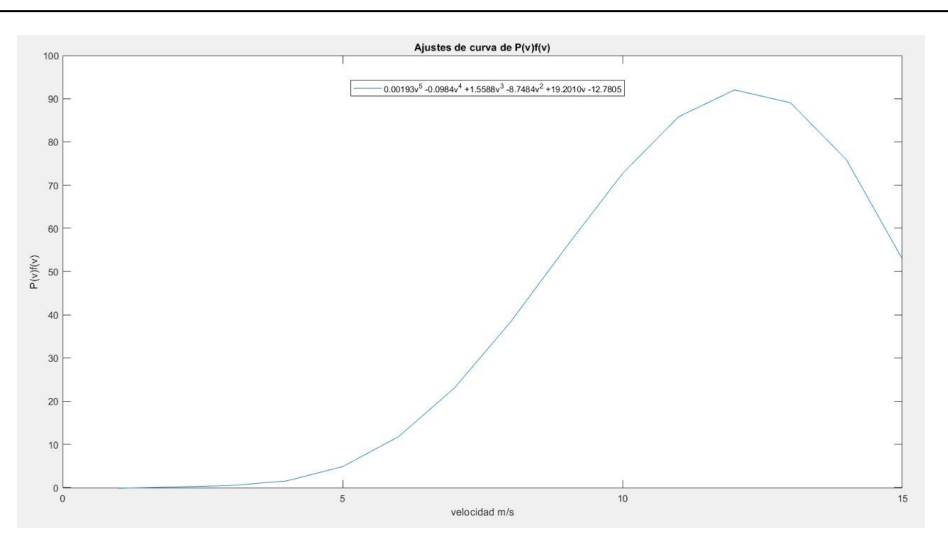

*Figura 2.37 P*( $v$ )  $*$   $f(v_r)$ en el intervalo de velocidad de 2 a 14 [m/s]

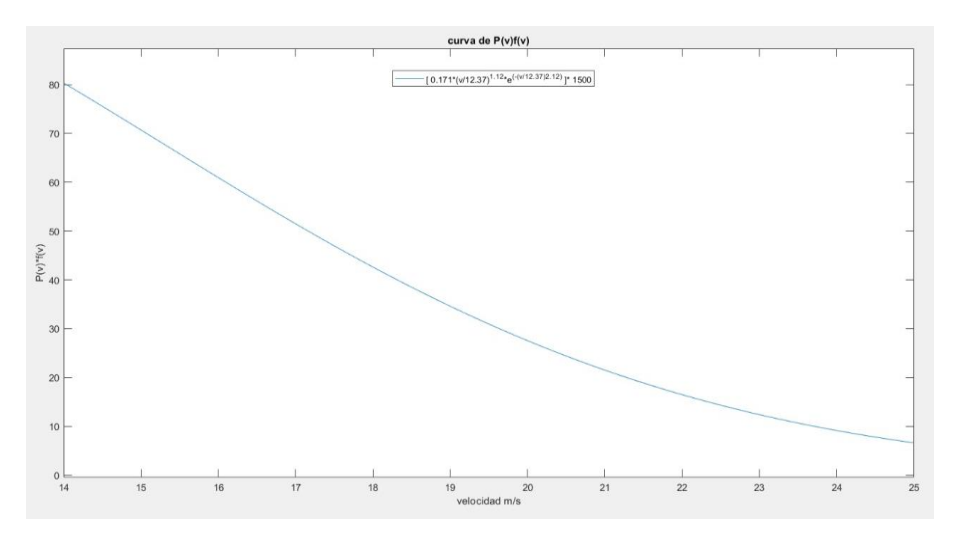

*Figura 2.38*  $P(v) * f(v_r)$  en el intervalo de velocidad de 14 a 25  $[m/s]$ .

Estimado de la potencia eléctrica generada con datos sintéticos.

$$
P_{s_{(2-14)}\frac{m}{s}} = \int_{2}^{14} -0.0019v^5 - 0.0984v^4 + 1.559v^3 - 8.75v^2 + 19.20v - 12.78 \ dv
$$
  

$$
P_{s_{(2-14)}\frac{m}{s}} = 514.86 \ kW
$$
  

$$
P_{s_{(14-25)}\frac{m}{s}} = \int_{14}^{25} \left( 0.171 \ast \left( \frac{v_r}{12,37} \right)^{1,12} \ast e^{-\left( \frac{v_r}{12,37} \right)^{2,12} \right) \ast 1500 \ dv
$$

$$
P_{s_{(14-25)}\frac{m}{s}}=390,27~kW
$$

$$
P_{total_{S(2-25)}\frac{m}{S}} = 514.86 \, kW + 390.27 \, kW = 905,13 \, kW
$$

Estimado de la energía eléctrica generada con datos sintéticos.

$$
\overline{E_s} = 905,13 \; kW * 8760h = 7,929 \; GWh
$$

**2.5.8. Error relativo porcentual de la generación de energía eléctrica a partir de energía eólica en el aerogenerador Goldwind 70/1500 de Villonaco, con datos reales y sintéticos**

Para obtener el error relativo porcentual, de la generación de energía eléctrica con los datos reales y sintéticos, se aplica la fórmula de error descrita en (Chapra & Canale, 2011) citada en la ecuación 2.11.

$$
\varepsilon_a = \frac{|Gr - Ge|}{|Gr|} * 100 \tag{2.11}
$$

En la Tabla 2.19 se presenta los errores porcentuales relativos para cada método de estimación de energía eléctrica con datos reales y sintéticos.

| Método para estimar la generación de<br>energía eléctrica     | método de estimación   | Generación de<br>energía eléctrica<br>$(GWh\text{-}a\tilde{\mathbf{n}}o)$ | Error relativo porcentual de<br>generación con datos reales y<br>datos sintéticos |
|---------------------------------------------------------------|------------------------|---------------------------------------------------------------------------|-----------------------------------------------------------------------------------|
|                                                               | <b>Datos</b><br>reales | Datos<br>sintéticos                                                       | $(\%)$                                                                            |
| Análisis mediante la velocidad del viento por<br><b>bines</b> | 8.12                   | 7,56                                                                      | 6.897                                                                             |
| Análisis mediante la curva de potencia del<br>aerogenerador   | 8.47                   | 7.83                                                                      | 7,556                                                                             |
| Método probabilístico de (Carta, 2008)                        | 7.53                   | 7.929                                                                     | 5,299                                                                             |

*Tabla 2.19 Error porcentual de estimación de energía eléctrica con datos reales y sintéticos para cada método de estimación*

Para validar los resultados del análisis del recurso eólico, se emplea el software eólico Windographer, este software se describe en el apartado a continuación.

#### **2.6. Validación de resultados con un software eólico**

Windographer es un software para el análisis de datos eólicos. Produce gráficos claros y atractivos de rosa de los vientos, parámetros de Weibull, caracterización de velocidades del viento (Software.com, 2017).

• Análisis de los parámetros de Weibull con Windographer.

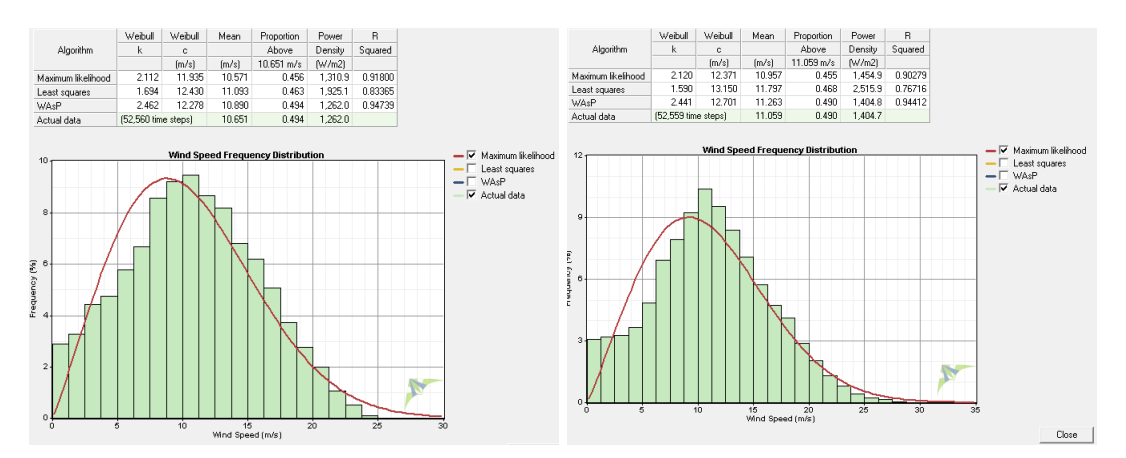

*Figura 2.39 Curvas de Weibull con datos reales (derecha) y sintéticos (izquierda).*

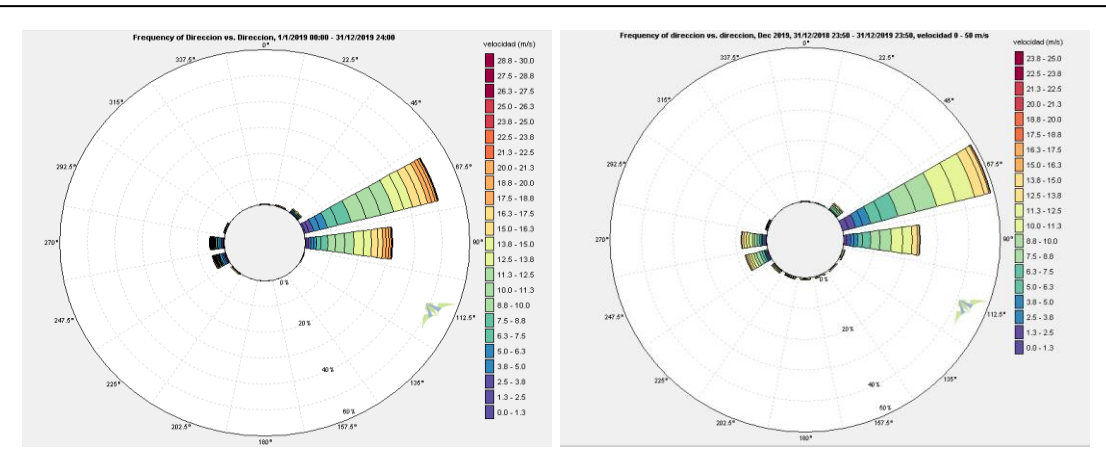

*Figura 2.40 Rosa de los vientos de los datos reales (derecha) y sintéticos (izquierda)*

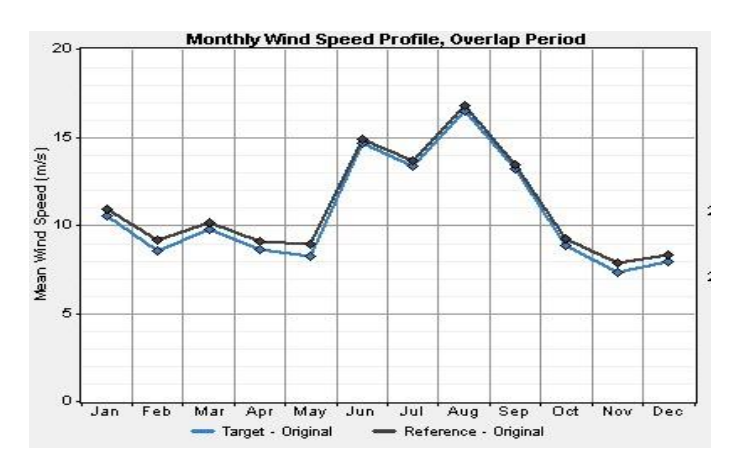

*Figura 2.41 Comparación de medias de velocidades mensuales de los datos reales y sintéticos en Villonaco.*

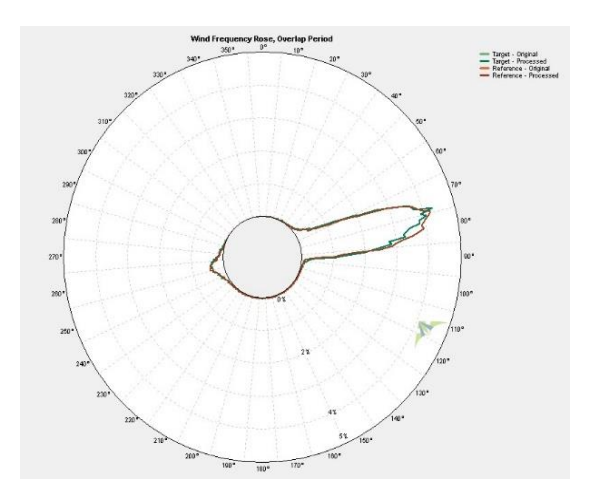

*Figura 2.42 Comparación de rosa de los vientos de los datos reales y sintéticos en Villonaco.*

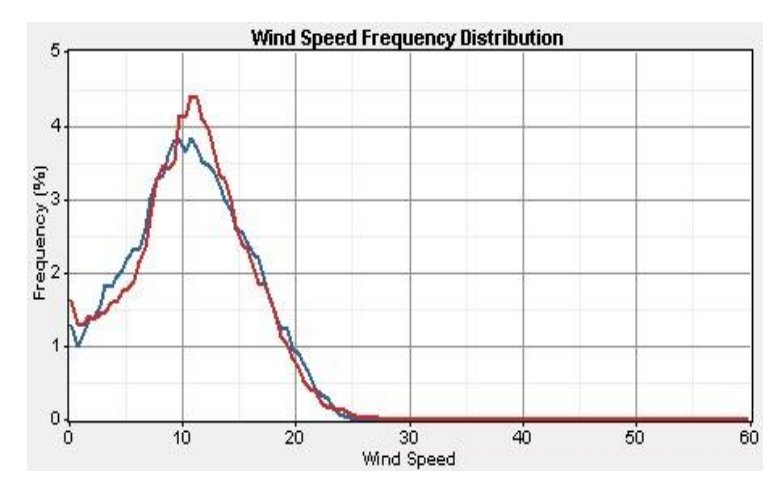

*Figura 2.43 Comparación de distribuciones de frecuencias de velocidad con datos reales (azul) y sintéticos (roja)*

#### **CAPITULO III**

# **ANÁLISIS DE GENERACIÓN DE ENERGÍA ELÉCTRICA A PARTIR DE ENERGÍA EÓLICA EN LA PARROQUIA YANGANA, PROVINCIA DE LOJA**

#### **3.1. Características de la zona y ubicación del área de estudio**

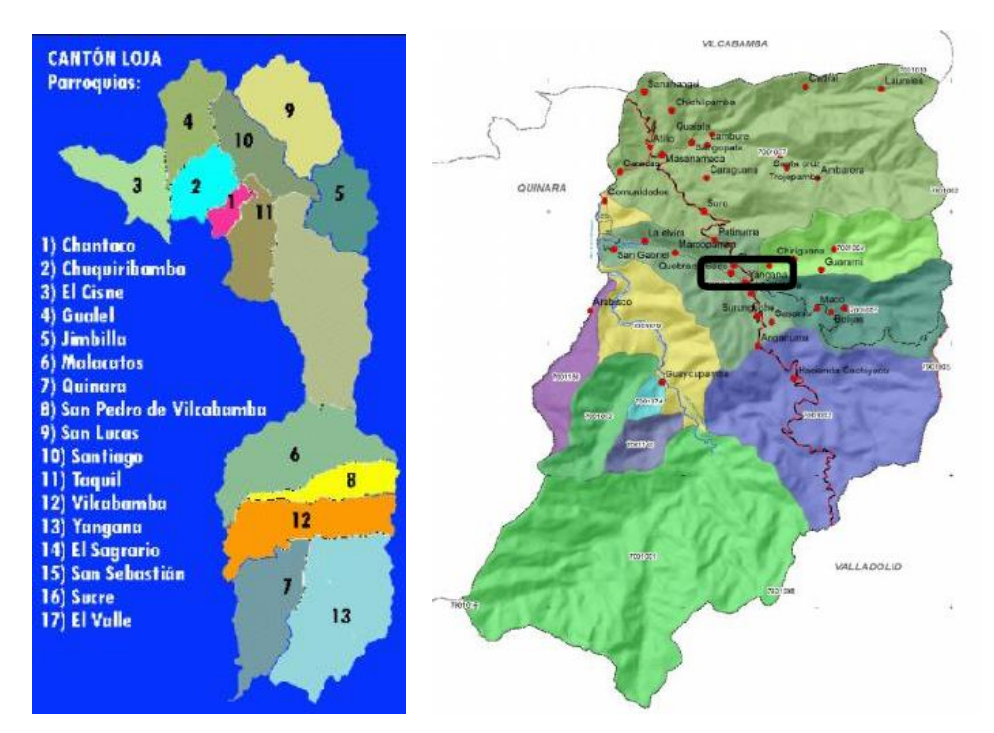

*Figura 3.1 Parroquias rurales del cantón Loja (izquierda) Parroquia Yangana y sus zonas (derecha) (Merchan, 2020) (Samaniego, 2015)*

El lugar de estudio se encuentra en el cerro Yangana, parroquia del mismo nombre perteneciente al cantón Loja, provincia de Loja. Yangana se encuentra a aproximadamente 63 Km de la ciudad de Loja, a una altura de 1831 msnm y tiene una superficie de 26863,91 ha. Su centro parroquial se encuentra ubicado en las siguientes coordenadas: X:702345

Y:9515281, el clima es templado con una temperatura aproximada de 15°C (Samaniego, 2015).

El cerro Yangana está situado al sureste del centro parroquial de Yangana, sus habitantes se dedican a la ganadería y agricultura. La vía de acceso hasta Yangana es asfaltada, para llegar al cerro Yangana el acceso es un camino de herradura.

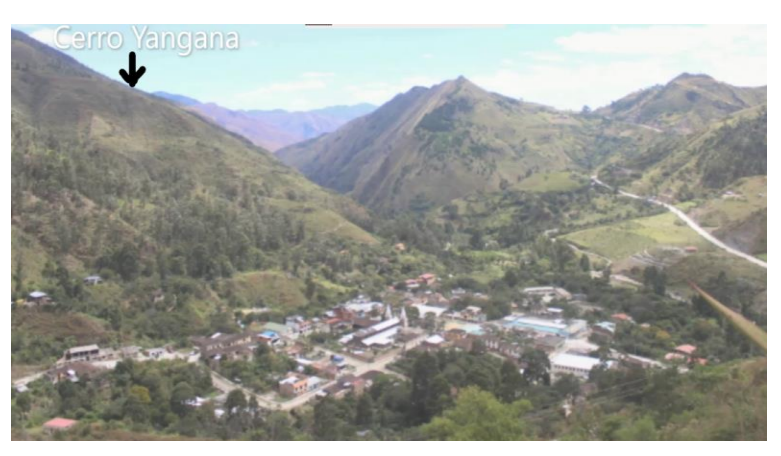

*Figura 3.2 Parroquia y cerro Yangana*

#### **3.1.1. Antecedentes del proyecto**

El proyecto nace por el interés de los autores al conocer el documento de autoría: (Alvarez, 2014), mismo que señala el excelente potencial eólico disponible en la parroquia Yangana, este potencial se lo conoce teniendo acceso a la información de la estación meteorológica M0147, se realizaron las respectivas gestiones para obtener el mayor número de datos posibles de la estación meteorológica citada.

Posteriormente con el apoyo por parte del Ing. Marco Carpio (Director de carrera de Ingeniería Eléctrica de la Universidad Politécnica Salesiana de Cuenca), en coordinación

de instituciones como: INAMHI, CELEC – GENSUR, se gestionó la adquisición de datos

de velocidad y dirección de viento para hacer posible este estudio.

#### **3.1.2. Ubicación de la estación meteorológica Yangana M0147**

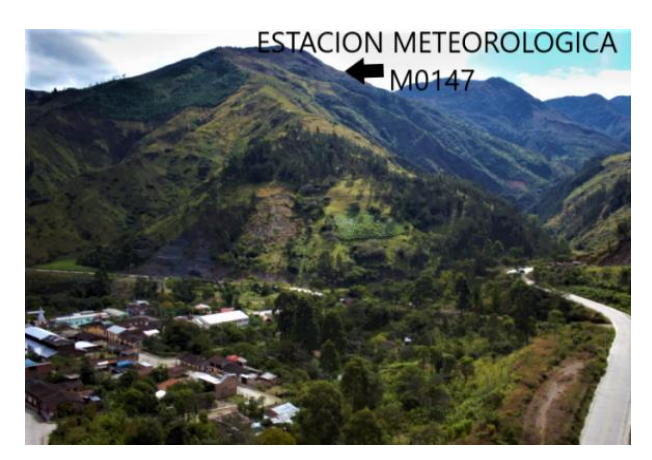

*Figura 3.3 Ubicación de la estación meteorológica M0147 Yangana.*

La estación meteorológica M0147 Yangana se encontraba situada en un lugar apropiado; alto, libre de obstáculos, ideal para medir la velocidad y dirección del viento, esta estación se encontraba instalada en las siguientes georreferencias:

| Estación meteorológica M0147 YANGANA |                     |  |  |  |  |
|--------------------------------------|---------------------|--|--|--|--|
| Latitud                              | $-4,368056°S$       |  |  |  |  |
| Longitud                             | $-79,174^{\circ}$ W |  |  |  |  |
| Altura (msnm)                        | $1835$ msnm         |  |  |  |  |
| Altura del anemómetro                | $10 \text{ mts}$    |  |  |  |  |
| Institución responsable              | <b>INAMHI</b>       |  |  |  |  |

*Tabla 3.1 Información de la estación meteorológica M0147 Yangana (INAMHI, 2011)*

#### **3.1.3. Datos eólicos disponibles de la estación meteorológica M0147, Yangana**

En la Tabla 3.2 se puede observar los promedios mensuales de velocidad del viento de los

años 2008, 2009 y 2010.

De igual menara se dispone de 14 datos diarios de dirección de viento de los años señalados

anteriormente. Todos estos datos han sido medidos por la estación meteorológica M0147

(Yangana). Como se indica en el apartado 2.2, estos datos se obtuvieron de (INAMHI,

2020).

| iviedias inelistales de velocidades de vielito ell<br>Yangana. |                                        |                                        |                                        |  |  |  |  |  |
|----------------------------------------------------------------|----------------------------------------|----------------------------------------|----------------------------------------|--|--|--|--|--|
| Años<br><b>Meses</b>                                           | 2008<br>Velocidad<br>promedio<br>(m/s) | 2009<br>Velocidad<br>promedio<br>(m/s) | 2010<br>Velocidad<br>promedio<br>(m/s) |  |  |  |  |  |
| Enero                                                          | 6.92                                   | 8,66                                   | 5,84                                   |  |  |  |  |  |
| Febrero                                                        | 9,76                                   | 7,91                                   | 5,53                                   |  |  |  |  |  |
| Marzo                                                          | 6,99                                   | 7,88                                   | 8,3                                    |  |  |  |  |  |
| Abril                                                          | 7,07                                   | 8,09                                   | 6,86                                   |  |  |  |  |  |
| Mayo                                                           | 7,14                                   | 5,73                                   | 8,32                                   |  |  |  |  |  |
| Junio                                                          | 7,03                                   | 5,51                                   | 8,47                                   |  |  |  |  |  |
| Julio                                                          | 6,06                                   | 7,07                                   | 8.93                                   |  |  |  |  |  |
| Agosto                                                         | 8,02                                   | 8,15                                   | 9,15                                   |  |  |  |  |  |
| Septiembre                                                     | 7.69                                   | 6,65                                   | 9.68                                   |  |  |  |  |  |
| Octubre                                                        | 8,21                                   | 8,76                                   | 8,7                                    |  |  |  |  |  |
| Noviembre                                                      | 7,35                                   | 5,14                                   | 6,65                                   |  |  |  |  |  |
| Diciembre                                                      | 8,36                                   | 7,24                                   | 7,47                                   |  |  |  |  |  |

*Tabla 3.2 Promedios mensuales de velocidades del viento en Yangana (INAMHI, 2011)* **Medias mensuales de velocidades de viento en** 

## **3.2. Orientación para realizar un estudio factibilidad de generación de energía eléctrica a partir de energía eólica**

Para una evaluación precisa del potencial eólico, es recomendable tomar muestras de valores del viento con una frecuencia de 5 a 10 segundos, y promedios en intervalos de 10 minutos a 1 hora (Carta, 2009). Es necesario que la campaña de registro de datos eólicos

se extienda al menos durante un año de forma ininterrumpida (Maldonado & De Jeronimo, 2008)

Para nuestro estudio se dispone de velocidades y dirección del viento promedios en intervalos de 10 minutos durante 3 años.

#### **3.3. Estimación de datos de la velocidad y dirección del viento en Yangana**

Con los datos eólicos disponibles, se trabaja con el diagrama de flujo que se presenta en la

Figura 2.3, para la estimación de datos eólicos de Yangana.

• Estimación de datos de velocidad del viento.

Para obtener una primera base de datos de velocidad en el programa, se introduce

los valores que corresponden a cada promedio mensual sin percentiles, se obtiene

datos sintéticos con escasos valores inferiores a 2  $\left(\frac{m}{\epsilon}\right)$  $\frac{n}{s}$ ).

A continuación, se construye la Tabla 3.3 que corresponde a los percentiles de cada año.

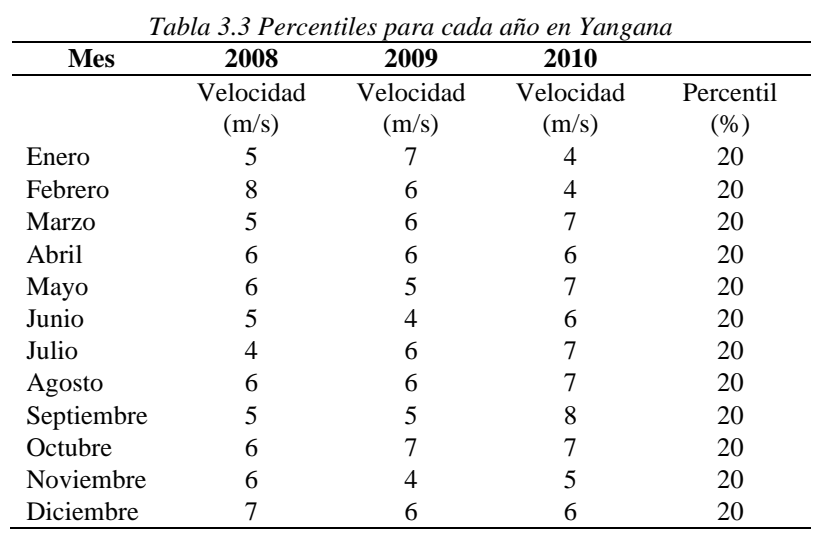

Para concluir y tener una estimación de datos que se asemejen al comportamiento real de la velocidad del viento se utiliza la Tabla 3.3 y se obtiene una nueva base de datos, como se observa en las Figuras 3.4, 3.5 y 3.6.

| Velocidad_de_Viento_Simulacion           |       |                                  |                |          |                                | o                                                    |
|------------------------------------------|-------|----------------------------------|----------------|----------|--------------------------------|------------------------------------------------------|
|                                          |       |                                  |                |          |                                | UNIVERSIDAD POLITECNICA SALESIANA                    |
| Velocida media mensual                   | Dias. | Rango Datos (0 - X)              | $\frac{1}{26}$ |          | Numero de datos por cada 10min |                                                      |
| ENERO<br>6.92<br>[m/s]                   | 31    | $0 -$<br>$-5$<br>[m/s]           | 20             | Calcular | 4464                           | Exporter Datos Excel                                 |
| <b>FEBRERO</b><br>9.76<br>[ <i>m/s</i> ] | 29    | [m/s]<br>$0 - 8$                 | 20             | Calcular | 4176                           | Velocidad de viento                                  |
| MARZO<br>6.99<br>[m/s]                   | 31    | [m/s]<br>$0 - 5$                 | 20             | Calcular | 4464                           |                                                      |
| ABRIL<br>7.07<br>[ <sub>fm</sub> /s]     | 30    | $0 -$<br>$-6$<br>[m/s]           | 20             | Calcular | 4320                           |                                                      |
| MAYO<br>7.14<br>[m/s]                    | 31    | [m/s]<br>$0 -$<br>6              | 20             | Calcular | 4464                           |                                                      |
| <b>JUNIO</b><br>7.03<br>[ <i>m</i> /s]   | 30    | $[mks]1$<br>$0 -$<br><b>6</b>    | 20             | Calcular | 4320                           |                                                      |
| <b>JULIO</b><br>6.06<br>[ <i>m</i> /s]   | 31    | [m/s]<br>$0 -$<br>$-4$           | 20             | Calcular | 4464                           | 10                                                   |
| AGOSTO<br>8.02<br>$\lceil$ m/s $\rceil$  | 31    | $[ms]$<br>$0 -$<br>6             | 20             | Calcular | 4464                           |                                                      |
| SEPTIEMBRE                               |       |                                  |                |          |                                | $\overline{5}$                                       |
| 7.69<br>$\lceil$ m/s<br><b>OCTUBRE</b>   | 30    | [ <i>m</i> 's]<br>$0 -$<br>- 5   | 20             | Calcular | 4320                           | <b>Marketine</b><br>$\Omega$                         |
| 8.21<br>[m/s]<br>NOVIEMBRE               | 31    | $0 -$<br>6 <sup>°</sup><br>[m/s] | 20             | Calcular | 4464                           | $\circ$<br>0.5<br>2.5<br>3.5<br>4.5<br>1.5<br>BORRAR |
| 7.35<br>[m/s]                            | 30    | [ <i>cm/s</i> ]<br>$0 -$<br>6    | 20             | Calcular | 4320                           |                                                      |
| <b>DICIEMBRE</b><br>8.36<br>[m/s]        | 31    | $0 - 7$<br>[m/s]                 | 20             | Calcular | 4464                           | Ajuste de distribucion de datos                      |
|                                          |       |                                  |                |          |                                |                                                      |

*Figura 3.4 Estimación de datos de velocidad del viento en Yangana en el año 2008*

| Velocidad_de_Viento_Simulacion  |       |                                  |                    |                                |                                                   |
|---------------------------------|-------|----------------------------------|--------------------|--------------------------------|---------------------------------------------------|
|                                 |       |                                  |                    |                                | UNIVERSIDAD POLITECNICA SALESIANA                 |
| Velocida media mensual<br>ENERO | Dias: | Rango Datos (0 - X)              | $\frac{96}{5}$     | Numero de datos por cada 10min |                                                   |
| 8.66<br>[m/s]                   | 31    | $0 -$<br>7<br>[m/s]              | 20<br>Calcular     | 4464                           |                                                   |
| FEBRERO                         |       |                                  |                    |                                | Exporter Datos Excel                              |
| 7.91<br>[m/s]                   | 28    | [m/s]<br>$0$ -<br>6              | 20<br>Calcular     | 4032                           |                                                   |
| MARZO                           |       |                                  |                    |                                | Velocidad de viento                               |
| 7.88<br>[m/s]                   | 31    | $0 -$<br>6<br>[m/s]              | 20<br>Calcular     | 4464                           |                                                   |
| ABRIL                           |       |                                  |                    |                                |                                                   |
| 8.09<br>[m/s]                   | 30    | [m/s]<br>$0 -$<br>6              | 20<br>Calcular     | 4320                           |                                                   |
| MAYO                            |       |                                  |                    |                                |                                                   |
| 6.73<br>[m/s]                   | 31    | $0 -$<br>[ <i>m</i> /s]<br>6     | 20<br>Calcular     | 4464                           |                                                   |
| <b>JUNIO</b>                    |       |                                  |                    |                                |                                                   |
| 5.51<br>[m/s]                   | 30    | [ <i>m</i> /s]<br>$0 -$<br>$-4$  | 20<br>Calcular     | 4320                           |                                                   |
| <b>JULIO</b>                    |       |                                  |                    |                                |                                                   |
| 7.07<br>[m/s]                   | 31    | $0 -$<br>[m/s]<br>6              | 20<br>Calcular     | 4464                           | 10 <sup>°</sup>                                   |
| AGOSTO                          |       |                                  |                    |                                |                                                   |
| 8.15<br>[m/s]                   | 31    | $0 -$<br>[m/s]<br>6              | 20<br>Calcular     | 4464                           |                                                   |
| SEPTIEMBRE                      |       |                                  |                    |                                | 5 <sub>5</sub>                                    |
| 6.65<br>[m/s]                   | 30    | $0 -$<br>[m/s]<br>6              | $20\,$<br>Calcular | 4320                           |                                                   |
| <b>-OCTUBRE</b>                 |       |                                  |                    |                                | $\sqrt{a}$                                        |
| 8.76<br>[m/s]                   | 31    | $0 -$<br>[m/s]<br>$\overline{7}$ | 20<br>Calcular     | 4464                           | 2.5<br>$\overline{0}$<br>0.5<br>1.5<br>3.5<br>4.5 |
| NOVIEMBRE                       |       |                                  |                    |                                | BORRAR                                            |
| 5.14<br>[m/s]                   | 30    | [m/s]<br>$0 -$<br>$\overline{4}$ | 20<br>Calcular     | 4320                           |                                                   |
| DICIEMBRE                       |       |                                  |                    |                                | Ajuste de distribucion de datos<br><b>COMPOST</b> |
| 7.24<br>[m/s]                   | 31.   | $0 -$<br>[m/s]<br>6              | 20<br>Calcular     | 4464                           |                                                   |
|                                 |       |                                  |                    |                                |                                                   |
|                                 |       |                                  |                    |                                |                                                   |

*Figura 3.5 Estimación de datos de velocidad del viento en Yangana en el año 2009*

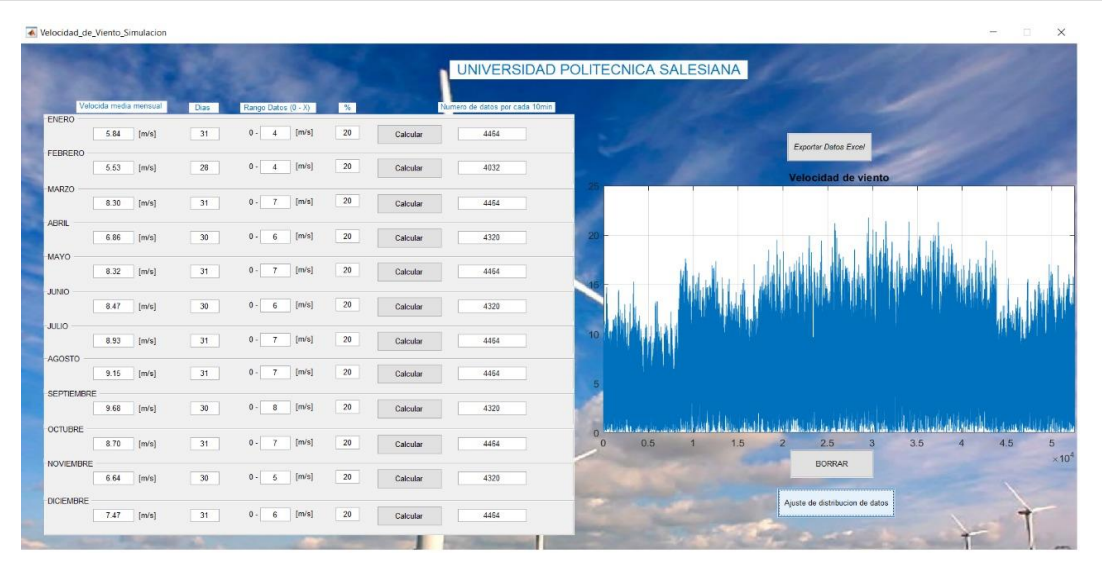

*Figura 3.6 Estimación de datos de velocidad del viento en Yangana en el año 2010*

• Estimación de datos de dirección del viento.

Para estimar la dirección del viento con los datos disponibles que se describen en el apartado **2.2**, se aplica el método matemático descrito en el apartado **2.3.2.5.** Donde, para dar a conocer el procedimiento del método de estimación de datos de dirección del viento se describe como ejemplo el caso de Yangana.

De esta manera se obtienen todos los datos eólicos necesarios para realizar el estudio del recurso eólico.

Para estimar la generación de potencia eléctrica y energia eléctrica a partir de energia eólica en la parroquia Yangana, provincia de Loja, se aplican los métodos citados en el apartado **2.5** de este documento.

120 Para aplicar los métodos de estimación de potencia y energia eléctrica es necesario conocer el aerogenerador con el cual se va a generar potencia eléctrica. A continuación, se detalla los aerogeneradores ideales a ser instalados en Yangana.

#### **3.4. Aerogeneradores comerciales ideales para Yangana**

Para elegir el aerogenerador ideal para Yangana, se toma como referencia los aerogeneradores instalados en las centrales eólicas más cercanas a Yangana:

- **Central eólica Villonaco (Loja – Ecuador):** Se encuentra a 63 km de Yangana,

tiene 11 aerogeneradores Goldwind 70/1500, con una altura desde la base a su rotor

de 63 mts (WindPower, 2020).

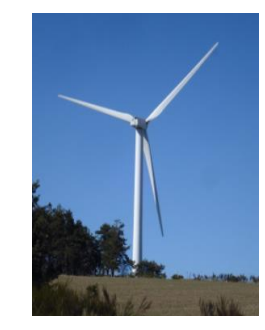

*Figura 3.7. Aerogenerador Goldwind 70/1500 (WindPower, 2020)*

La curva de potencia-velocidad de este aerogenerador se observa en la Figura 2.29 y la ecuación 2.8 obedece a esta curva en el intervalo de 2  $a$  14  $(m/s)$ .

- **Central eólica Talara (Piura Perú):** Se encuentra a 265 km de Yangana, tiene 17 aerogeneradores Vestas 100/1800, con una altura desde la base a su rotor de 80 mts (WindPower, 2020).

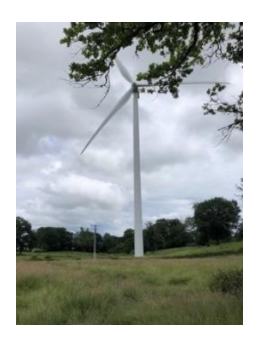

*Figura 3.8. Aerogenerador Vestas V100/1800 (WindPower, 2020)*

La curva de potencia-velocidad de este aerogenerador se observa en la Figura 3.9.

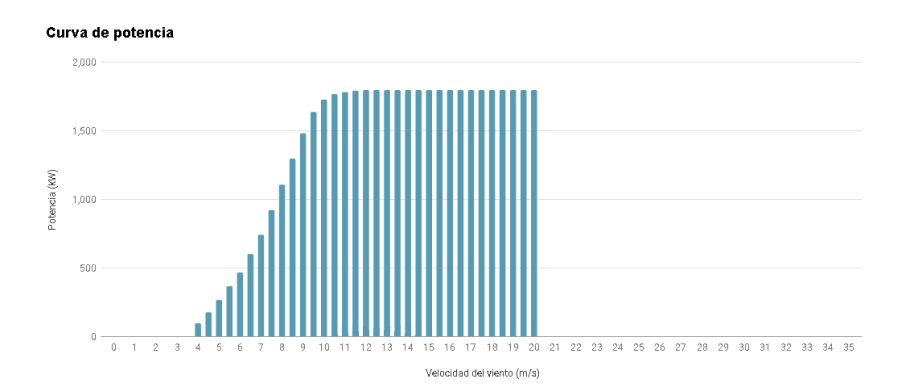

*Figura 3.9 Curva potencia-velocidad del aerogenerador Vestas V100/1800 (WindPower, 2020)*

La curva de potencia-velocidad de este aerogenerador se observa en la Figura 3.9 y

la ecuación 3.1 obedece a esta curva en el intervalo de 3  $\alpha$  12 ( $m/s$ ).

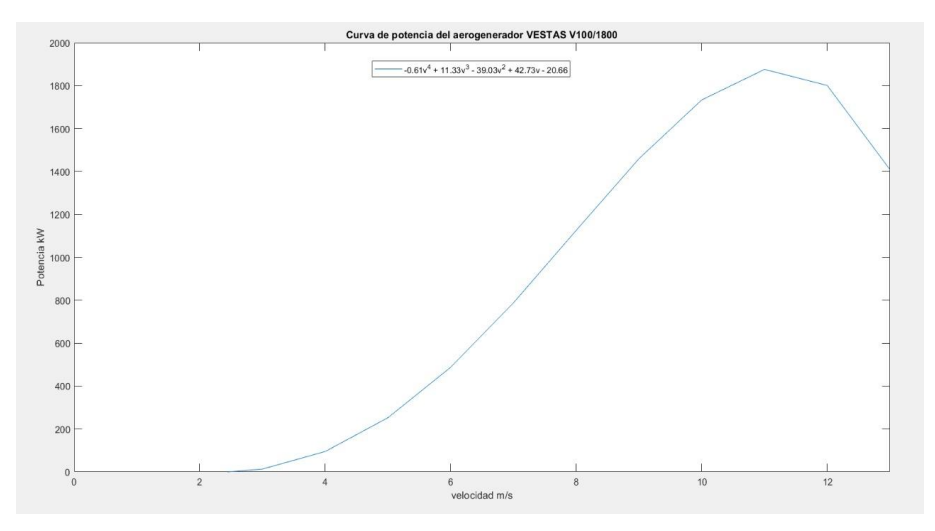

*Figura 3.10 Curva potencia-velocidad del aerogenerador Vestas V100/1800 en el intervalo de 3-12 (m/s)*

$$
P(v)_{\left[z3\right,[\leq 12\left(\frac{m}{s}\right)]} = -0.61v^4 + 11.33v^3 - 39.03v^2 + 42.73v - 20.66\tag{3.1}
$$

- **Central eólica Minas de Huascachaca**: Se encuentra a 135 km de Yangana, está se encuentra en construcción y se proyecta con 15 aerogeneradores, con una altura

desde la base a su rotor de 85 mts como mínimo. (WindPower, 2020) (Structuralia,

2015).

La curva de potencia estimada del aerogenerador que se proyecta en Huascachaca

se observa en la Figura 3.10.

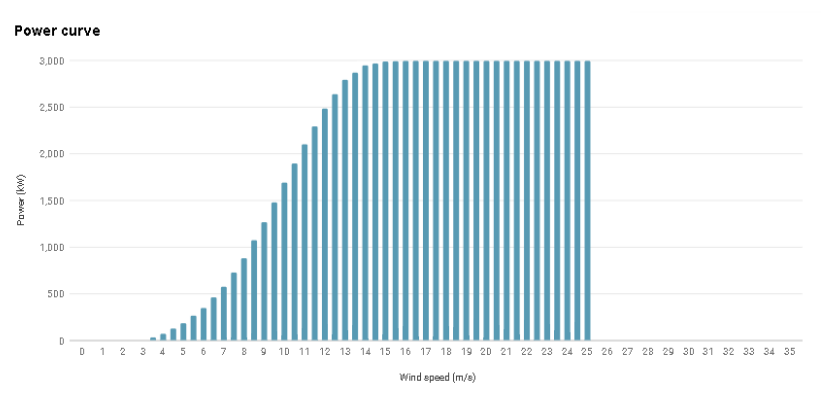

*Figura 3.11 Curva potencia-velocidad del aerogenerador Vestas V90/3000 (WindPower, 2020)*

La curva de potencia-velocidad de este aerogenerador se observa en la Figura 3.11 y la ecuación 3.2 obedece a esta curva en el intervalo de 3,5  $\alpha$  16,5 ( $m/s$ ).

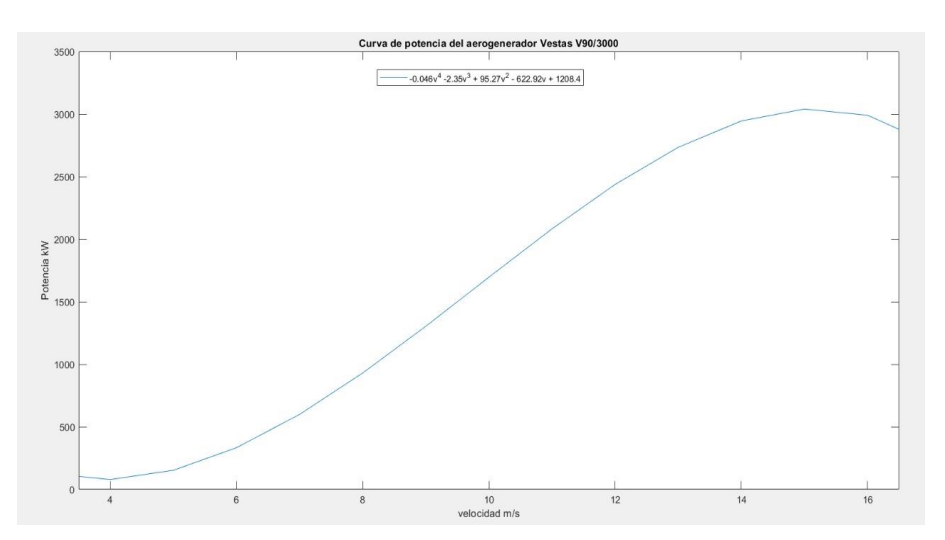

*Figura 3.12 Curva potencia-velocidad del aerogenerador Vestas V90/3000 en el intervalo de 3,5-16,5 (m/s)*

 $P(v)$ <sub>[≥3,5 ; ≤16,5</sub> ( $\frac{m}{s}$  $\frac{\pi}{s}$ )]

 $= -0.046v^4 - 2.35v^3 + 95.27v^2 - 622.9v + 1208.4$  (3.2)

#### **3.5. Análisis del recurso eólico en Yangana con el software Windographer**

En la Tabla 3.2 se puede observar el potencial eólico promedio mensual existente en Yangana, el apartado **3.1.2** se indica que el anemómetro que censa la velocidad del viento en Yangana está ubicado a 10 mts.

Una vez realizado todo el proceso de estimación de velocidad del viento de los años 2008, 2009 y 2010 se aplica la ecuación 1.2, así la velocidad del viento aumenta según aumenta la altura, se estima una rugosidad del terreno en Yangana de 0,2 tomando en cuenta la Tabla 1.3. Para aplicar la ecuación 1.2 se toma las alturas de los aerogeneradores desde su base a su rotor, realizando el estudio para cada aerogenerador citado en el apartado 3.4, se detallan los resultados a continuación.

Se realiza todo el estudio del recurso eólico de la parroquia Yangana, con el software eólico Windographer, descrito en el apartado 2.6.

## **3.5.1. Análisis del recurso eólico en Yangana, para el aerogenerador Goldwind 70/1500**

A continuación, se presenta distribución de frecuencias de velocidades a 63 mts de altura en Yangana, para los años 2008, 2009 y 2010.

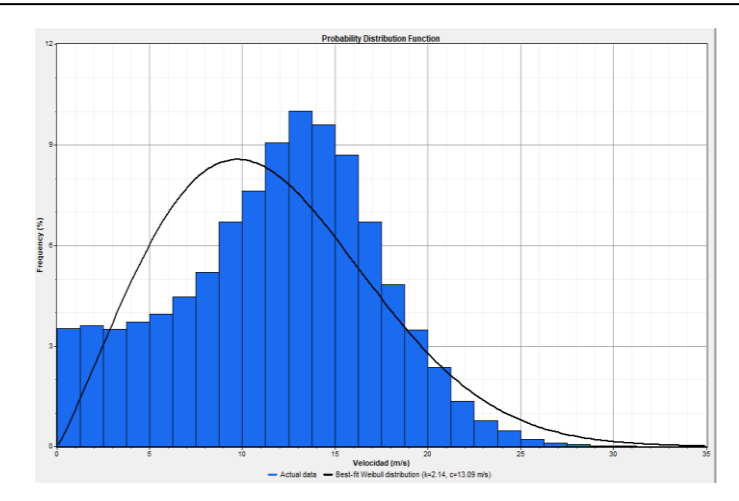

*Figura 3.13 Distribución de frecuencias del viento y parámetros de Weibull en Yangana a una altura de 63m en el año 2008*

- Ecuación de Weibull para la distribución de velocidades en Yangana en el año

2008, en una altura de 63m.

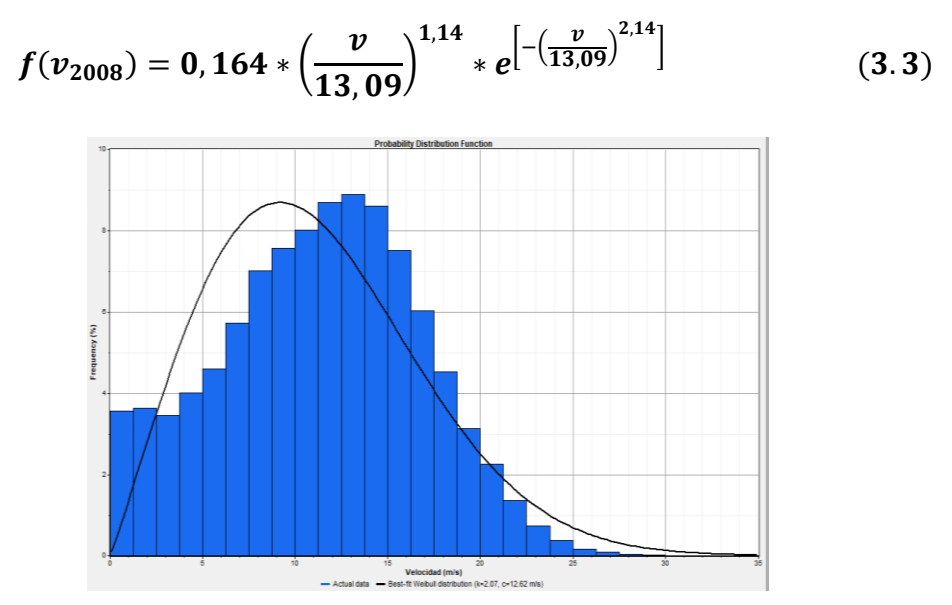

*Figura 3.14 Distribución de frecuencias del viento y parámetros de Weibull en Yangana a una altura de 63m en el año 2009*

- Ecuación de Weibull para la distribución de velocidades en Yangana en el año 2009, en una altura de 63m.

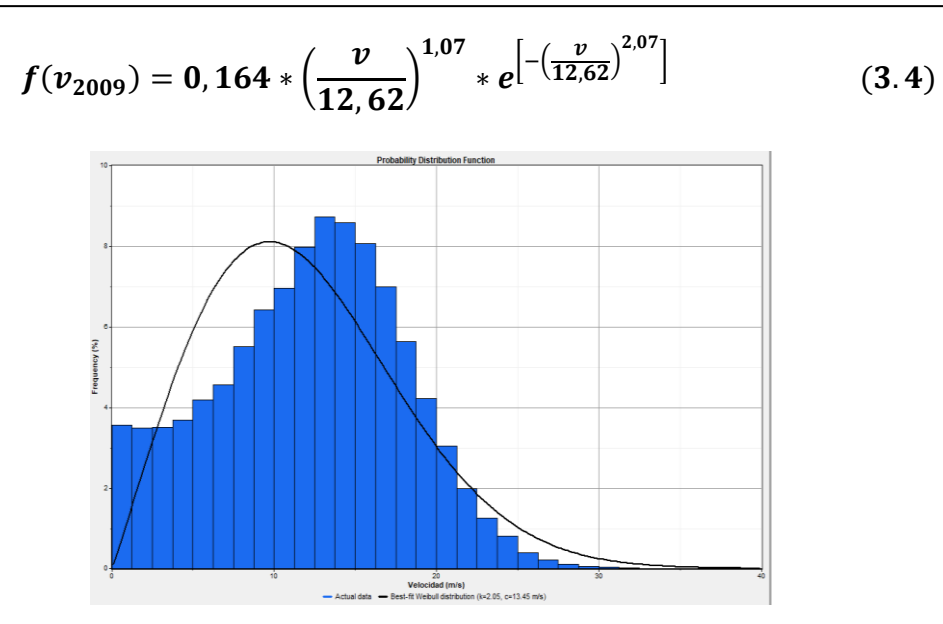

*Figura 3.15 Distribución de frecuencias del viento y parámetros de Weibull en Yangana a una altura de 63m en el año 2010*

- Ecuación de Weibull para la distribución de velocidades en Yangana en el año 2010, en una altura de 63m.

$$
f(v_{2010}) = 0,152 * \left(\frac{v}{13,45}\right)^{1,05} * e^{-\left(\frac{v}{13,45}\right)^{2,05}}
$$
(3.5)

**3.5.2. Análisis del recurso eólico en Yangana, para el aerogenerador Vestas 100/1800** Se presenta distribución de frecuencias de velocidades a 80m de altura en Yangana, para los años 2008, 2009 y 2010.

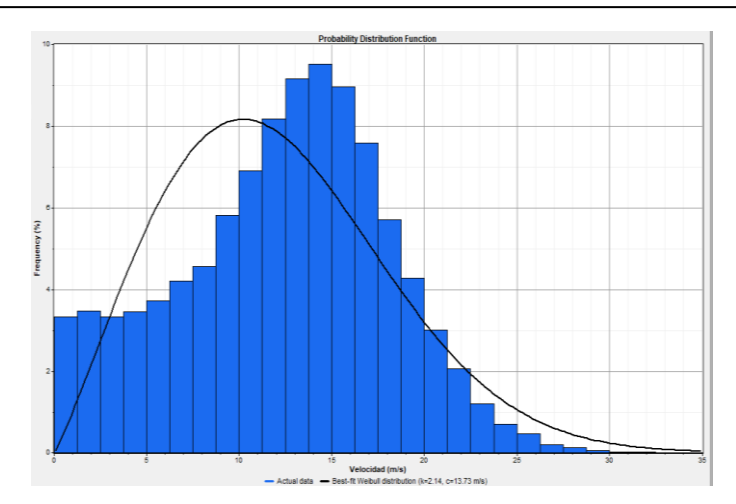

*Figura 3.16 Distribución de frecuencias del viento y parámetros de Weibull en Yangana a una altura de 80m en el año 2008*

- Ecuación de Weibull para la distribución de velocidades en Yangana en el año 2008, en una altura de 80m.

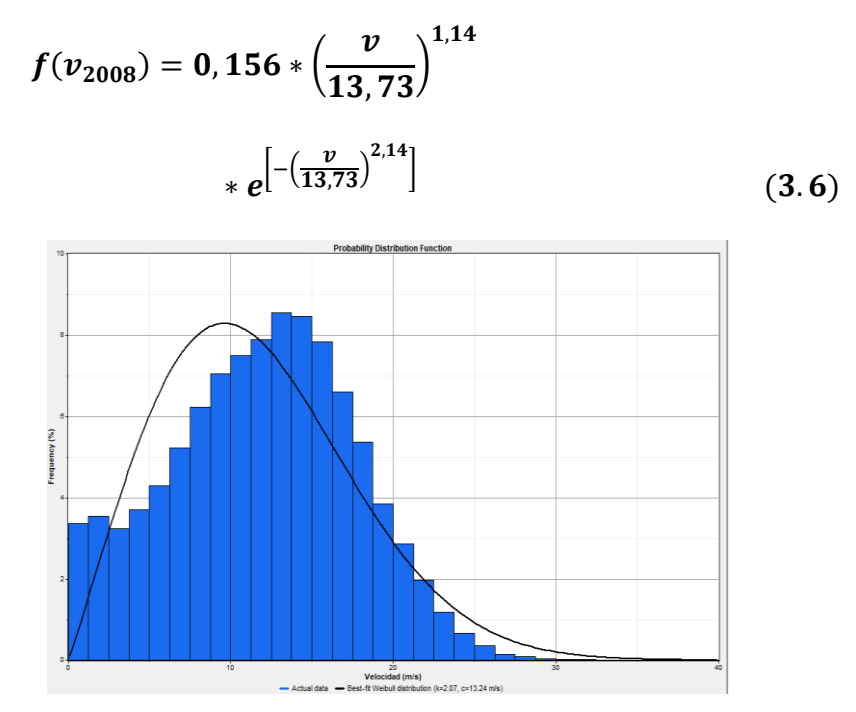

*Figura 3.17 Distribución de frecuencias del viento y parámetros de Weibull en Yangana a una altura de 80m en el año 2009*

- Ecuación de Weibull para la distribución de velocidades en Yangana en el año

2009, en una altura de 80m.

$$
f(v_{2009}) = 0,156 * \left(\frac{v}{13,24}\right)^{1,07}
$$
  
\n
$$
e^{-\left(\frac{v}{13,24}\right)^{2,07}}
$$
 (3.7)

*Figura 3.18 Distribución de frecuencias del viento y parámetros de Weibull en Yangana a una altura de 80m en el año 2010*

- Ecuación de Weibull para la distribución de velocidades en Yangana en el año 2010, en una altura de 80m.

$$
f(v_{2010}) = 0,145 * \left(\frac{v}{14,11}\right)^{1,05}
$$

$$
* e^{-\left(\frac{v}{14,11}\right)^{2,05}}
$$
(3.8)

#### **3.5.3. Análisis del recurso eólico en Yangana, para el aerogenerador Vestas V90/3000**

Se presenta distribución de frecuencias de velocidades a 85m de altura en Yangana, para

los años 2008, 2009 y 2010.

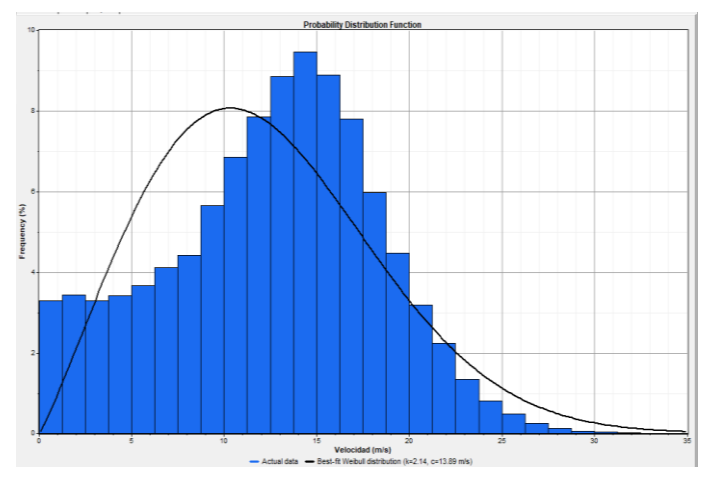

*Figura 3.19 Distribución de frecuencias del viento y parámetros de Weibull en Yangana a una altura de 85m en el año 2008*

- Ecuación de Weibull para la distribución de velocidades en Yangana en el año 2008, en una altura de 85m.

$$
f(v_{2008}) = 0,154 * \left(\frac{v}{13,89}\right)^{1,14} * e^{-\left[-\left(\frac{v}{13,89}\right)^{2,14}\right]}
$$
(3.9)

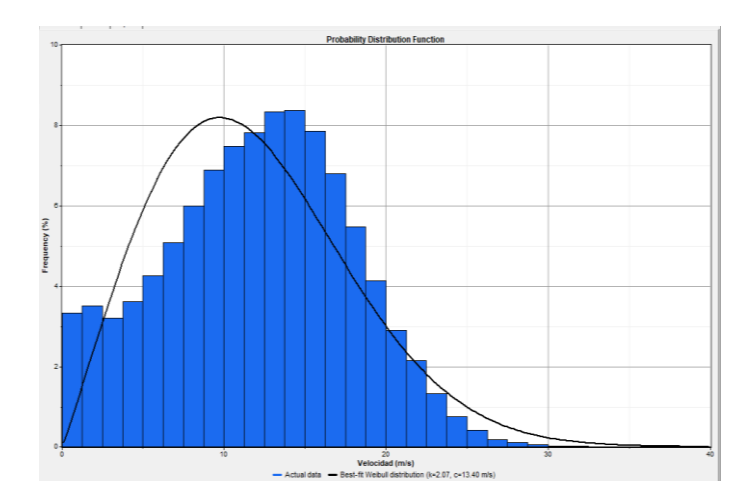

*Figura 3.20 Distribución de frecuencias del viento y parámetros de Weibull en Yangana a una altura de 85m en el año 2009*

- Ecuación de Weibull para la distribución de velocidades en Yangana en el año

2009, en una altura de 85m.

$$
f(v_{2009}) = 0,155 * \left(\frac{v}{13,40}\right)^{1,07} * e^{-\left[-\left(\frac{v}{13,40}\right)^{2,07}\right]}
$$
(3.10)

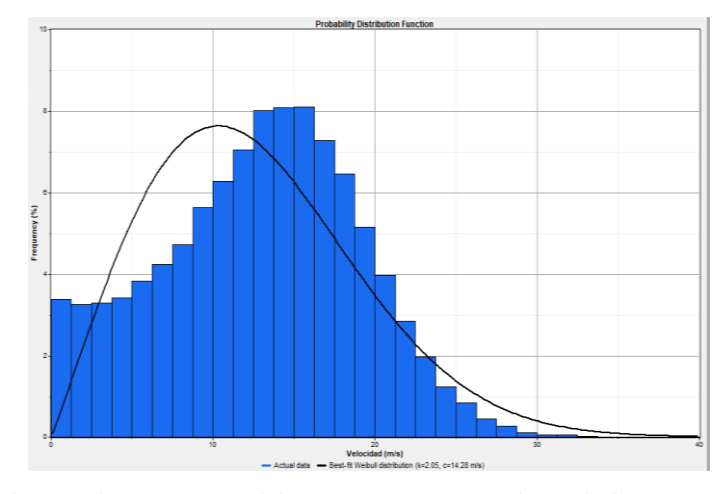

*Figura 3.21 Distribución de frecuencias del viento y parámetros de Weibull en Yangana a una altura de 85m en el año 2010*

- Ecuación de Weibull para la distribución de velocidades en Yangana en el año 2010, en una altura de 63m.

$$
f(v_{2010}) = 0,144 * \left(\frac{v}{14,28}\right)^{1,05} * e^{-\left(-\left(\frac{v}{14,28}\right)^{2,05}\right]}
$$
(3.11)

Para determinar la dirección del viento en Yangana se realiza la rosa de los vientos con los datos de dirección de los años 2008, 2009 y 2010 conjuntamente.

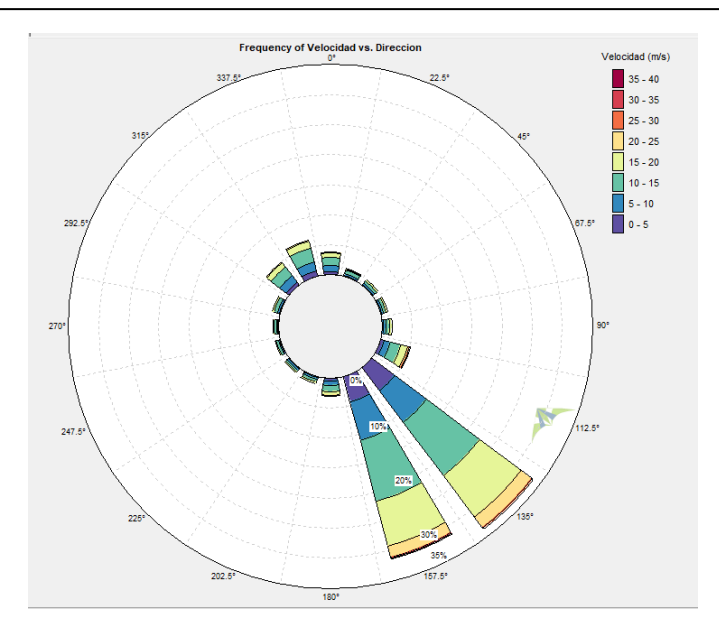

*Figura 3.22 Rosa de los vientos en Villonaco en los años 2008, 2009 y 2010.* 

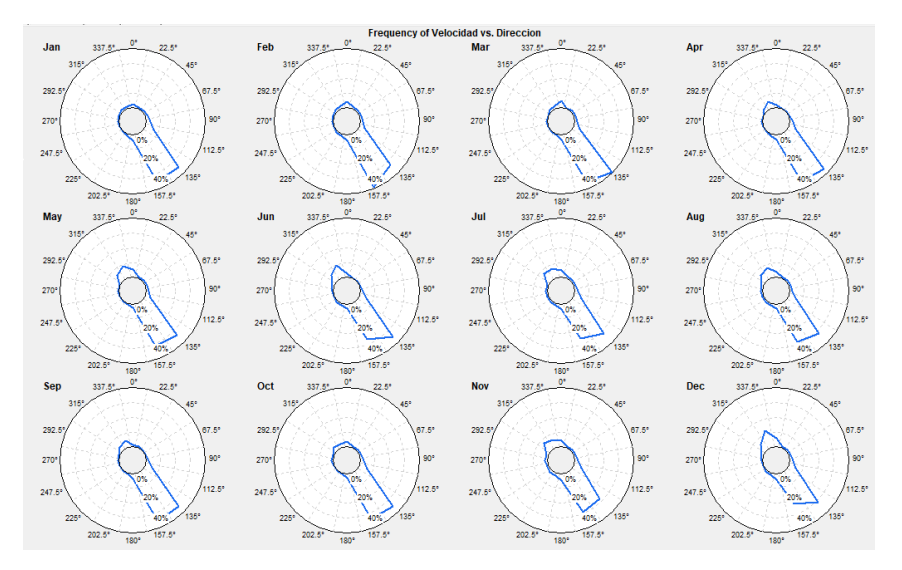

*Figura 3.23 Rosa de los vientos en Villonaco en los años 2008, 2009 y 2010, para cada mes.* 

#### **3.6. Potencia y energía eléctrica estimada para los años 2008, 2009 y 2010 con tres**

#### **diferentes aerogeneradores en Yangana**

Los aerogeneradores que se emplearan para el estudio son los siguientes:

- Goldwind 70/1500.
- Vestas V100/1800
- Vestas V90/3000.

Estos aerogeneradores son descritos brevemente en el apartado 3.4.

Los métodos para estimar la potencia y energía eléctrica producida se pueden ver a detalle en el apartado 2.5.

En las Tablas 3.4, 3.5 y 3.6 se observan los valores estimados de potencia y energía eléctrica que se puede llegar a generar en Yangana con los aerogeneradores citados anteriormente.

| 2008, 2009 y 2010.                                    |                           |                  |                           |                  |                           |                  |  |  |  |  |
|-------------------------------------------------------|---------------------------|------------------|---------------------------|------------------|---------------------------|------------------|--|--|--|--|
| <b>Aerogenerador Goldwind 70/1500</b>                 |                           |                  |                           |                  |                           |                  |  |  |  |  |
|                                                       | 2008                      |                  | 2009                      |                  | 2010                      |                  |  |  |  |  |
|                                                       | Potencia<br>media<br>(kW) | Energía<br>(GWh) | Potencia<br>media<br>(kW) | Energía<br>(GWh) | Potencia<br>media<br>(kW) | Energía<br>(GWh) |  |  |  |  |
| Análisis de la velocidad del viento por<br>bines      | 926,10                    | 8.11             | 869.57                    | 7,62             | 928.12                    | 8,13             |  |  |  |  |
| Análisis de la curva de potencia del<br>aerogenerador | 1014.19                   | 8.88             | 965.11                    | 8.45             | 1011.1                    | 8,85             |  |  |  |  |
| Método probabilístico de (Carta 2008)                 | 920,235                   | 8.06             | 880.45                    | 7.71             | 905.87                    | 7.94             |  |  |  |  |

*Tabla 3.4 Potencia y energía eléctrica generada por el aerogenerador Goldwind 70/1500 en los años 2008, 2009 y 2010.*

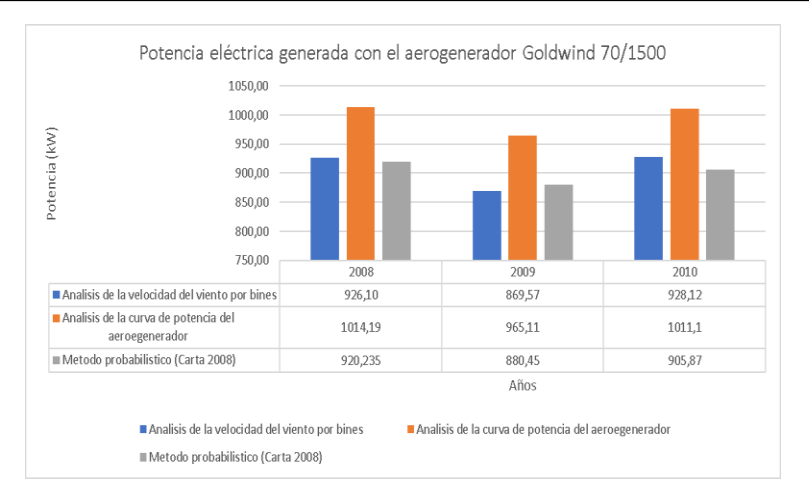

*Figura 3.24 Potencia eléctrica generada por el aerogenerador Goldwind 70/1500 en Yangana en los años 2008, 2009 y 2010.* 

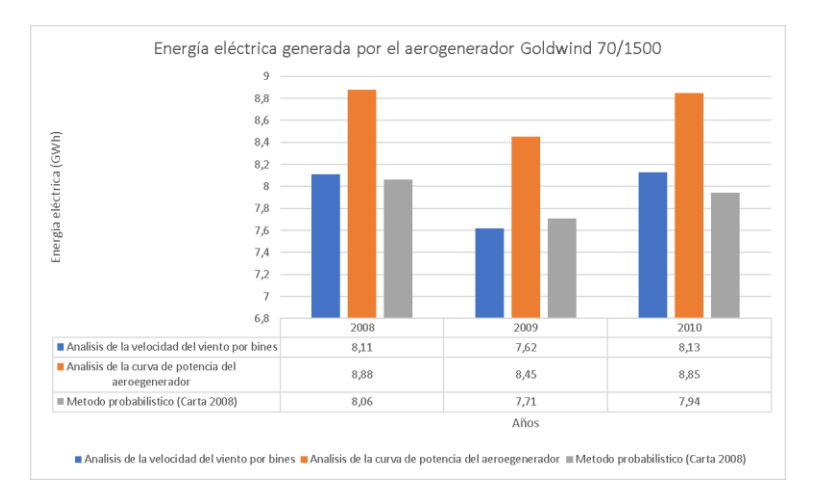

*Figura 3.25 Energía eléctrica generada por el aerogenerador Goldwind 70/1500 en Yangana en los años 2008, 2009 y 2010.* 

*Tabla 3.5 Potencia y energía eléctrica generada por el aerogenerador Vestas V100/1800 en los años 2008, 2009 y 2010.*

| <b>Aerogenerador Vestas V100/1800</b> |         |                      |         |          |         |  |  |  |  |  |
|---------------------------------------|---------|----------------------|---------|----------|---------|--|--|--|--|--|
|                                       |         |                      |         | 2010     |         |  |  |  |  |  |
| Potencia                              | Energía | Potencia             | Energía | Potencia | Energía |  |  |  |  |  |
| (kW)                                  | (GWh)   | (kW)                 | (GWh)   | (kW)     | (GWh)   |  |  |  |  |  |
| 1277.18                               | 11.19   | 1249.98              | 10.95   | 1217.78  | 10,67   |  |  |  |  |  |
| 1287.16                               | 11.27   | 1260.52              | 11.04   | 1227.28  | 10,75   |  |  |  |  |  |
|                                       |         |                      |         |          |         |  |  |  |  |  |
| 1200,57                               | 10.52   | 1174.98              | 10.29   | 1157.50  | 10,14   |  |  |  |  |  |
|                                       |         | 2009 V 2010.<br>2008 |         | 2009     |         |  |  |  |  |  |

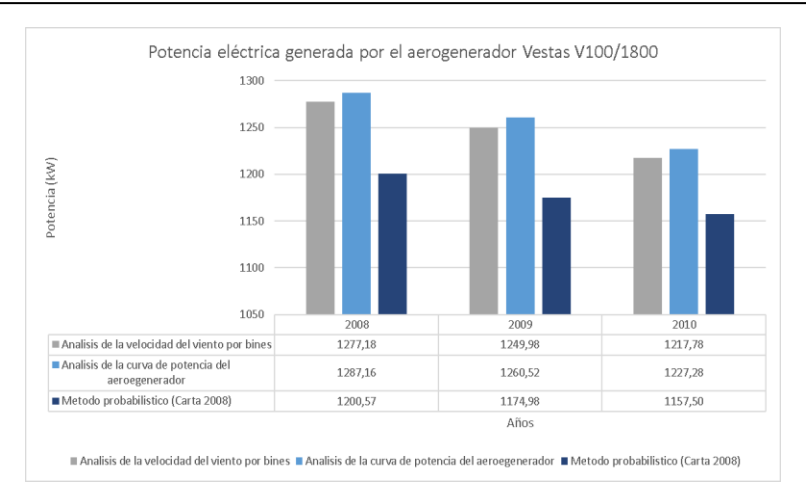

*Figura 3.26 Potencia eléctrica generada por el aerogenerador Vestas V100/1500 en Yangana en los años 2008, 2009 y 2010.* 

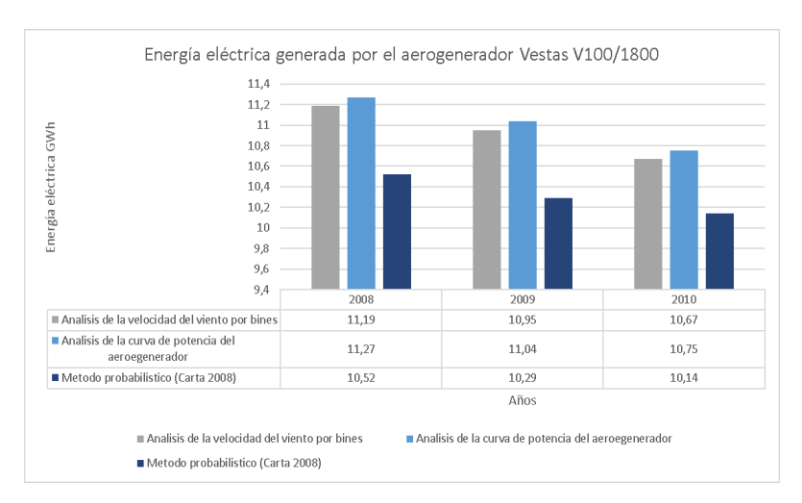

*Figura 3.27 Energía eléctrica generada por el aerogenerador Vestas V100/1800 en Yangana en los años 2008, 2009 y 2010.* 

*Tabla 3.6 Potencia y energía eléctrica generada por el aerogenerador Vestas V90/3000 en los años 2008, 2009 y 2010*

|                                         | <b>Aerogenerador Vestas V90/3000</b> |         |          |         |          |         |  |  |  |  |
|-----------------------------------------|--------------------------------------|---------|----------|---------|----------|---------|--|--|--|--|
|                                         |                                      |         |          |         |          |         |  |  |  |  |
|                                         | 2008                                 |         | 2009     |         | 2010     |         |  |  |  |  |
|                                         | Potencia                             | Energía | Potencia | Energía | Potencia | Energía |  |  |  |  |
|                                         | (kW)                                 | (GWh)   | (kW)     | (GWh)   | (kW)     | (GWh)   |  |  |  |  |
| Análisis de la velocidad del viento por | 2135,27                              | 18,7    | 2081,95  | 18.24   | 2150.9   | 18,84   |  |  |  |  |
| bines                                   |                                      |         |          |         |          |         |  |  |  |  |
| Análisis de la curva de potencia del    | 2081.14                              | 18,23   | 2072.89  | 18.16   | 2091.79  | 18,32   |  |  |  |  |
| aerogenerador                           |                                      |         |          |         |          |         |  |  |  |  |
| Método probabilístico (Carta 2008)      | 1997,72                              | 17,50   | 1940.64  | 17,00   | 2043,38  | 17,90   |  |  |  |  |
| 134                                     |                                      |         |          |         |          |         |  |  |  |  |
|                                         |                                      |         |          |         |          |         |  |  |  |  |

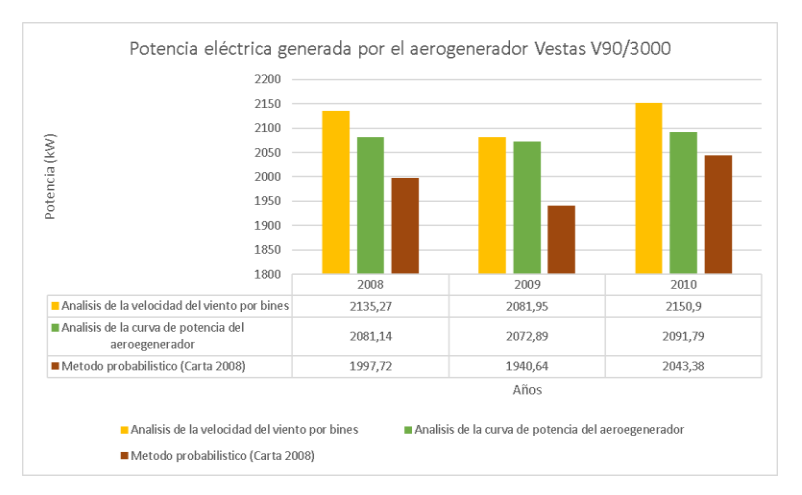

*Figura 3.28 Potencia eléctrica generada por el aerogenerador Vestas V90/3000 en Yangana en los años 2008, 2009 y 2010.* 

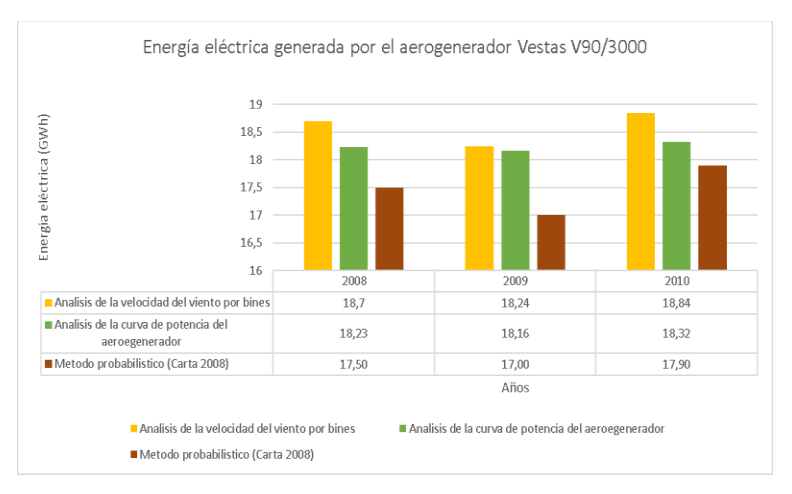

*Figura 3.29 Energía eléctrica generada por el aerogenerador Vestas V90/3000 en Yangana en los años 2008, 2009 y 2010.* 

#### **CAPITULO IV**

#### **EVALUACIÓN DE LA VIABILIDAD ECONÓMICA**

Una vez determinada la energía eléctrica que se puede producir con el recurso eólico en Yangana con tres aerogeneradores diferentes, se evalúa si la electricidad generada es competitiva frente a otros generadores que operan en el Ecuador.

Actualmente en el Ecuador se considera el precio de la energía eólica vigente en la regulación No. CONELEC -004/11 (Figura 4.1), también se calcula el precio de la energía mediante el método de (EIA, 2020).

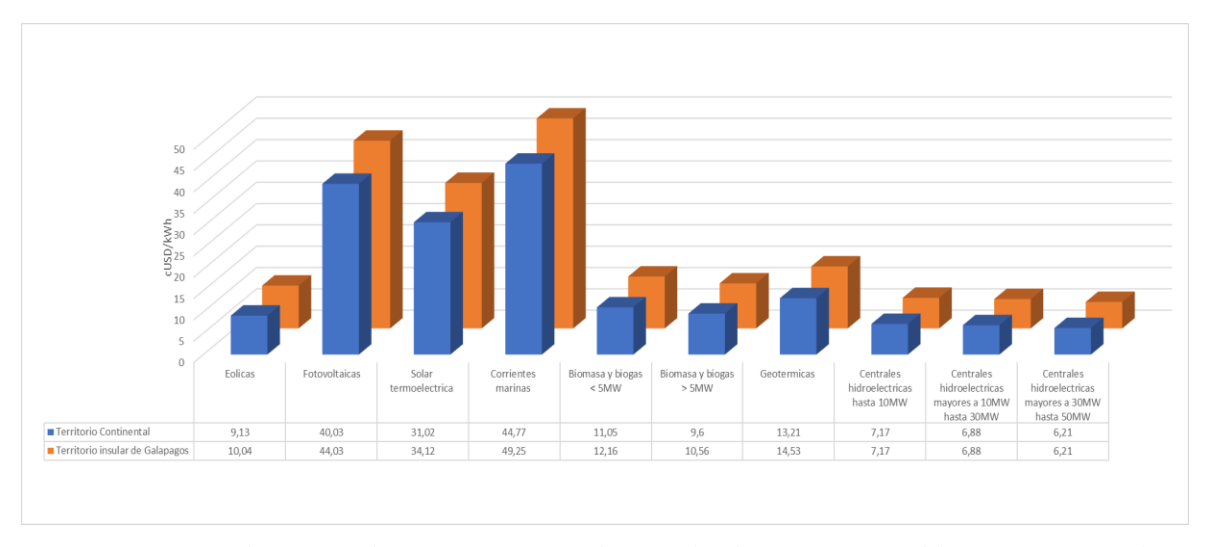

*Figura 4.5 Precios de energía eléctrica proveniente de centrales de energía renovables no convencionales*

Bajo estas condiciones se analiza la inversión inicial, retribución por la venta de energía eléctrica y costos de operación y mantenimiento. Existen varios métodos de evaluación de proyectos siguiendo las técnicas de valor descontado. Las técnicas que se utilizan en este trabajo son: el valor actual neto (VAN), la tasa interna de retorno (TIR) y el periodo de tiempo requerido para recuperar la inversión (PBP por su sigla en inglés Payback Period). Con esto se determina la viabilidad económica de la tecnología aplicada.

#### **4.1. Legislación nacional referente a las energías renovables**

La regulación No. CONELEC – 004/11, establece los precios de la energía producida con recursos energéticos renovables no convencionales como son la eólica, biomasa, biogás, fotovoltaica geotérmica y pequeñas centrales hidroeléctricas. Esta regulación establece que el límite de potencia instalada para hidroeléctricas es de 50MW. Estos precios tienen una vigencia de 15 años a partir de la fecha de suscripción del título habilitante.

En la regulación también se indica que, una vez cumplido el periodo de vigencia indicado, en el caso de la energía eólica, el precio de venta de energía, se negociará con la normativa vigente a esa época. Además, se despachará de manera preferente hasta un límite del 6 % de la capacidad instalada y operativa de los generadores del sistema nacional interconectado.

#### **4.2 Costos asociados a la energía eólica**

#### **4.2.1. Costos de inversión**

Los costos de inversión de un proyecto de energía eólica, se relacionan con la inversión inicial del proyecto. Se deben a factores tales como: la turbina eólica, construcción de obra civil e ingeniería, instalaciones eléctricas, subestación, conexión eléctrica y entre otros (Barragán Escandón, 2018).

Actualmente, los costos de inversión han disminuido debido a nuevas tecnologías que presenta las turbinas, el costo total promedio a nivel global de los proyectos eólicos cayó un 72% entre 1983 y 2019, de 5179 USD/kW a 1473 USD/kW (IRENA, 2020).

*Tabla 4.1Rangos de costos de inversión para proyectos eólicos por país o región, 2010 y 2019 (IRENA, 2020)*

|                          |                  | ZUZU)    |                  |           |                 |           |
|--------------------------|------------------|----------|------------------|-----------|-----------------|-----------|
|                          |                  | 2010     |                  |           | 2019            |           |
| País                     | <b>Percentil</b> | Promedio | <b>Percentil</b> | Percentil | <b>Promedio</b> | Percentil |
|                          | 5                |          | 95               | 5         |                 | 95        |
|                          | USD/kW           | USD/kW   | USD/kW           | USD/kW    | USD/kW          | USD/kW    |
| África                   | 2 2 2 6          | 2 2 9 1  | 3 1 9 6          | 1448      | 1952            | 2 1 8 9   |
| América central y caribe | 2497             | 2664     | 2 7 8 7          | 1 7 3 7   | 1 7 3 7         | 1 7 3 7   |
| Eurasia                  | 2 2 8 4          | 2432     | 2 5 0 1          | 1 277     | 1633            | 2 0 3 5   |
| Europa                   | 1 5 7 5          | 2405     | 3 602            | 1 0 7 1   | 1 800           | 2 2 3 3   |
| Norte América            | 1 5 9 4          | 2407     | 3696             | 1 0 9 9   | 1636            | 2 1 6 2   |
| Oceanía                  | 2993             | 3 5 0 1  | 3882             | 1 1 5 7   | 1 5 5 5         | 1788      |
| Sur América              | 2 3 9 9          | 2644     | 2 7 2 9          | 1 1 2 3   | 1718            | 2 2 7 0   |
| <b>Brasil</b>            | 2 2 5 2          | 2 5 3 9  | 2 603            | 1 2 2 4   | 1 5 5 9         | 2061      |
| China                    | 1 1 7 3          | 1491     | 2038             | 1 1 1 5   | 1 2 2 3         | 1 3 4 0   |
| India                    | 1 0 1 3          | 1412     | 1941             | 1 0 3 9   | 1 0 5 5         | 1 0 8 2   |

Como se puede observar en la Tabla 4.1, el costo de inversión para América del Sur está entre (1123 − 2270)USD/kW.

Para determinar la inversión requerida se utiliza como referencia los costos de inversión de la planta de energía eólica minas Huascachaca. Finalmente, se hace un promedio entre esta inversión y la proporcionada por IRENA, tal como se indica en la Tabla 4.2. Por lo tanto, el costo de inversión es **1869** USD/kW.

|                             |                                 |                      |                          | Tabla 4.2 Costos de inversión referenciales de centrales eolicas en el Ecudaor |
|-----------------------------|---------------------------------|----------------------|--------------------------|--------------------------------------------------------------------------------|
| <b>Planta</b><br>referencia | <b>Inversión</b><br>referencial | Costo<br>referencial | <b>Central</b><br>eólica | Referencia                                                                     |
| <b>MW</b>                   | <b>MUSD</b>                     | USD/kW               |                          |                                                                                |
| 50                          | 101                             | 2020.0               | Huascachaca              | <b>ELECAUSTRO</b>                                                              |
|                             | -                               | 1718,0               | $\overline{\phantom{a}}$ | <b>IRENA</b>                                                                   |

*Tabla 4.2 Costos de inversión referenciales de centrales eólicas en el Ecuador* 

#### **4.2.2. Costos de operación y mantenimiento**

Los costos de operación y mantenimiento (O&M) de la energía eólica representa hasta un 30% del levelized cost of energy (LCOE). Sin embargo, con el desarrollo de nuevas tecnologías estos precios se están reduciendo (IRENA, 2020), (IRENA, 2019). En esta fase se focalizan los gastos e inversiones para conservar la mayor disponibilidad de las unidades productivas (Mosquera Avila, 2018).

En (Castillo Armijos, 2016), se realiza un estudio de viabilidad económico de la central eólica Villonaco con un costo de O&M entre el 2% − 3% anual, de la inversión total. En (Mosquera Avila, 2018), establece los principales costos para la fase de O&M para el proyecto eólico minas Huscachaca dando un total de 2′622.890,49 USD anual, se toma como referencia la inversión total de la central eólica que es de 101′000.000 USD. El costo de O&M para la central eólica minas Huascachaca representa un 2.6% de la inversión total.

Los costos de O&M se obtienen a partir del costo de inversión de la planta, cuanto más bajo sea este valor por kW, mayor será la preferencia (Barragán Escandón, 2018). Finalmente, se toma como referencia 0.057 USD/kWh para el LCOE, como se indica en la Tabla 4.4. Si el costo de O&M es el 30% del LCOE, en este caso de estudio resulta 0.0171 USD/kWh.

#### **4.2.3. Factor de planta**

El factor de planta es la relación entre energía anual que genera el parque eólico y la energía que produciría si estuviera trabajando las 8760 horas del año a su potencia nominal (Ordoñez Valdivieso & Luna Romero, 2019). A continuación, se muestra la ecuación para el cálculo del factor de planta.

$$
FP = \frac{E(MWh)}{P(MW) * 8760}
$$
 (4.1)

Por otro lado, en el Ecuador se puede referenciar el factor de planta de parques eólicos ya existentes como se indica a continuación:

Según (MERNNR, 2020), se establece que para las centrales eólicas Villonaco 2 y 3 su factor de planta será de 53.7%, ya que se encuentra en la misma zona de la central eólica Villonaco I. Esta zona cuenta con un buen recurso eólico dada su ubicación en la cordillera de los Andes en la provincia de Loja.

En (Andrade Rojas, 2015) y (Ordoñez Valdivieso & Luna Romero, 2019), se realiza un análisis en la central eólica Minas Huscachaca con un factor de planta de 28%.

El factor de planta es muy importante para determinar la viabilidad económica de un proyecto, ya que es un indicador de la energía que una central eólica podría generar.

Finalmente, para determinar la energía que entrega cada aerogenerador, se realizó un promedio de energía por año para cada aerogenerador mediante los tres métodos descritos en el Capítulo 3. Por lo tanto, se calcula el factor de planta para cada aerogenerador proyectado en la zona de estudio, como se indican en la Tabla 4.3.

| $\sim$        |         |           |      |         |           |      |         |           |      |
|---------------|---------|-----------|------|---------|-----------|------|---------|-----------|------|
|               |         | 2008      |      |         | 2009      |      |         | 2010      |      |
| Aerogenerador | Energía | Potencia  | FP   | Energía | Potencia  | FP   | Energía | Potencia  | FP   |
|               |         | media     |      |         | media     |      |         | media     |      |
|               | GWh     | <b>MW</b> | $\%$ | GWh     | <b>MW</b> | $\%$ | GWh     | <b>MW</b> | $\%$ |
| Goldwind      | 8.35    | 0.95      | 64   | 7.93    | 0.90      | 60   | 8.31    | 0.95      | 63   |
| 70/1500       |         |           |      |         |           |      |         |           |      |
| Vestas        | 10.99   | 1.25      | 70   | 10.76   | 1.23      | 68   | 10.52   | 1.20      | 67   |
| 100/1800      |         |           |      |         |           |      |         |           |      |
| Dongfang      | 17.93   | 2.05      | 68   | 17.80   | 2.03      | 68   | 18.35   | 2.10      | 70   |
| V90/3000      |         |           |      |         |           |      |         |           |      |

*Tabla 4.3 Factor de planta para tres tipos de aerogeneradores proyectados en la zona de estudio* 

#### **4.2.4. Vida útil**

El tiempo de vida útil para un aerogenerador se estima entre 20 a 25 años, esta característica se ve influenciada por los esfuerzos mecánicos que se somete un aerogenerador debido a la velocidad del viento, es decir si se tiene velocidades normales se disminuye las paradas forzosas del aerogenerador provocado por altas velocidades. Por lo tanto, se prolonga la vida útil, para este estudio se considera un tiempo de vida útil de 25 años (Mosquera Avila, 2018), (Karthikeya, Negi, & Srikanth, 2016), (Barragan Escandon, 2012).

#### **4.2.5. Costo nivelado de la energía (LCOE)**

El LCOE representa el ingreso promedio por unidad de electricidad generada que se requiere para recuperar los costos de construcción y operación de una planta generadora durante su vida útil. Matemáticamente se define como la relación entre los costos totales y la cantidad total de electricidad que se espera generar durante la vida útil de la planta (IEA, 2020).

En la Tabla 4.4, se indican los costos nivelados de energía (LCOE), para América del Sur está en el rango de  $(0.039 - 0.092)$ USD/kWh.

*Tabla 4.4 LCOE para diferentes regiones o países (IRENA, 2020)*

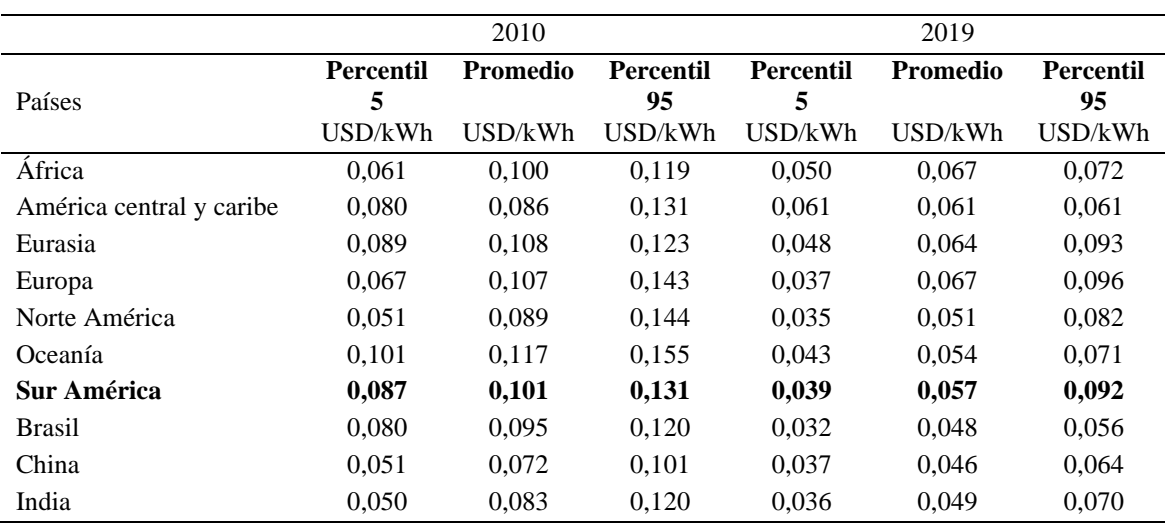

Para calcular el LCOE se tiene como datos de entrada los costos de capital, costos de combustible, costos de O&M fijos y variables, costos de financiamiento y una tasa de utilización supuesta para cada tipo de planta. La importancia de cada uno de estos factores varía según las tecnologías. Para tecnologías sin costos de combustible y con costos de O&M variables relativamente pequeños, como las tecnologías de generación de energía solar y eólica, el LCOE cambia en proporción al costo de capital estimado de la tecnología (IEA, 2020).

$$
LCOE = \frac{\sum (Inv_t + O\&M_t)(1+r)^{-t}}{\sum (Elec_t)(1+r)^{-t}}
$$
(4.2)

Donde:

 $Inv_t$ : costo del ciclo de vida del proyecto (USD/kW)

 $0 \& M_t$ : costo de operación y mantenimiento (USD/kWh)

 $Elec_t$ : energía generada en un año (MW)

 $r$ : tasa de descuento

En la Tabla 4.5 se indican los costos por unidad de energía expresada en dólares por kWh, este valor es constante durante la vida útil del proyecto eólico. Además, se considera una tasa de descuento de 12%.

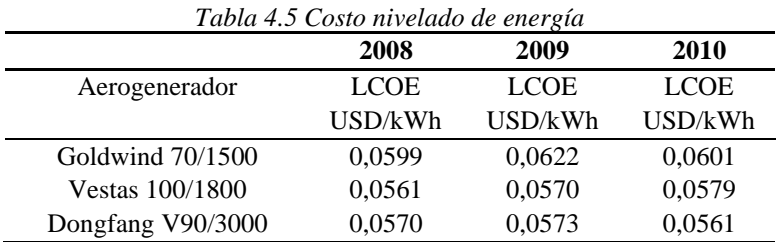

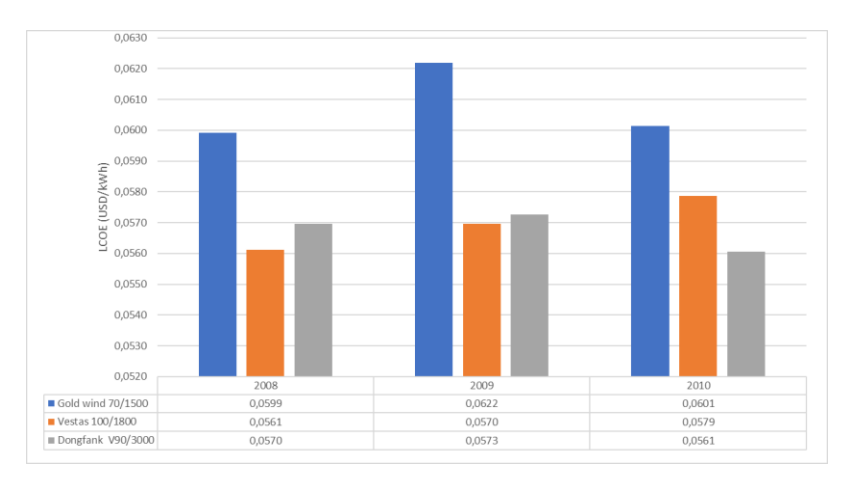

*Figura 4.6 Costo nivelado de energía para los tres aerogeneradores en los años 2008, 2009 y 2010* 

#### **4.2.6. Tasa interna de retorno (TIR)**

La tasa interna de retorno TIR es un indicador cuantitativo que permite saber si es posible invertir en un proyecto en general, determina la rentabilidad de las comisiones y los pagos con descuentos realizados por una inversión. Este indicador convierte la rentabilidad de una empresa en un porcentaje o tasa de rendimiento comparable con las tasas de rendimiento de las inversiones de bajo riesgo, y permite determinar cuál de las alternativas es la más rentable (Salvador Cevallos & Carrera Jácome, 2019).

La TIR es la tasa de descuento que hace que el VAN sea igual a cero, el resultado de esta ecuación es el porcentaje que luego se comparara con el porcentaje de interés que se considera más seguro. Se puede calcular directamente la TIR de un flujo de dinero incluyendo la inversión como un valor negativo al comienzo y los ahorros como uno positivo en el futuro (Olmedo Ruiz & Curillo Tigre, 2019).

Para el cálculo de la TIR se utiliza la siguiente ecuación:

$$
TIR = \sum_{n=0}^{N} \frac{F_n}{(1+r)^n} = 0 \quad (4.3)
$$

Donde:

 $F_n$ : es la tasa de flujo de efectivo neto

 $r$ : es la tasa interna de retorno

 $n:$  es el numero total de años

- Si TIR> 0 La tasa de rentabilidad del proyecto expresada, supera la tasa de corte (VAN=0) por este motivo se acepta el proyecto.
- Si  $TIR = 0$  La tasa de rentabilidad está libre de riesgo, en general, los intereses para cuentas de ahorro utilizan este interés.
- Si  $TIR < 0$  Es el caso contrario, existen así, un alto riesgo de pérdida por ese motivo se rechaza el proyecto.
### **4.2.7. Valor actual neto (VAN)**

El valor actual neto (VAN) es un criterio de inversión para actualizar las comisiones y los pagos de un proyecto o inversión para determinar el monto de las ganancias o pérdidas de estas inversiones. Hace referencia al valor presente de todos los costos, menos el valor presente de todos los ingresos, dichos valores son aquellos que incurren durante toda la vida útil del proyecto (Salvador Cevallos & Carrera Jácome, 2019).

El VAN expresa el indicador de rentabilidad del proyecto en términos netos absolutos, que tiene como objetivo analizar entradas y salidas de efectivo, después de determinar los flujos efectivos se realiza la diferencia entre el valor actual y el desembolso inicial. Con la finalidad de determinar si existiera alguna ganancia (Olmedo Ruiz & Curillo Tigre, 2019) Para el cálculo del VAN se utiliza la siguiente ecuación:

$$
VAN = \sum_{n=0}^{N} \frac{F_n}{(1+dr)^n}
$$
 (4.4)

Donde:

 $F_n$ : es la tasa de flujo de efectivo neto

 $dr$ : es la tasa de interés efectiva

 $n:$  es el numero total de años

- Si  $VAN > 0$  La tasa de descuento elegida generara beneficios, el proyecto es rentable.
- Si  $VAN = 0$  El proyecto no generara beneficios ni perdidas, por tal motivo se es indiferente al proyecto.
- Si  $VAN < 0$  El proyecto no es rentable.
- 145

Se realiza un balance económico para 20 años, los ingresos se toman por concepto de venta de energía y los egresos se deben a la O&M. El flujo de caja es la diferencia entre los ingresos y egresos.

Además, se considera el valor más alto del costo nivelado de la energía por cada aerogenerador de los tres años de estudio, como se indica en la Tabla 4.6.

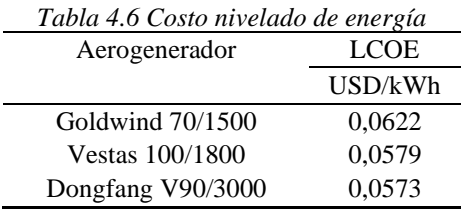

Finalmente, se considera una tasa de interés para proyectos públicos del 8.51 %, dato brindado por el Banco Central del Ecuador para determinar la TIR y el VAN, tal como se indica en la Tabla 4.7.

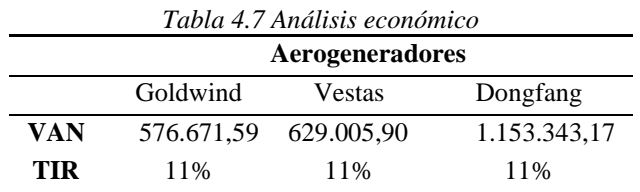

Se puede observar que la proyección de los tres aerogeneradores es rentable pues el VAN y la TIR cumplen con los criterios de rentabilidad. Sin embargo, el aerogenerador Dongfang V90/3000 es más rentable económicamente, pues tendrá una mayor ganancia a comparación de los otros aerogeneradores.

#### **CAPITULO V**

#### **CONCLUSIONES Y RECOMENDACIONES**

#### **5.1. Conclusiones**

En este trabajo se desarrolló un método para obtener datos sintéticos de viento a partir de datos reales de velocidades promedio mensuales. Este método permite obtener una base de datos que caractericen el comportamiento del viento para realizar estudios de factibilidad de generación de energía eléctrica. El error entre los datos sintéticos y los datos reales tiene un margen de error pequeño (1,43 %), por lo tanto, se da como válido el método propuesto. Se obtuvo una base de datos sintéticos de tres años para la parroquia Yangana que permitió estudiar la capacidad de generación de energía eléctrica del sitio.

En la constitución de la republica del Ecuador, en los artículos 15, 313, 315 y 413 se puede observar el incentivo existente para la generación de energia eléctrica con fuentes renovables. Por otro lado, la Regulación del CONELEC 004/11 establece que en el territorio continental del Ecuador el precio de cada kWh generado con el recurso eólico es de 9,13 cUSD/kWh.

En este trabajo se utiliza la prueba de Grubbs para analizar la cantidad de datos atípicos existentes en las bases de datos tantos reales como sintéticos, por criterio de los autores se decide no retirar los datos atípicos encontrados ya que estos datos pueden ser reales.

El método de las dos componentes desarrollado en el Capítulo 2, permite obtener una simulación de la velocidad del viento para diferentes escalas de tiempo ya sea minutos, horas e inclusive días. Se realizó un ajuste al método con mediciones reales de viento de la

central eólica Villonaco. Este modelo únicamente caracteriza el espectro de Van der Hoven a partir de una serie de tiempo de velocidad de viento generada.

Se define al método de las dos componentes como la superposición de dos componentes, la componente a medio largo plazo  $V_{ml}$  y la componente turbulencia  $V_t$ . La componente turbulencia se modela haciendo pasar una señal de ruido blanco por un filtro. Se utiliza el filtro de Von Karman, pero también se puede aplicar el filtro de Kaimal, en ambos casos se obtiene una función de transferencia adecuada.

El ruido blanco es una señal aleatoria y se caracteriza por tener una densidad espectral de potencia constante, ya que contiene todas las frecuencias. En la simulación de velocidad del viento la componente turbulencia se basa entonces en una distribución normal debido al ruido blanco.

Por esta razón, el método de las dos componentes presenta una desventaja al momento de realizar una estimación de potencial eólico, debido a que los datos de velocidad de viento presentan una distribución normal. Se realizó un ajuste al método para que los datos sintéticos se ajusten a una distribución de Weibull.

Para el caso de la dirección del viento se verificó que el método de la interpolación lineal se ajusta a la estimación de datos. En Yangana, inicialmente se disponía de una base de datos incompleta con respecto a la dirección, 14 datos por día que representan el 9.72% de datos una de base de datos confiable (al menos 144 datos por día).

Al realizar el método de la interpolación lineal se obtuvo el 98.62% de datos estimados por día. El 1.38% restante corresponde a una extrapolación, esa pequeña proporción de datos

faltantes no afecta al método, siendo válida la interpolación lineal para estimar datos de dirección del viento.

La determinación del potencial eólico con datos sintéticos fue el primer indicador para saber si el proyecto es viable técnicamente.

Con los datos reales y sintéticos se realiza una comparación tanto en características del viento como en generación de energía eléctrica, se utilizaron los datos de la central eólica Villonaco de un solo aerogenerador. Para el análisis de datos reales y sintéticos de dirección del viento se observa que el viento proviene a 67,5°NE del cerro Villonaco. En cuanto a datos de velocidad del viento se realiza una relación de errores de pronóstico obteniendo un valor de 1,43% de diferencia entre distribuciones de frecuencias de velocidad del viento con datos reales y sintéticos.

En cuanto a generación de energía eléctrica anual a partir del recurso eólico con datos reales y sintéticos se tiene un error del 6%. Se tiene un valor de 8,12 GWh/año con datos reales y 7,56 GWh/año con datos sintéticos.

En referencia a los parámetros de la distribución de Weibull con datos reales y sintéticos se observa en la Figura 2.27 y en la Tabla 2.15, donde existe una semejanza bastante alta. En la zona de la parroquia Yangana provincia de Loja, se registran velocidades de vientos promedios mayores a 7,54 m/s medidos a 10m de altura. Con esta referencia se plantea como objetivo principal de este trabajo, realizar un estudio de generación de energía eléctrica a partir del recurso eólico en esta zona.

Luego de aplicar la metodología propuesta para obtener datos sintéticos, se puede concluir que en Yangana existe una capacidad promedio de generación de 18 GWh/año por aerogenerador de 3000 MW. Asimismo, en el sitio analizado el viento proviene a  $157,5^{\circ}$ (SE).

El método más apropiado para la estimación de energía eléctrica a partir del recurso eólico es el análisis de la curva de potencia del aerogenerador. Sin embargo, puede haber errores individuales en cada dato si no se modela correctamente la curva de potencia del aerogenerador.

Para el presente estudio se considera como mejor opción el aerogenerador Dongfang V90/3000, de 3000 MW ya que presenta un menor precio en comparación a los otros dos tipos de aerogeneradores. Según los resultados del apartado 4.2.3 se observa que a mayor potencia del aerogenerador mayor energía produce, obteniendo un menor costo nivelado de la energía (LCOE).

Para el análisis económico se consideraron tres años de datos. Con el aerogenerador Dongfang V90/3000 el costo nivelado de energía más favorable fue de 0.0573 USD/kWh. Con este valor se obtiene una tasa interna de retorno a los 20 años de 11%, es decir su rentabilidad es mayor a la tasa nominal del Banco Central del Ecuador.

### **5.2. Recomendaciones**

Es importante conocer el potencial eólico para realizar un estudio de factibilidad de generación de energía eléctrica a partir de energía eólica. Se recomienda tener una base de datos mínima de dos años para que el estudio sea el apropiado.

Para realizar un análisis profundo del potencial eólico es importante contar con un software eólico para tratar las bases de datos de forma precisa.

Ante la necesidad de realizar un estudio de factibilidad de generación de energía eléctrica a partir de energía eólica sin tener una base de datos completa, se puede emplear la metodología realizada en este trabajo.

Llegando a obtener un potencial eólico sintético, pero partiendo de datos reales.

Actualmente en el Ecuador INAMHI dispone de datos promedios mensuales en las diferentes estaciones meteorológicas que esta institución es responsable. Se recomienda utilizar la metodología de estimación de datos eólicos presentada en este trabajo.

## **BIBLIOGRAFÍA**

Albornoz, E. (2019). *Atlas eólico del Ecuador.* Quito.

- Alvarez, M. M. (2014). Analisis climatico de la velocidad del viento en la region Sur del Ecuador Vol 35. 5-6-7.
- Amadou & Diop, E. C.-L.-F. (2007). Real-time three-dimensional wind simulation for windmill rig tests. *Renewable Energy, 32(13)*, 2268-2290 doi: 10.1016/j.renene.2006.04.011.
- Amaya , O., Cooz , M., & Duran , L. (2007). *Modelado del Viento para SimulacionesComputarizadas de Sistemas de Potencia.* PROYECTO EOLO.
- Asociación Española de Normalizacion, I. (2020). IEC 61400-1. Madrid.
- Astudillo, K. &. (24 de 4 de 2016). *wordpress.com*. Obtenido de wordpress.com: wordpress.com/2016/04/24/marco-teorico/
- Avila, P. (2005). Energias Renovables Convencionales y No Convencionales. *Electro Industria*.
- Bañuelos, F. (2011). *Impacto de la generacion electrica usando fuentes de energia eolica en la red electrica nacional.* Mexico.
- Barragan Escandon, E. A. (2012). *Analisis, especificaciones y desarrollo de procedimientos de operacion para la gestion de la energia eolica en el Ecuador (Tesis de Maestria).* Universidad de Cuenca, Cuenca.
- Barragán Escandón, E. A. (2018). *EL AUTOABASTECIMIENTO ENERGÉTICO EN LOS PAÍSES EN VÍAS DE DESARROLLO EN EL MARCO DEL METABOLISMO URBANO: CASO CUENCA, ECUADOR (Tesis Doctoral).* Universidad de Jaén, JAÉN.
- Bojórquez, E., Payán-Serrano, O., Reyes-Salazar, A., & Pozos, A. (2016). Comparison of Spectral Density Models to Simulate Wind Records. *KSCE Journal of Civil Engineering,21*, 1299–1306. doi: 10.1007/s12205-016-1460-y .
- Bueno, B. G. (2015). *Sistema de control para aerogeneradores empleando logica difusa.* Bogota.
- Cáceres, C. (2016). *Diseño de un sistema de abastecimiento de materiales para organismos dependientes de la corporacion administrativa del poder judicial de la jurisdiccion de concepcion .* Concepción.
- Cardenas, M. G. (2019). *Estudio tecnico economico de la energia solar fotovoltaica y mini eolica a pequeña escala.* Cuenca.
- Carta, J. A. (2009). *Centrales de energia renovables.* Madrid: Pearson.
- Castillo Armijos , J. G. (2016). *Analisis Tecnico y economico de la produccion de energia en el Parque Eolico Villonaco(Tesis de pregrado).* Universidad Tecnica Particular de Loja , Loja.
- Castro, L. (2010). Metodos estadisticos utilizados para la evaluacion de los resultados. Futuras mejoras. . Argentina: Instituto Nacional de tecnologia industrial.
- CELEC. (2019). *CELEC EP - GENSUR*. Obtenido de CELEC EP- GENSUR: www.celec.gob.ec/gensur/index.
- CENACE. (2017). *Informe Anual 2017.*
- CENACE. (s.f.). *Informe Anual 2019.* Quito.
- Chapra , S. C., & Canale, R. P. (2011). *METODOS NUMERICOS PARA INGENIEROS .* Mexico: Mc Graw Hill.
- Cochancela & Astudillo. (s.f.). *Analisis para la instalacion de una central eolica.* Cuenca.
- CONELEC. (2011). Regulacion 004/11. Ecuador.
- *Constitucion de la republica del Ecuador.* (2008). Montecristi.

Creus Sole, A. (2008). *AEROGENERADORES.*

- EIA. (2020). *Levelized Cost and Levelized Avoided Cost of New Generation Resources in the Annual Energy Outlook 2020.*
- ELECAUSTRO. (2020). *Electro generadora del Austro*. Obtenido de https://www.elecaustro.gob.ec/
- Electricidad y energia renovable, M. (2017). *Plan maestro de electricidad 2016-2025.* Quito.
- Eraso y otros, E. P. (2017). Metodología para la determinación de características del viento y evaluacion del potencial de energia eolica en Tuquerres - Nariño. *Revista cientifica Universidad distrital Francisco Jose de Caldas*, 19-22.
- Fernández, I., & Parnás, V. E. (2017). Elements for numerical simulation of wind time series. *Revista ingeniería de construcción, 32(2)*, 85-92. https://dx.doi.org/10.4067/S0718-50732017000200007.
- Figuerola Asencio, S. (2017). *Generación de series temporales de velocidad de viento para su utilización en estudios de integración de generación eólica en la red eléctrica.* Madrid: E.T.S.I. Industriales (UPM).
- Garcia, P. (2011). *El mercado de las energias renovables en el Ecuador.* Quito.
- Goldwind, U. (30 de 09 de 2020). *The wind power*. Obtenido de https://www.thewindpower.net
- González-Longatt, F. M., Amaya, O., Cooz, M., & Duran, L. (2007). Modelación y simulación de la velocidad de viento por medio de una formulacion estocastica . *INGENIERÍA UC,14(3)*, 7-15.
- IEA. (2020). *Projected Costs of Generating Electricity.* Paris: IEA. Obtenido de https://www.iea.org/reports/projected-costs-of-generating-electricity-2020
- INAMHI. (2011). *Anuario meteorologico 2011.* Quito.
- *INAMHI*. (2020). Obtenido de https://www.gob.ec/inamhi
- IRENA. (2019). *FUTURE OF WIND Deployment, investment, technology, grid integration and socio-economic aspects.* AbuDhabi: International Renewable Energy Agency.
- IRENA. (2020). *RENEWABLE POWER GENERATION COSTS IN 2019 .* Abu Dhabi: International Renewable Energy Agency.
- Jiangsu Naier Wind Power Technology Development Co., L. (2017). *Connecting buyers with Chinnese Suppliers*. Obtenido de www.Connecting buyers with Chinnese Suppliers

Juana, J. M. (2003). *Energias Renovables para el desarrollo.* Madrid: Paraninfo.

- Karthikeya, B., Negi, P., & Srikanth, N. (2016). Wind resource assessment for urban renewable energy application in Singapore. *2016 Renewable Energy*, (págs. pp. V87-403-V87-414 doi: 10.1016/j.renene.2015.10.010).
- Layton, J. (2006). How wind power works. *howstuffworks*.
- Maldonado & De Jeronimo, D. D. (2008). *Ubicación de un parque de energia eólica en la costa Ecuatoriana.* Quito.
- Martil, I. (2018). *Las claves del funcionamiento de una turbina eolica. .* Madrid.

MathWorks. (2020). Obtenido de www.mathworks.com

Merchan, V. (2020). *educaplay*. Obtenido de www.//es.educaplay.com/

- MERNNR. (2020). *Proyecto Eolico Villonaco 2 y 3 Membrillo-Ducal y Huayrapamba.* Quito.
- Mosquera Avila, P. F. (2018). *Analisis del costo de ciclo de vida para determinar los factores mas influyentes en la operacion y mantenimiento en un aerogenerador. Caso "Proyecto Eolico Minas Huascachaca "(Tesis de Posgrado).* Universidad del Azuay, Cuenca.

Mur, J. (2015). *Curso de energia eolica.*

- Murphy, T. (12 de 2008). *Standardization*. Obtenido de www.astm.org
- Neira & Velecela. (2014). *Estudio de factibilidad de generacion electrica mediante energia eolica y energia solar fotovoltaica para el sector de GARAUSHI perteneciente a la parroquia Quingeo perteneciente a la ciudad de Cuenca.* Cuenca.
- Nichita, C., Luca, D., Dakyo, B., & Ceanga, E. (2002). Large band simulation of the wind speed for real time wind turbine simulators. *IEEE Transactions on Energy Conversion, 17(4)*, 523 - 529 Doi: 10.1109/TEC.2002.805216.
- Nicolaos-Antonio, C., Antoneta Iuliana, B., Emil, C., & Iulian, M. (2008). *Optimal Control of Wind Energy Systems.* Girona: Springer-Verlag London Limited.
- Ollague Armijos, H. G., & Crespo Azanza, H. E. (2014). *Estudio y evaluación de los parámetros de operación del proyecto eólico Villonaco de la provincia de Loja-Ecuador(Tesis de Pregrado).* Universidad Politecnica Salesiana , Cuenca.
- Olmedo Ruiz , J. M., & Curillo Tigre, J. D. (2019). *Valoracion de la produccion de energia electrica a partir del Biogas que se genera en el relleno sanitario ceibales de la ciudad de Machala (Tesis de Pregrado).* Universidad Politecnica Salesiana , Cuenca.
- OPEXenergy. (2014). *OPEX energy*. Obtenido de OPEX energy: http://opexenergy.com/eolica/tipos\_aerogeneradores.
- Ordoñez Valdivieso, I. I., & Luna Romero, R. L. (2019). *Estudio preliminar de un parque eolico complementario en Ecuador: caso Pimo provincia del Azuay (Tesis de pregrado).* Universidad de Cuenca, Cuenca.
- Palacio, L. H. (22 de 08 de 2012). *La cultura de confiabilidad. Calculo de los parametros de la distribucion de Weibull*. Obtenido de http//confiabilidad.net/articulos/calculo-de-los-parametros-de-la-distribucion-de-Weibull/.
- Parraga y otros, A. I. (2019). Produccion de energia eolica en Ecuador. *Ciencia Digital Vol 3*, 28-29-30.
- Pinos, W. (2015). *Analisis y parametrizacion de un aerogenerador micro-eolico aislado para la universidad politecnica salesiana sede Cuenca.* Cuenca.
- Puerta, A. (2018). *Analisis de curvas de velocidad de viento y altura: propuesta de identificacion de patrones.* Cartagena.
- Ranaboldo, M. (2009). *Evaluación del recurso eólico a escala micro. Aplicación a proyectos de electrificación rural.*
- Regulacion, A. d., & Electricidad, A. d. (2019). *Estadistica Anual y Multianual del sector electrico Ecuatoriano 2019.* Quito.
- Rodriguez, J. (2003). *Sistemas eolicos de produccion de energia electrica .* Madrid.
- Romero, L. (2013). *Operacion y puesta en servicio de instalaciones de energia eolica.* España: Paraninfo S.A.
- Salvador Cevallos, M. B., & Carrera Jácome, L. A. (2019). *Diseño de un modelo de financiamiento a través de la titularización de venta futura de energía considerando los principales riesgos asociados, para proyectos hidroeléctricos en el Ecuador (Tesis de Maestria) .* Universidad Central del Ecuador , Quito.
- Samaniego, G. (2015). *Plan de desarrollo y ordenamiento territorial Parroquia Yangana canton Loja provincia de Loja.* Yangana.
- Sanchez, R. (2019). Simulacion de la capa limite atmosferica con CFD y tunel de viento. Mexico.
- Serrano Guerrero, J. (2020). *Caracterización de la demanda de energía mediante patrones estocásticos en las Redes Eléctricas Inteligentes.* Valencia.
- Software.com. (2017). *Software.com*. Obtenido de www.software.com.co/p/windographer

Solar Energy. (22 de 10 de 2020). *Solar Energy*. Obtenido de www.energyprofessional

Structuralia. (26 de 03 de 2015). *structuralia*. Obtenido de www.structuralia.com

Talayero y Telmo. (2011). *Energia eolica 2da edicion.* Zaragoza.

- Tituaña, M. (2015). *Modelamiento de un micro-aerogenerador en sistemas de generacion distribuida para el sector residencial .* Quito.
- twenergy. (11 de 11 de 2019). *twenergy*. Obtenido de twenergy: https://twenergy.com/energia/energia-eolica/
- Van der Hoven, I. (1957). POWER SPECTRUM OF HORIZONTAL WIND SPEED IN THE FREQUENCY RANGE FROM 0.0007 TO 900 CYCLES PER HOUR. *J. Meteor.*
- Vega, M. &. (2012). *Implementacion de un generador eolico como sistema alternativo de energia renovable, en la cabaña del sol del sector el Tablon ubicada en la comunidad Naranjito parroquia Caranqui, canton Ibarra, a partir del año 2012.* Ibarra.
- Vidal Valenzuela, J. (2008). *Interpolacion de Formas en imagenes usando morfologia matematica (tesis Doctoral) .* Madrid.
- Villarrubia, M. (2012). *Ingenieria de la energia eolica.* Barcelona: marcombo.
- Viloria, R. (2008). *Fuentes de energia Intalaciones Eolicas.* Madrid: Paraninfo.
- Welfonder, E., Neifer, R., & Spanner, M. (1997). DEVELOPMENT AND EXPERIMENTAL IDENTIFICATION OFDYNAMIC MODELS FOR WIND

TURBINES. *Control Engineering Practice, (5)1* , 63-73 doi: 10.1016/S0967- 0661(96)00208-0.

- WindPower, T. w. (01 de 01 de 2020). *The Wind Power*. Obtenido de www.thewindpower.net
- Yanjie, L., & Jun, W. (2010). A Large Time Scale Wind Velocity Simulation Method. *2010 International Conference On Computer Design and Applications*, (págs. pp. V4-282-V4-286 doi: 10.1109/ICCDA.2010.5541154.). Qinhuangdao.

# **ANEXO 1.**

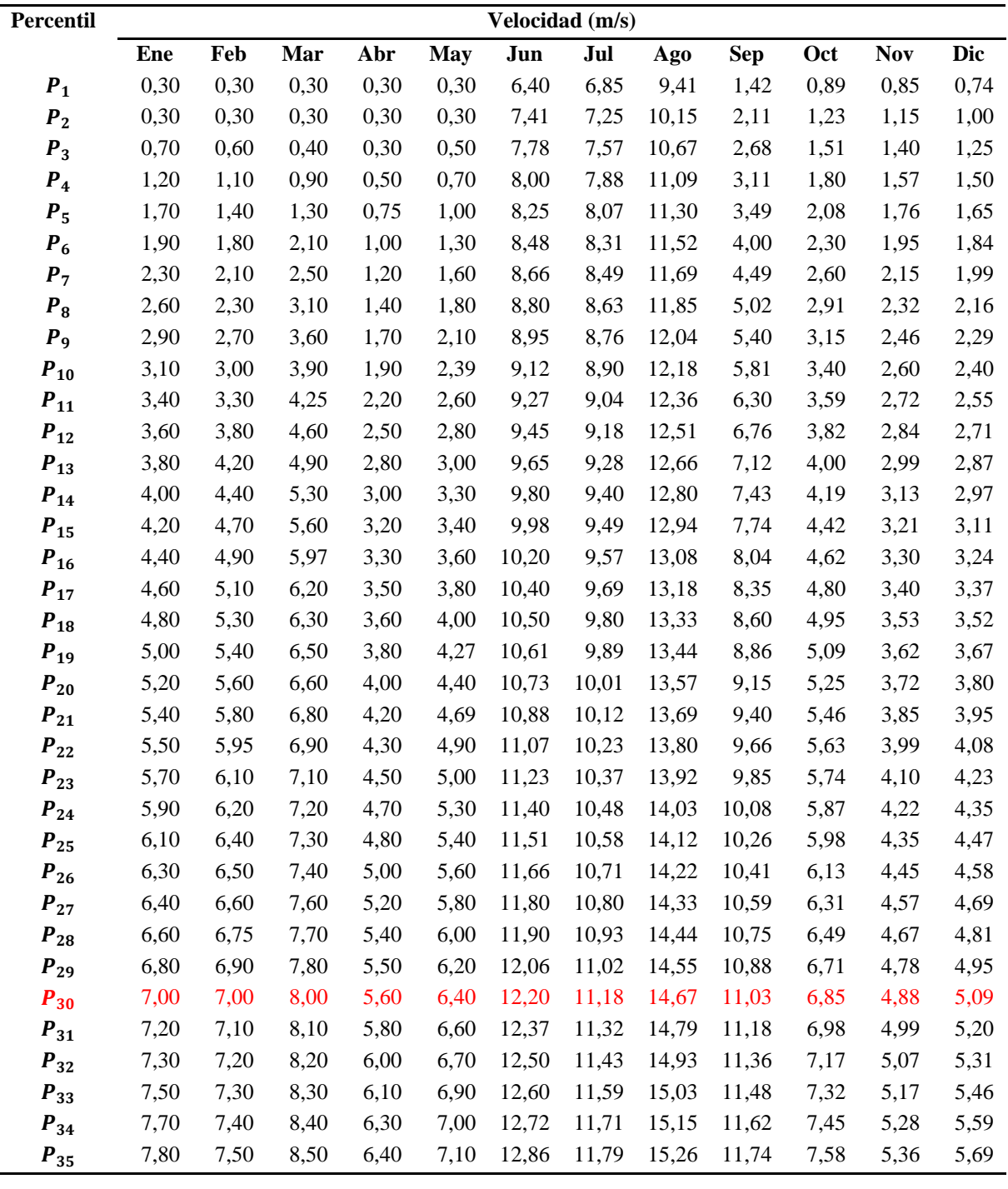

**Tabla de percentiles para los datos de Villonaco del año 2019.**

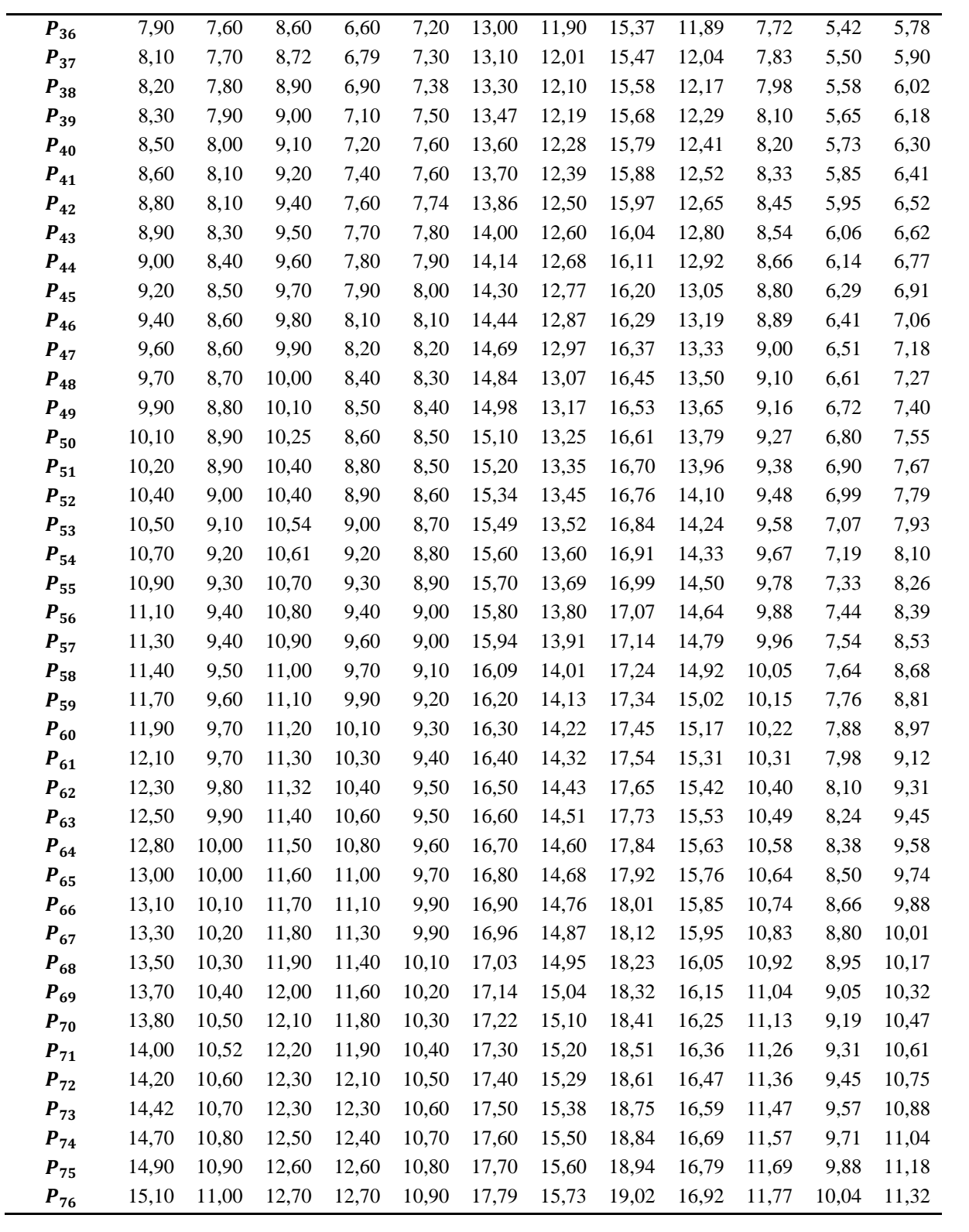

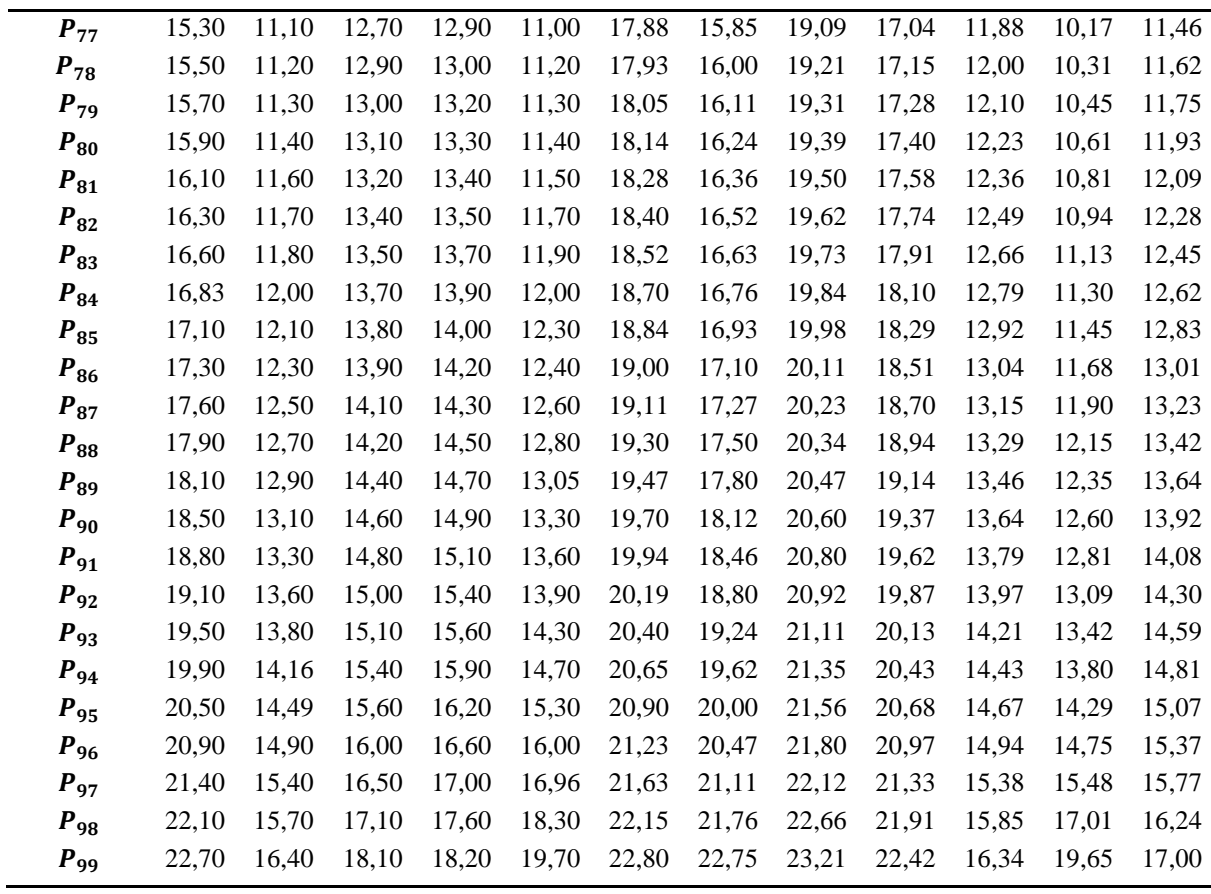

# **ANEXO 2.**

**Cálculo de costo nivelado de energía para el aerogenerador Dongfang V90/3000 para** 

<u> 1989 - Johann John Stone, meil in der Stone aus der Stone aus der Stone aus der Stone aus der Stone anderen S</u>

## **el año 2009.**

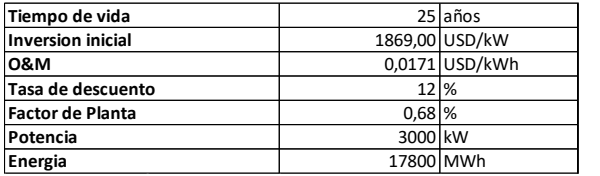

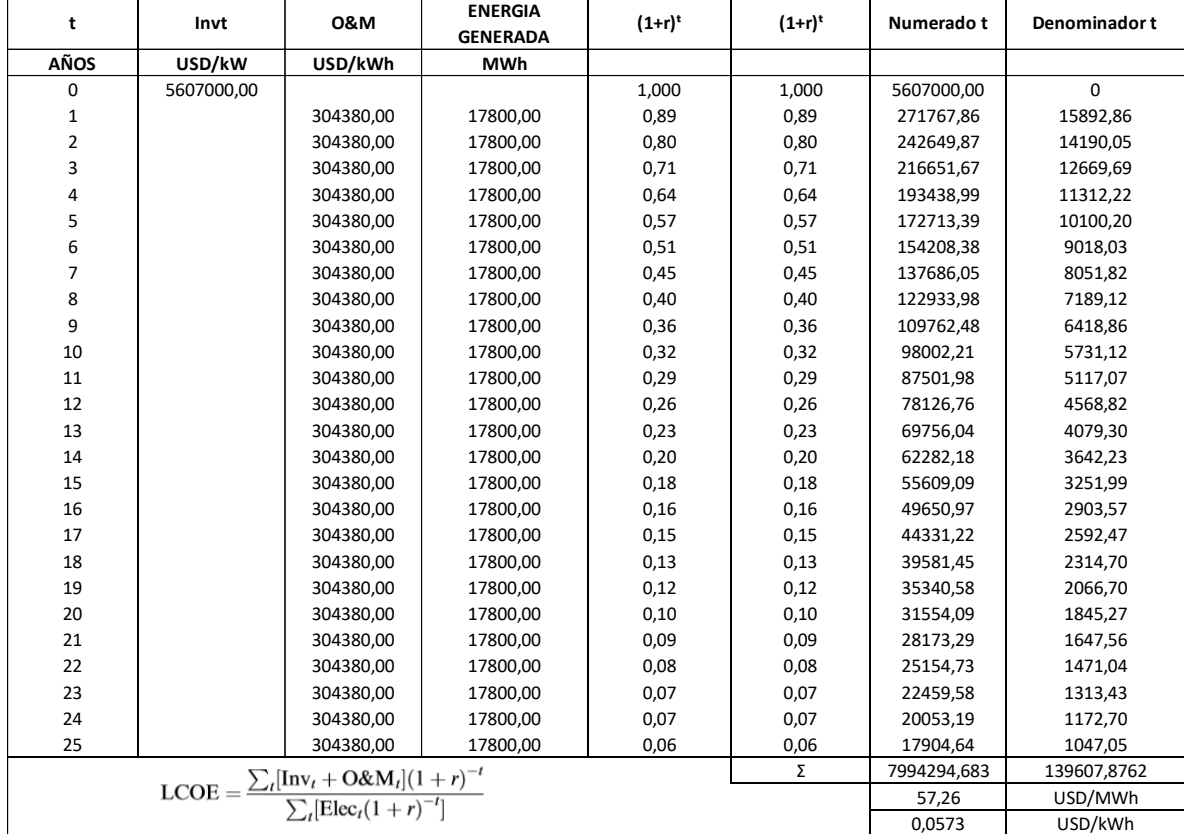

# **ANEXO 3.**

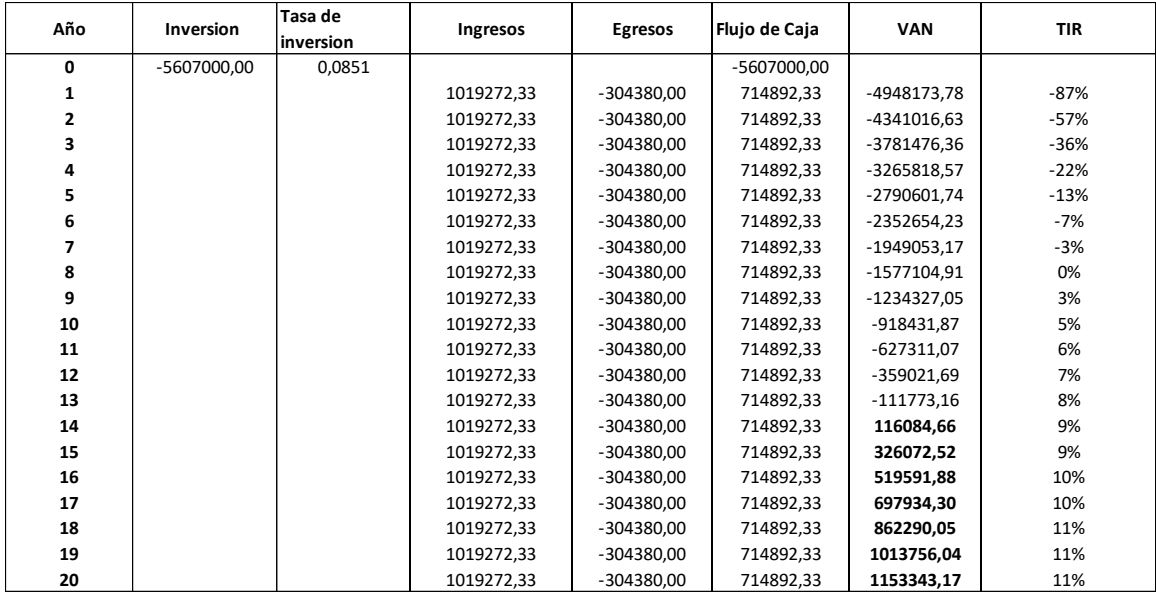

**Análisis económico para el aerogenerador Dongfang V90/3000 para el año 2009.**

## **ANEXO 4.**

**Variación del VAN en función de la TIR para el aerogenerador Dongfang V90/3000** 

**para el año 2009**.

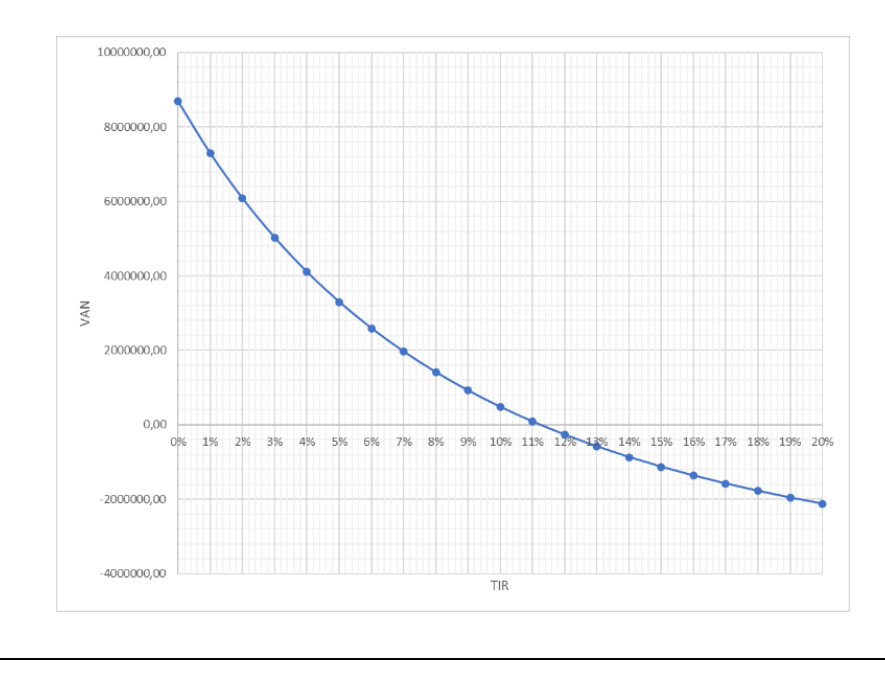